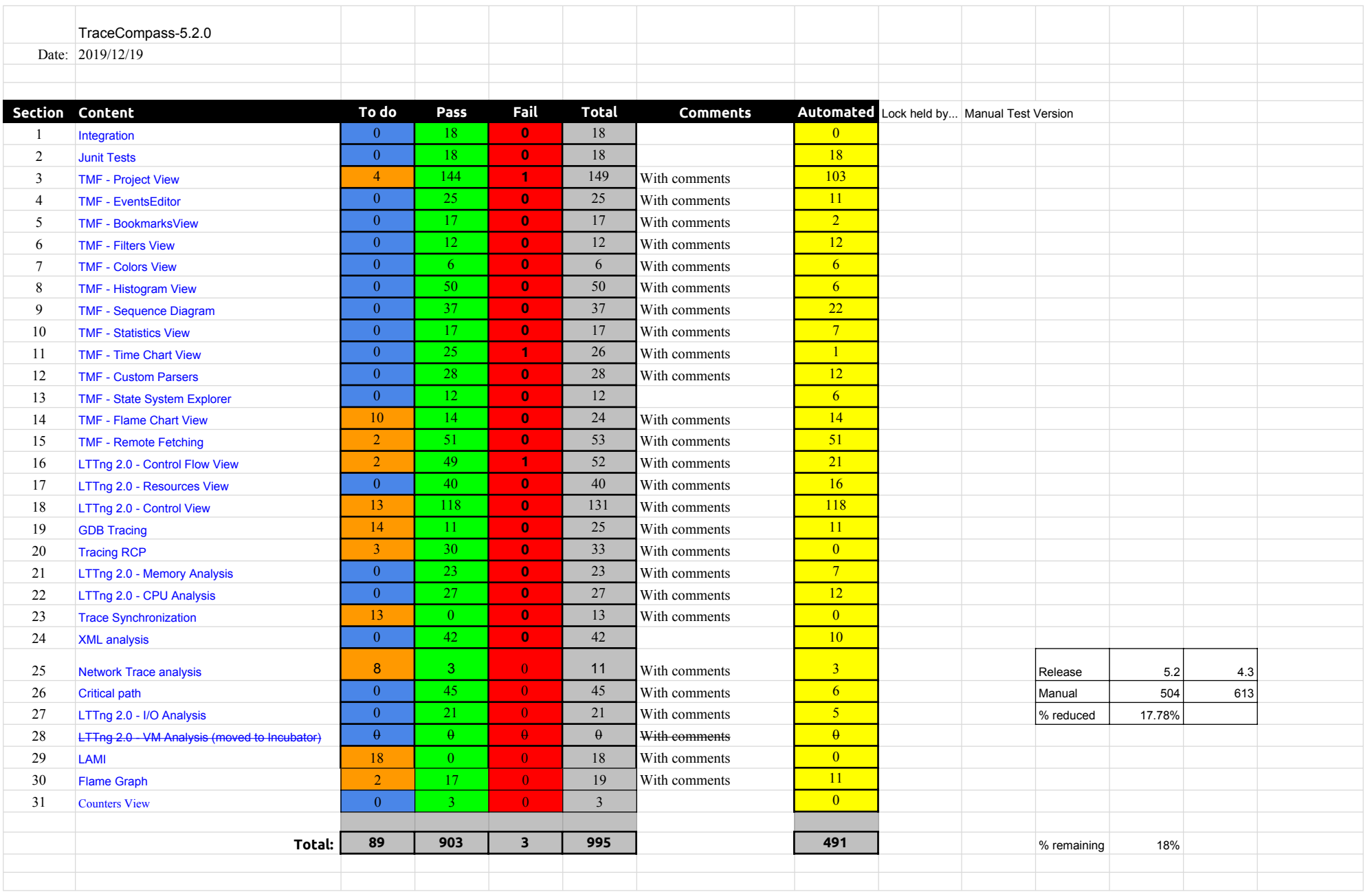

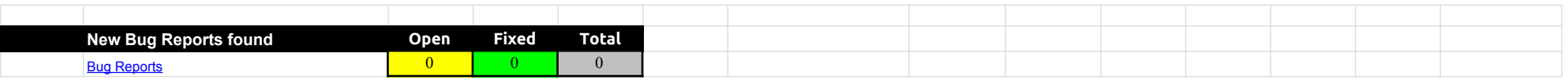

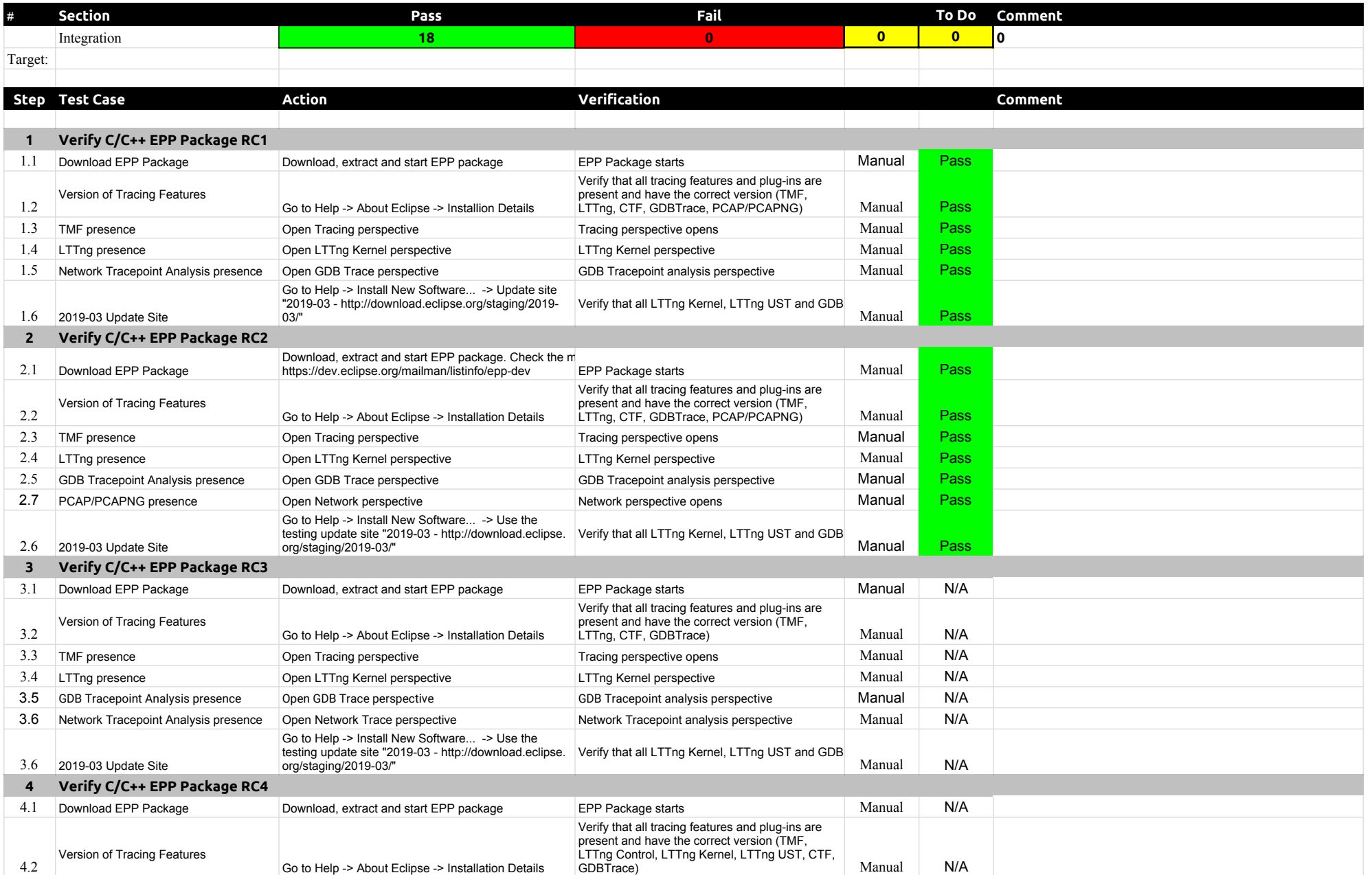

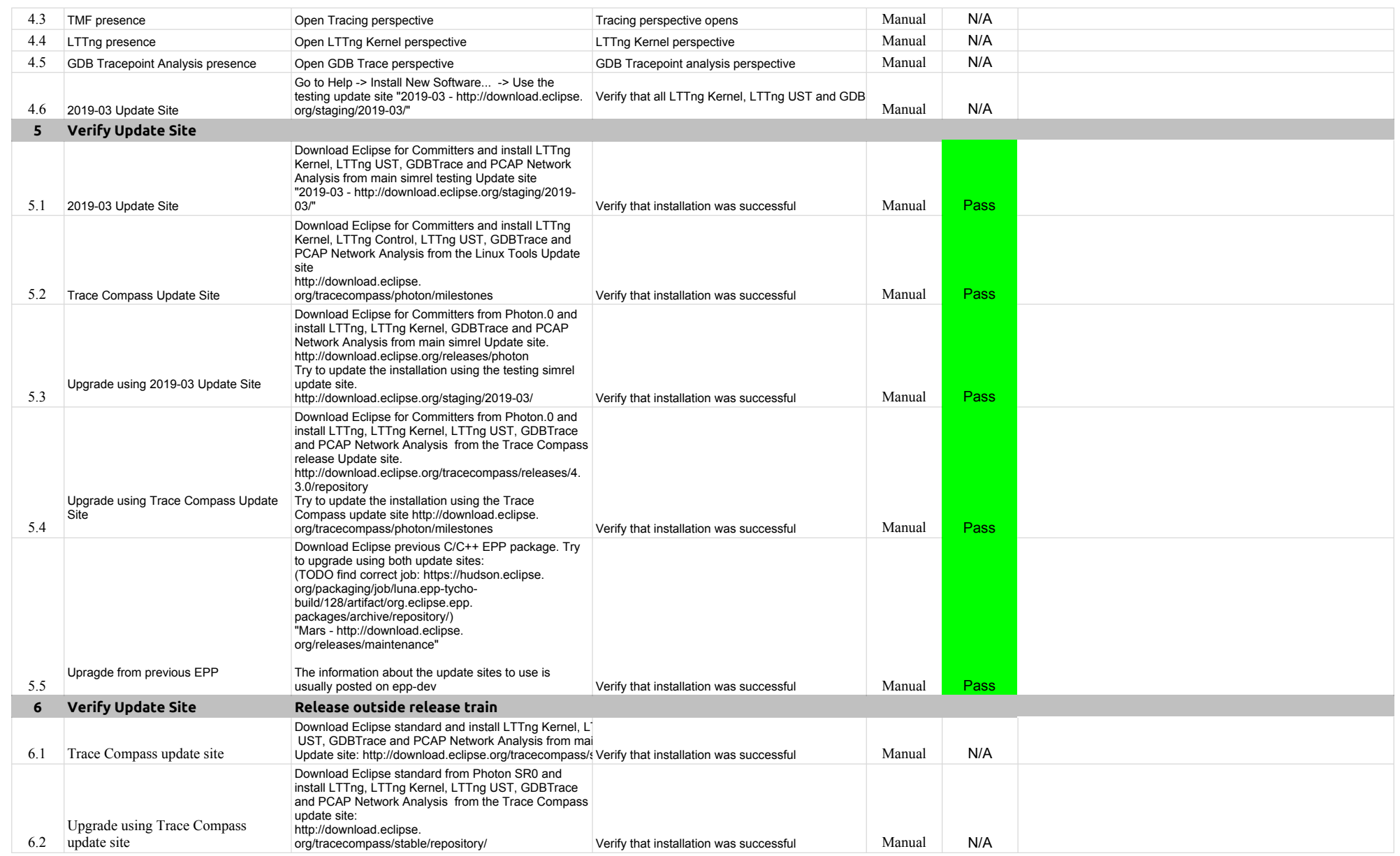

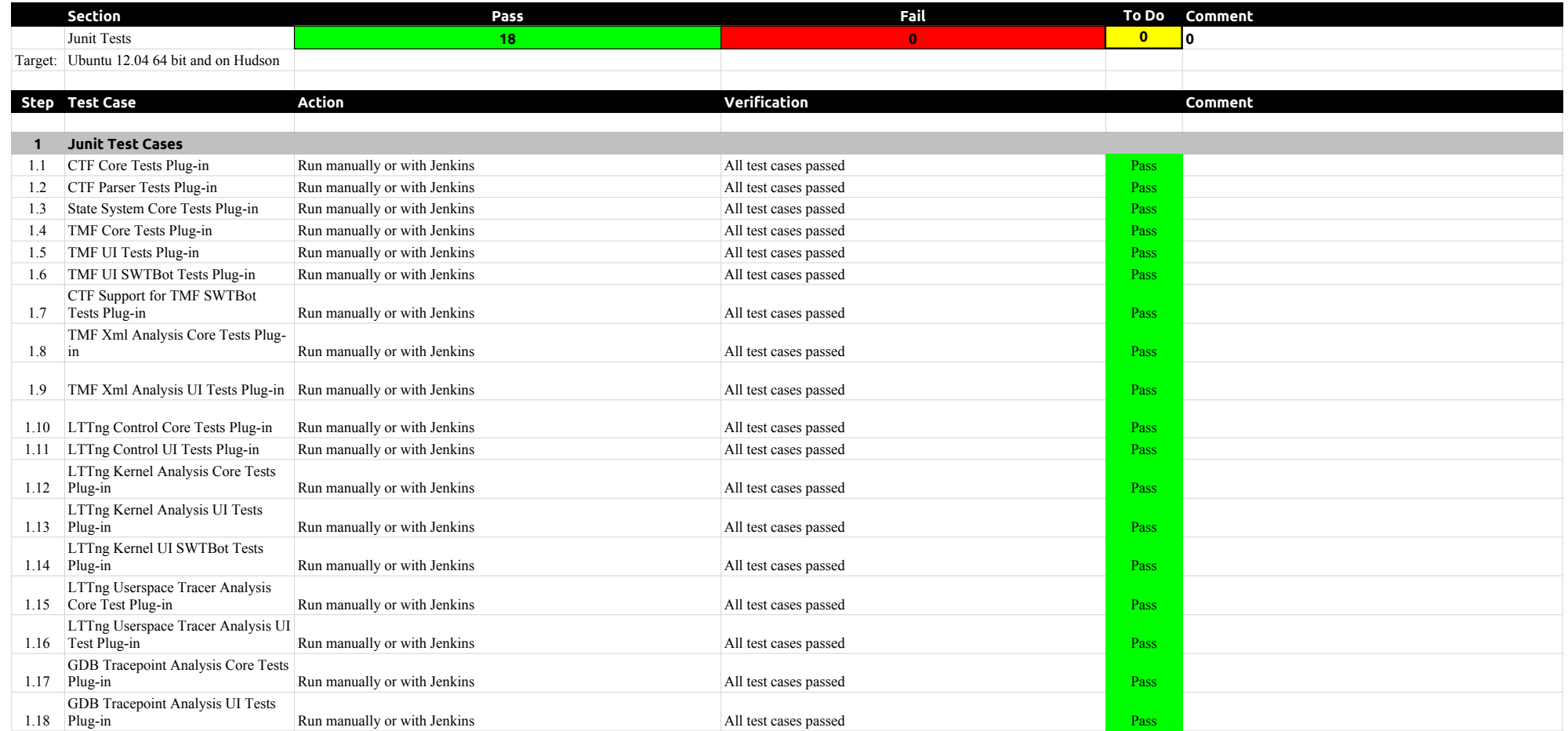

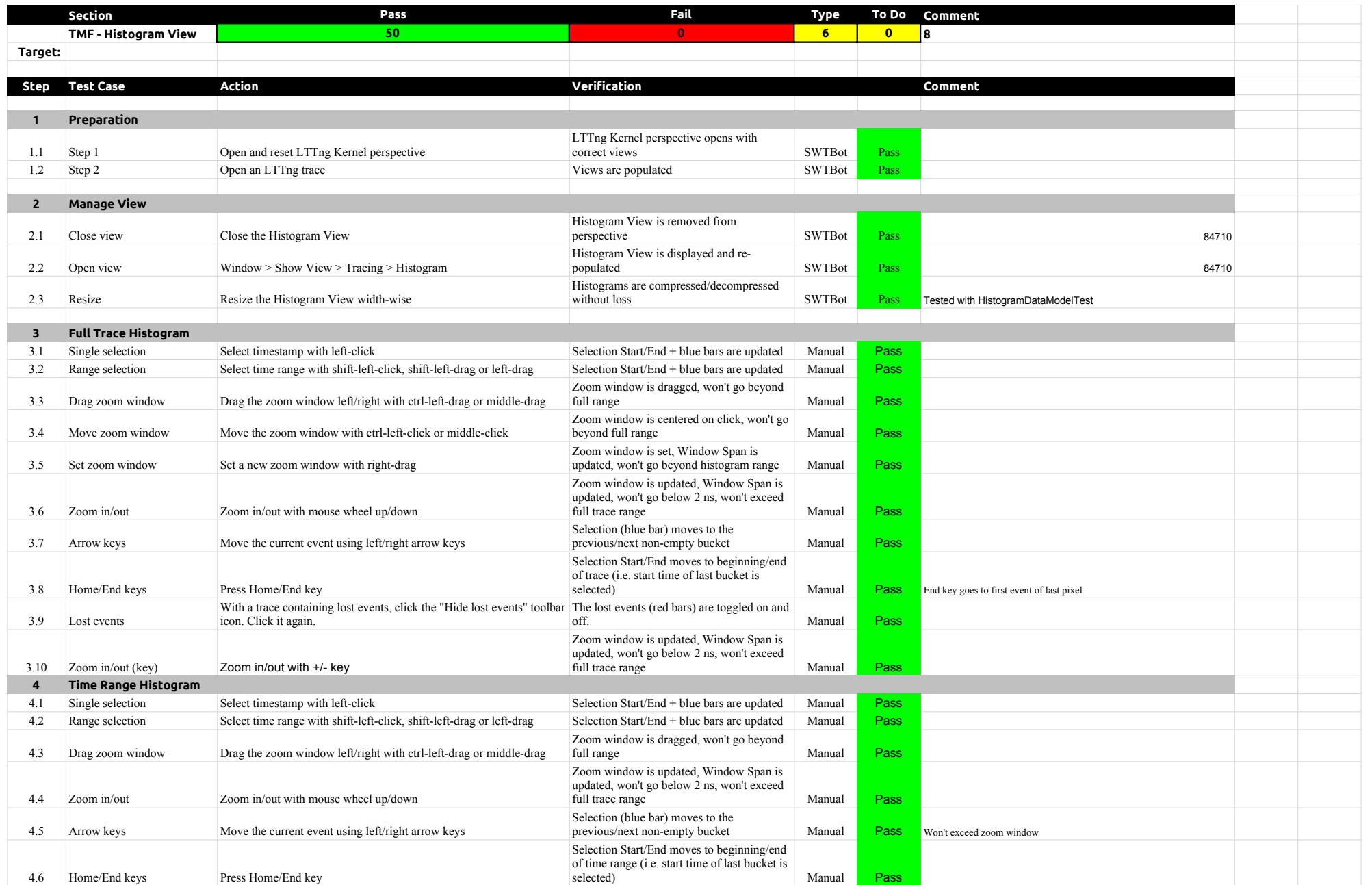

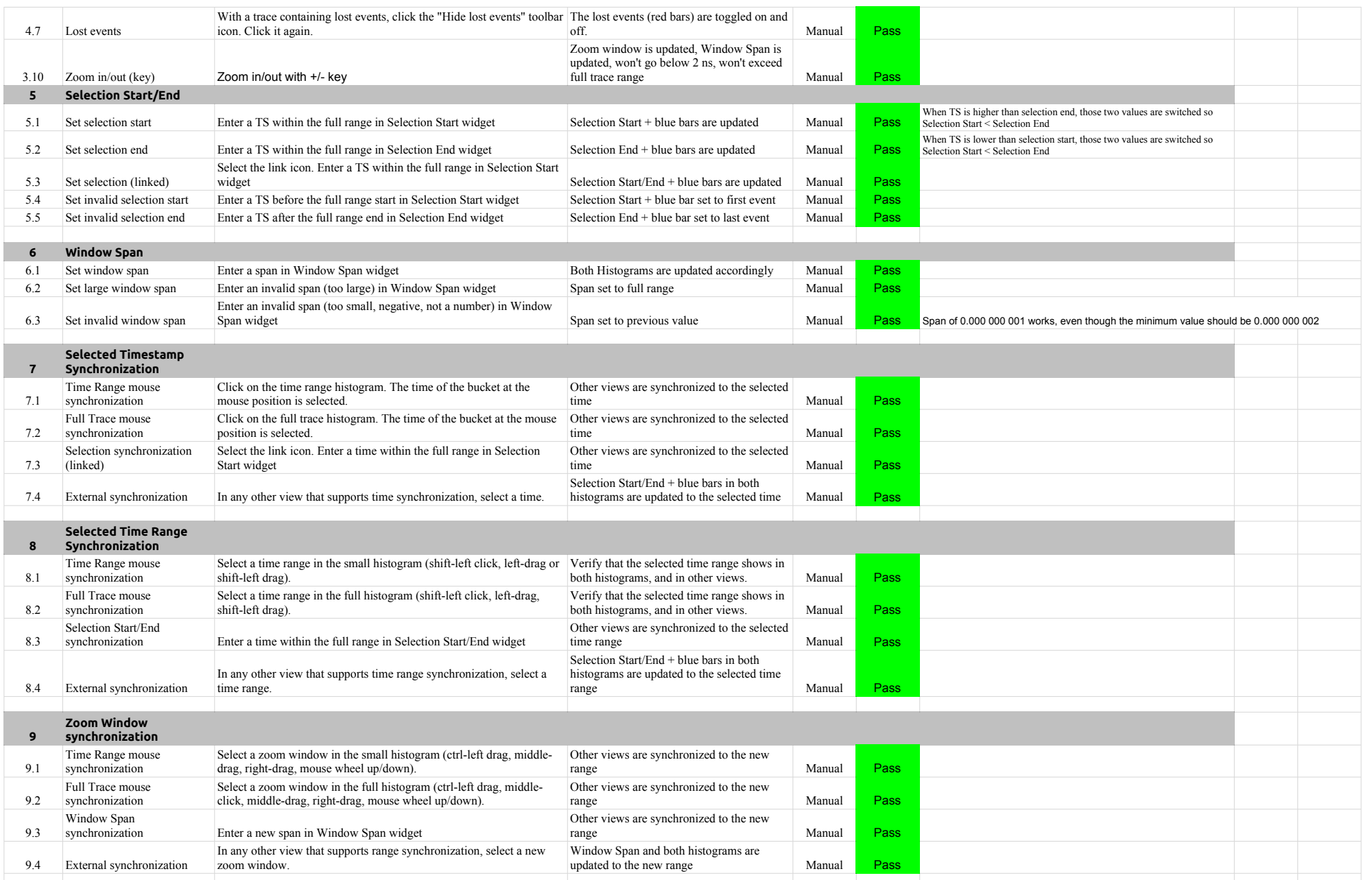

# 5.2.0-TraceCompassTestCases HistogramView

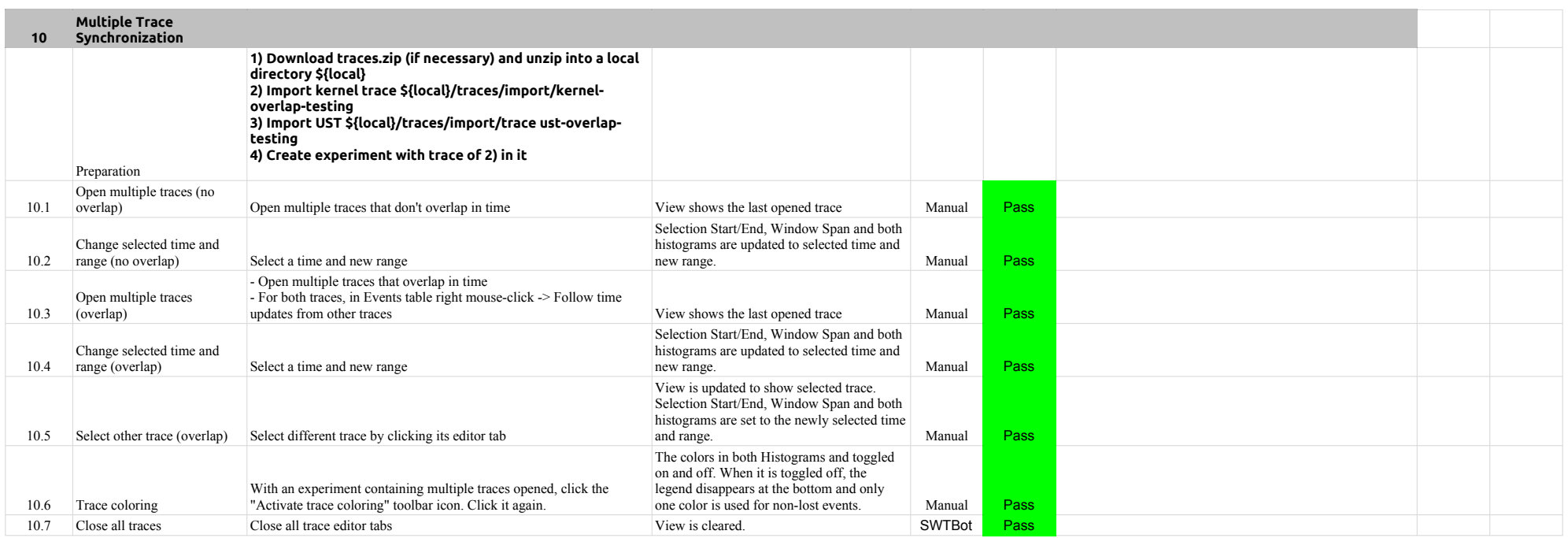

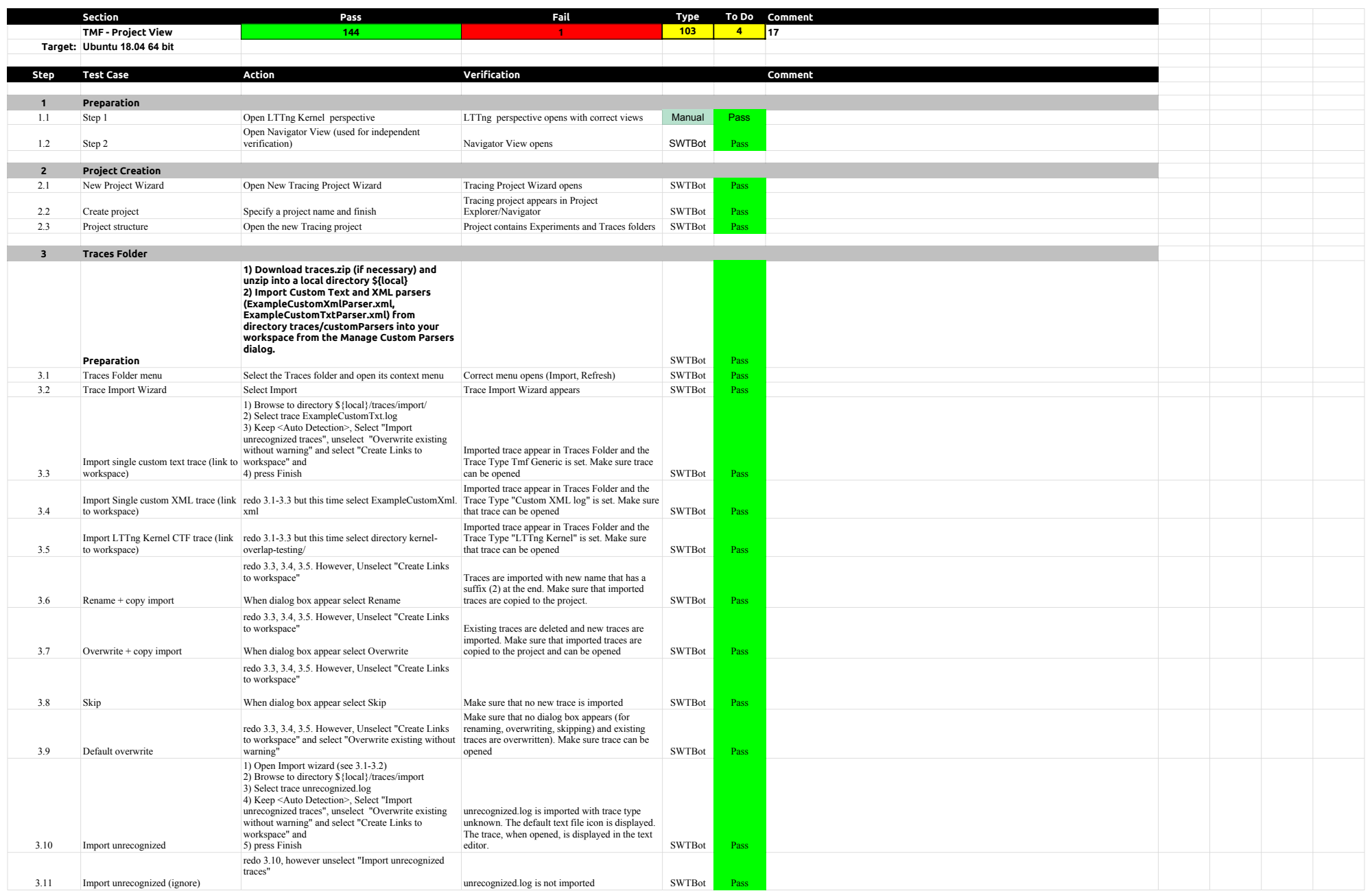

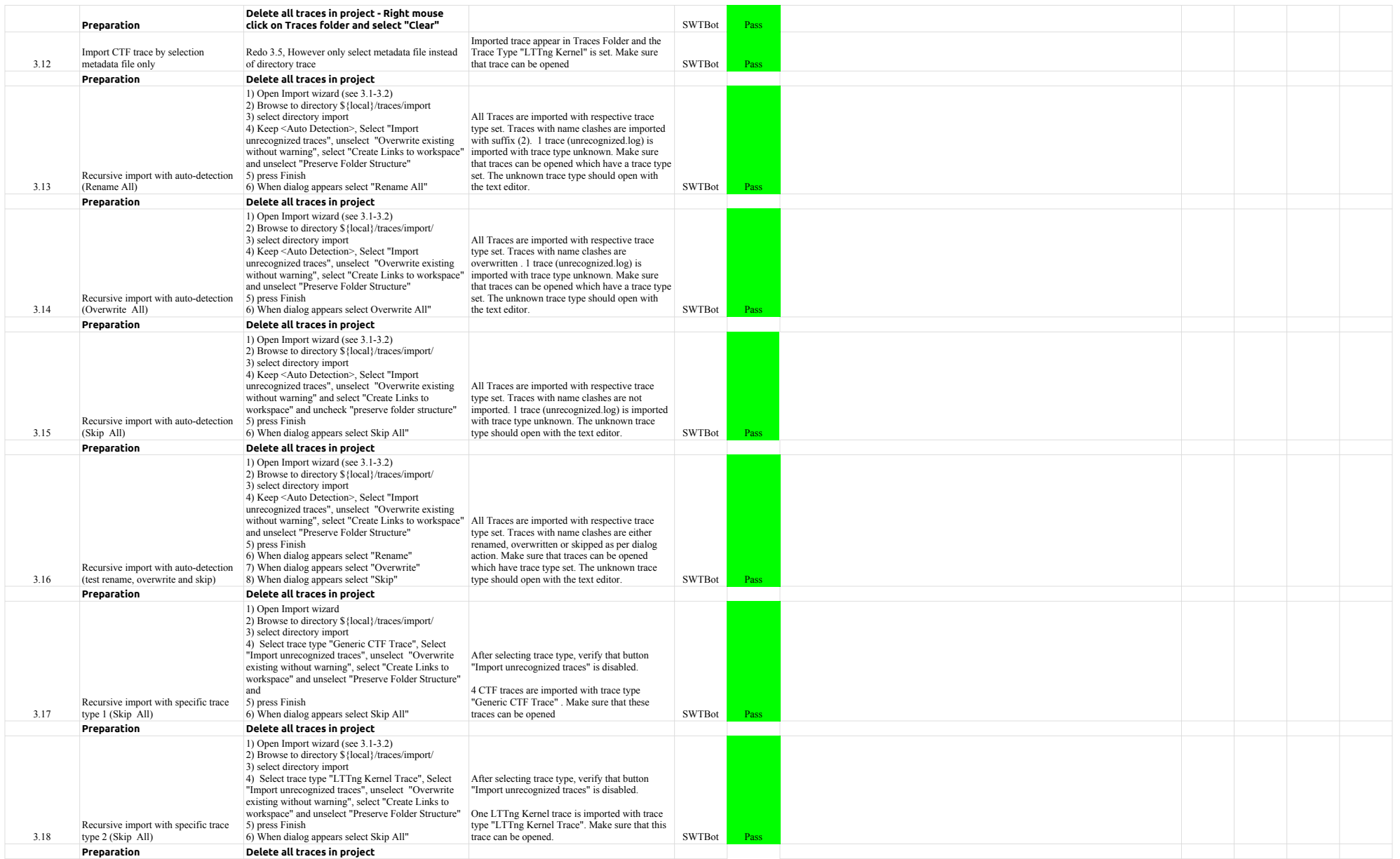

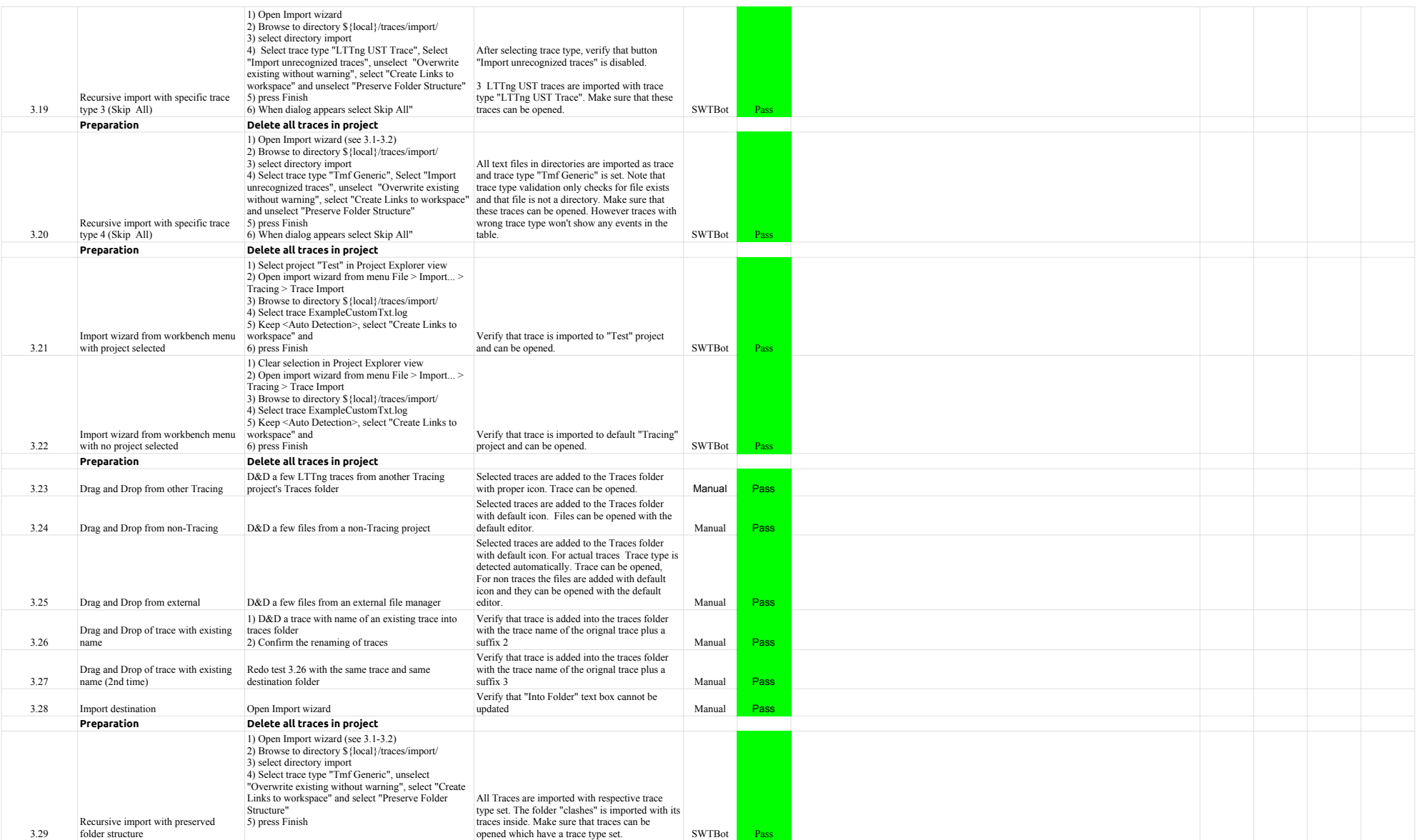

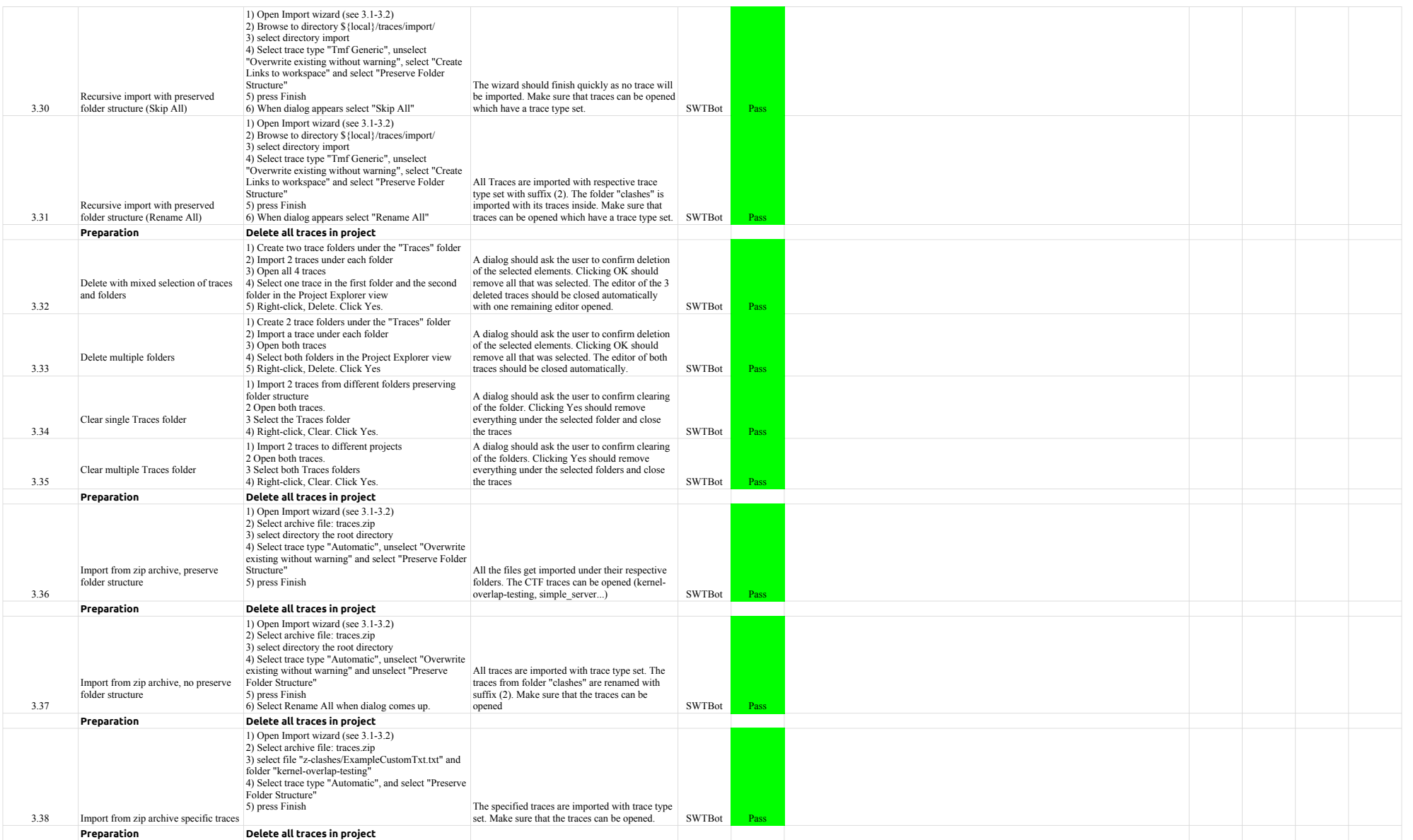

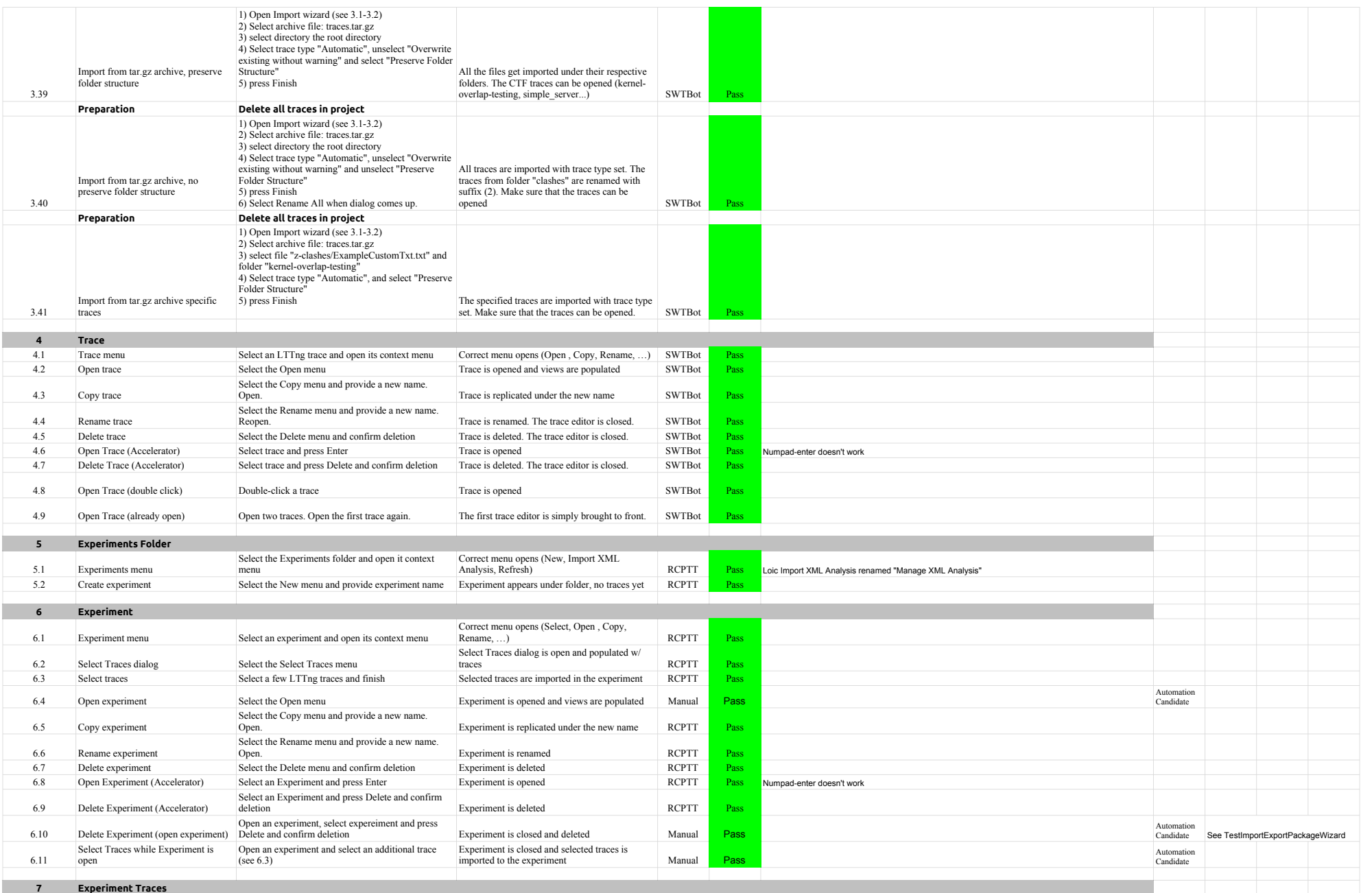

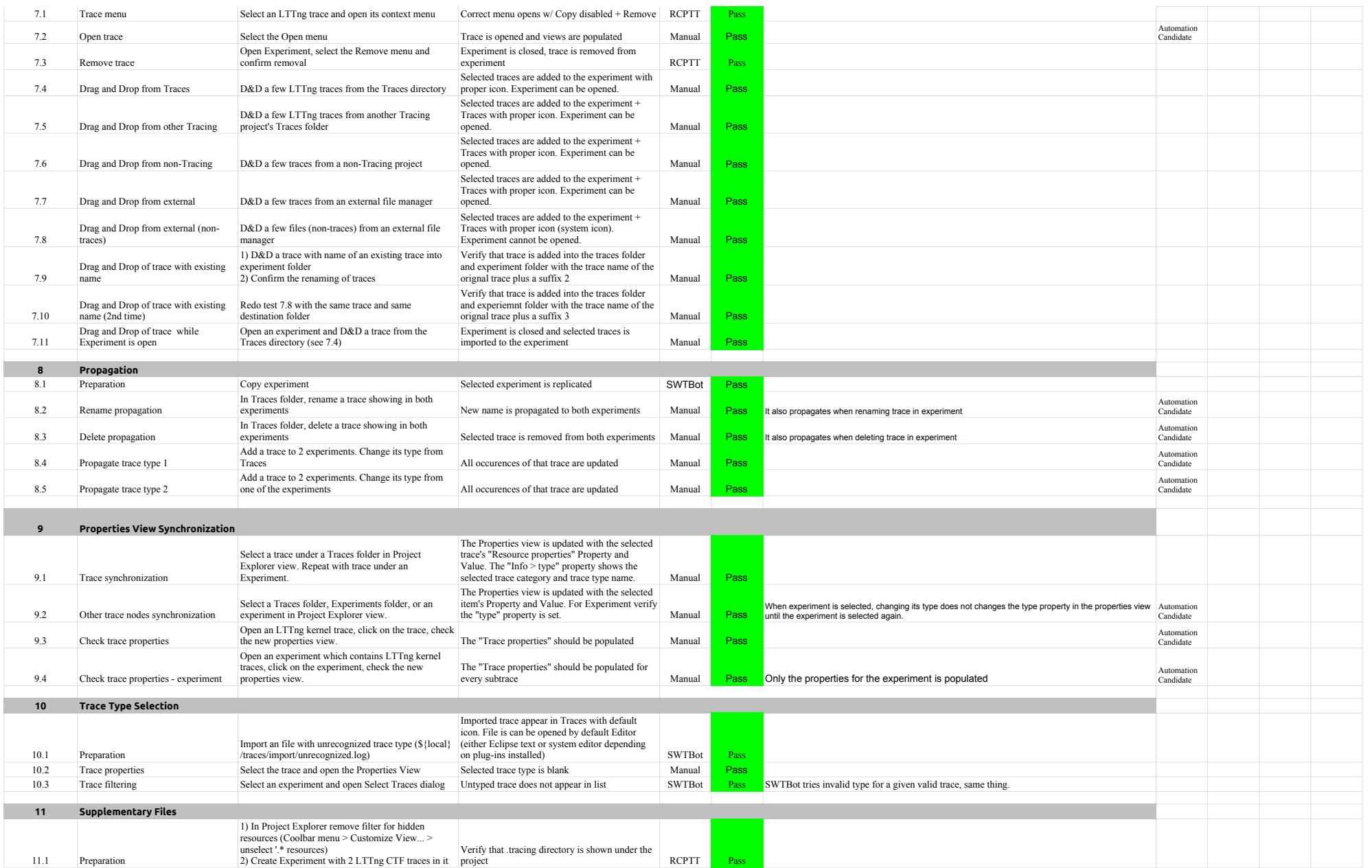

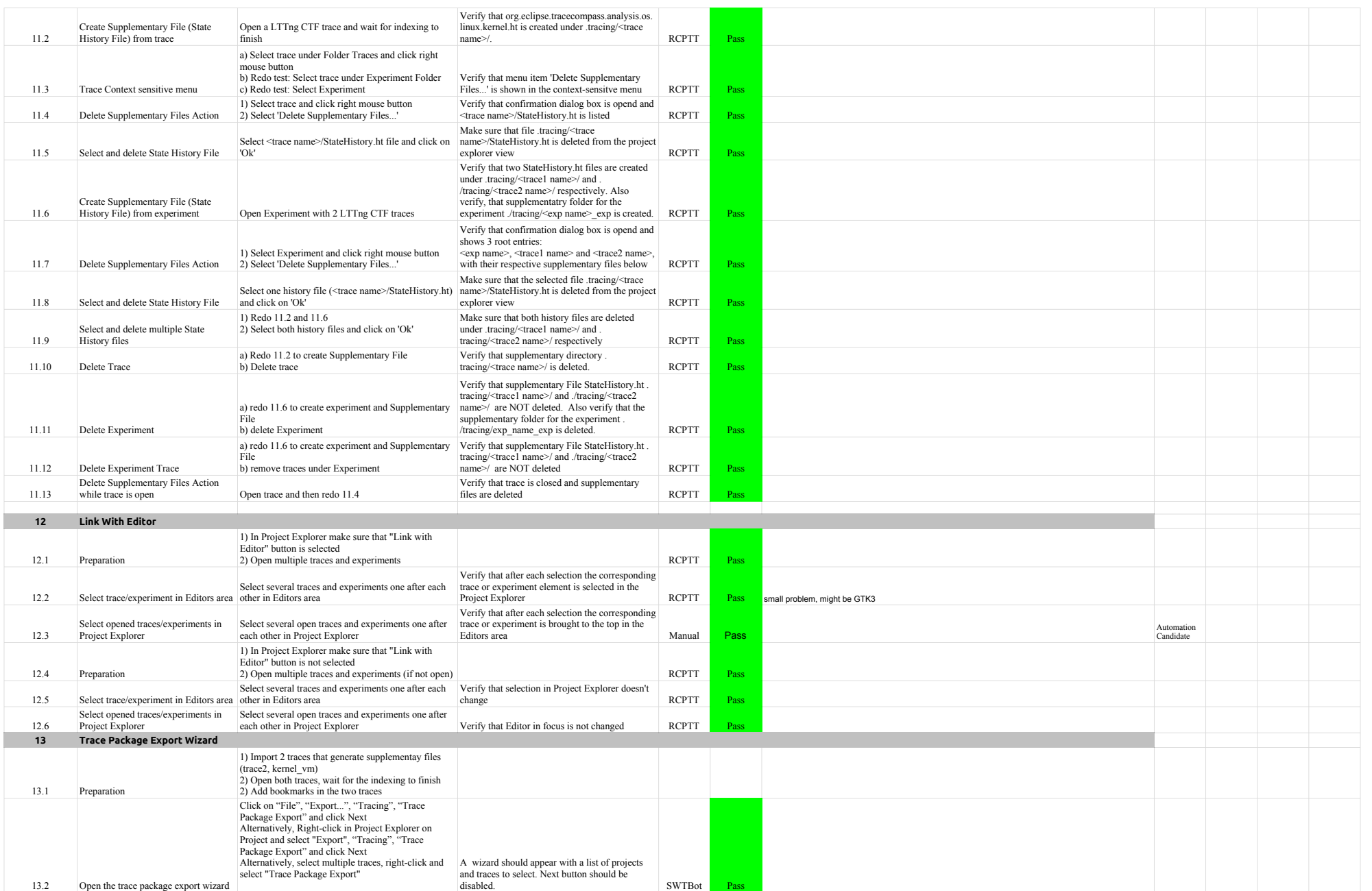

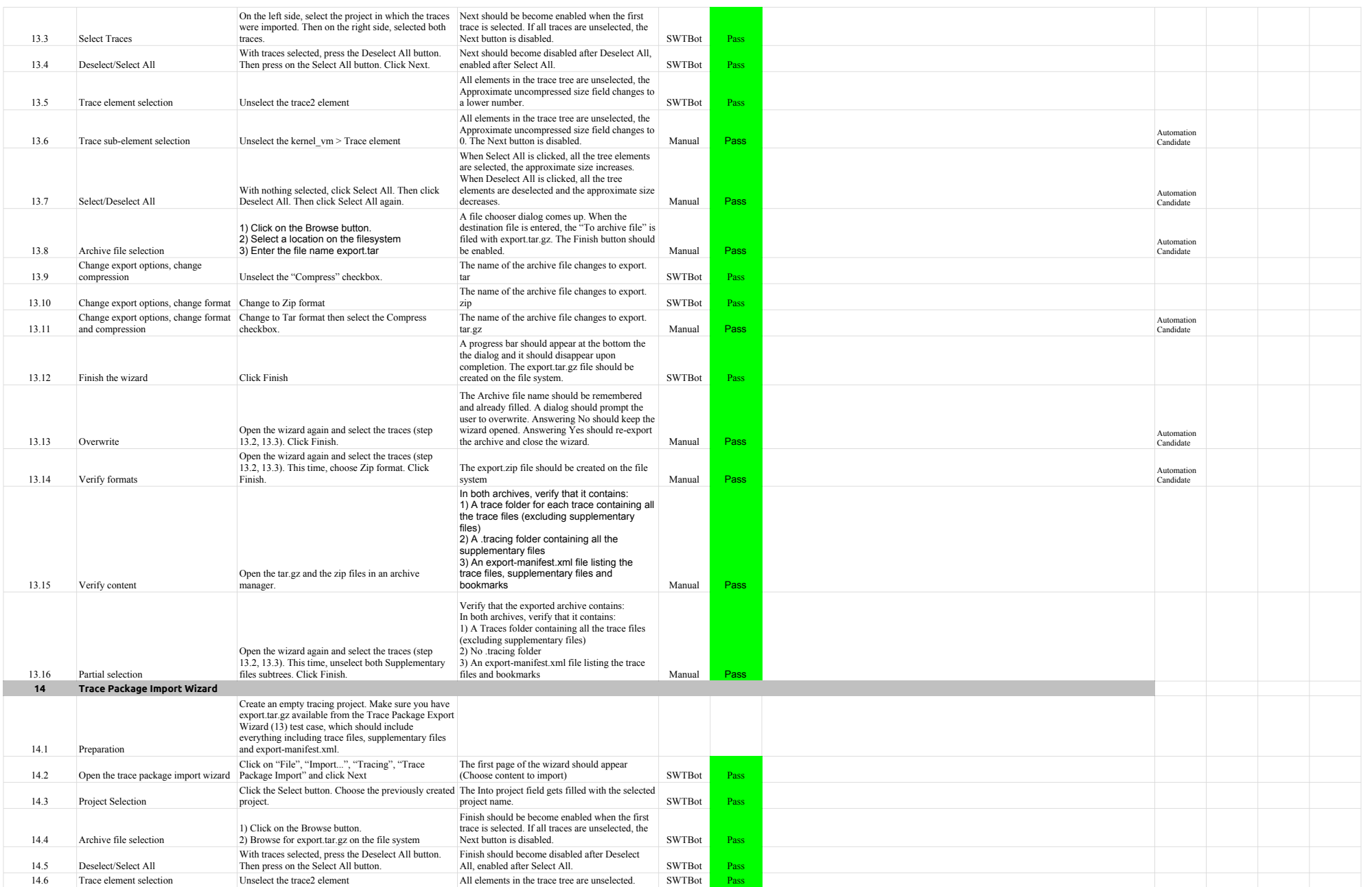

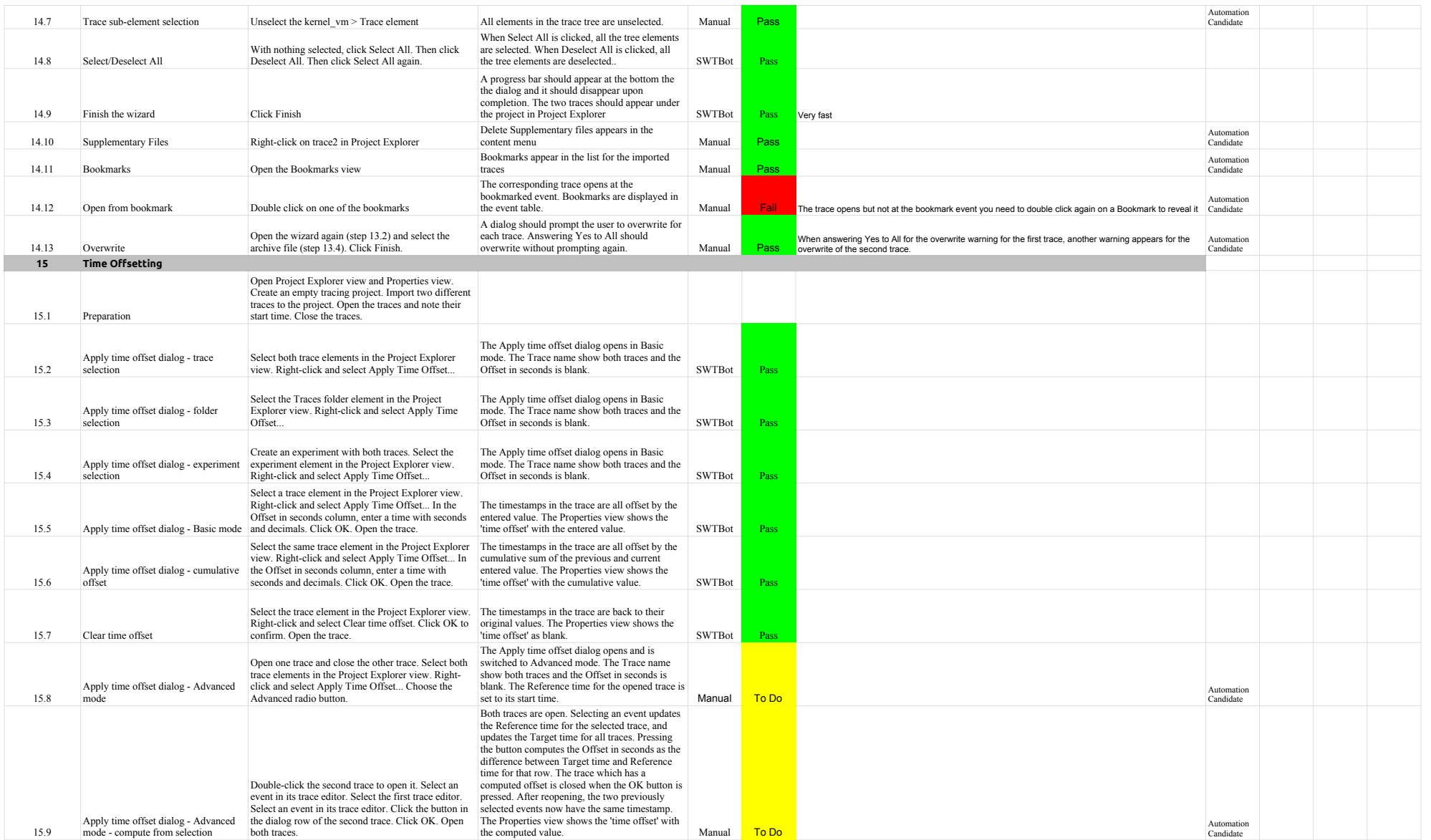

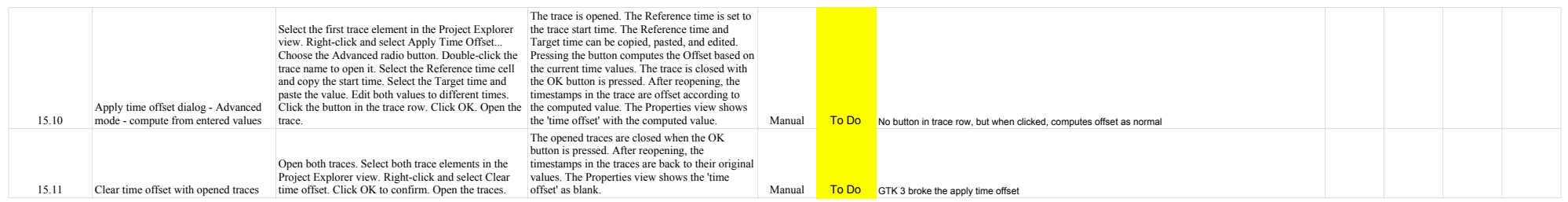

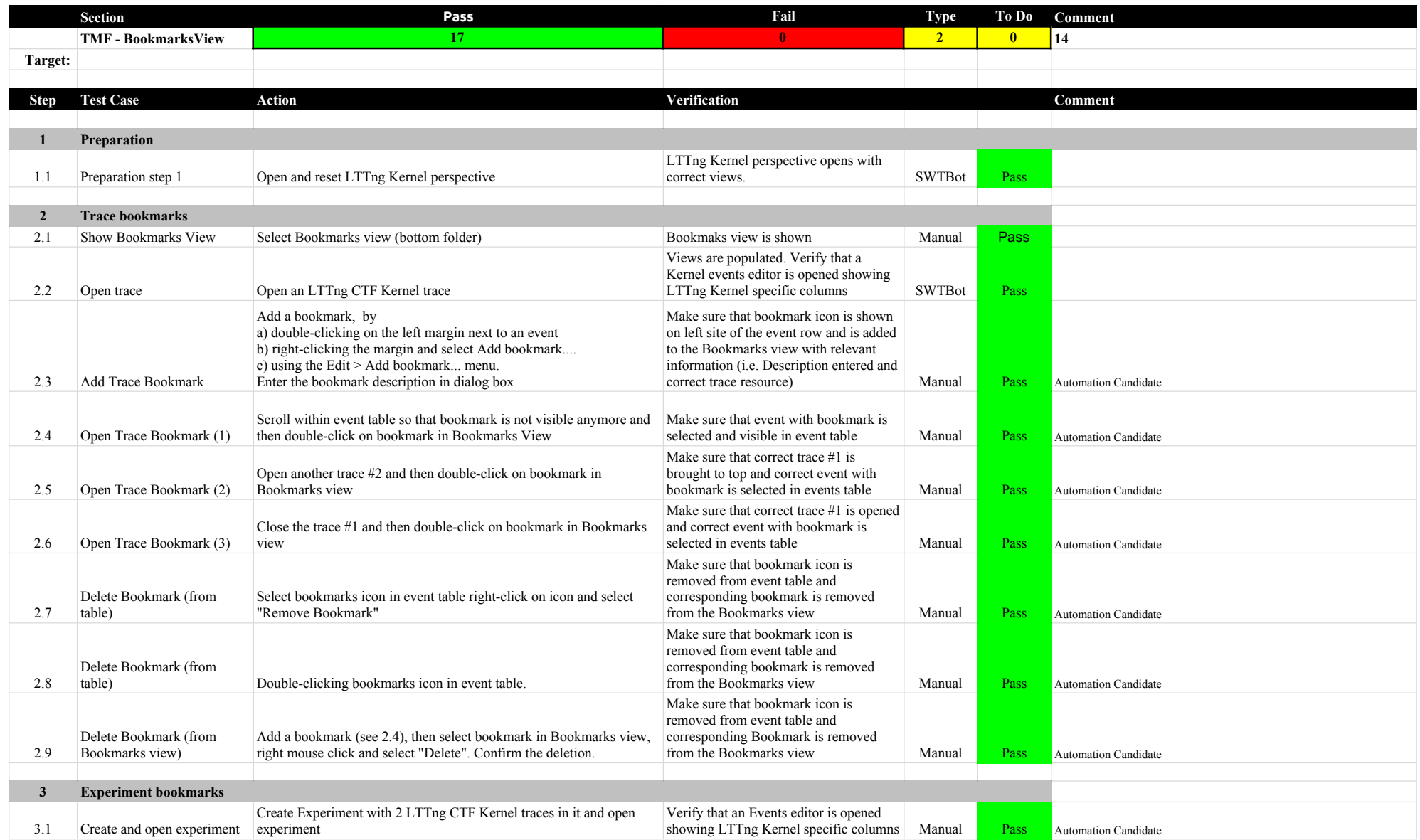

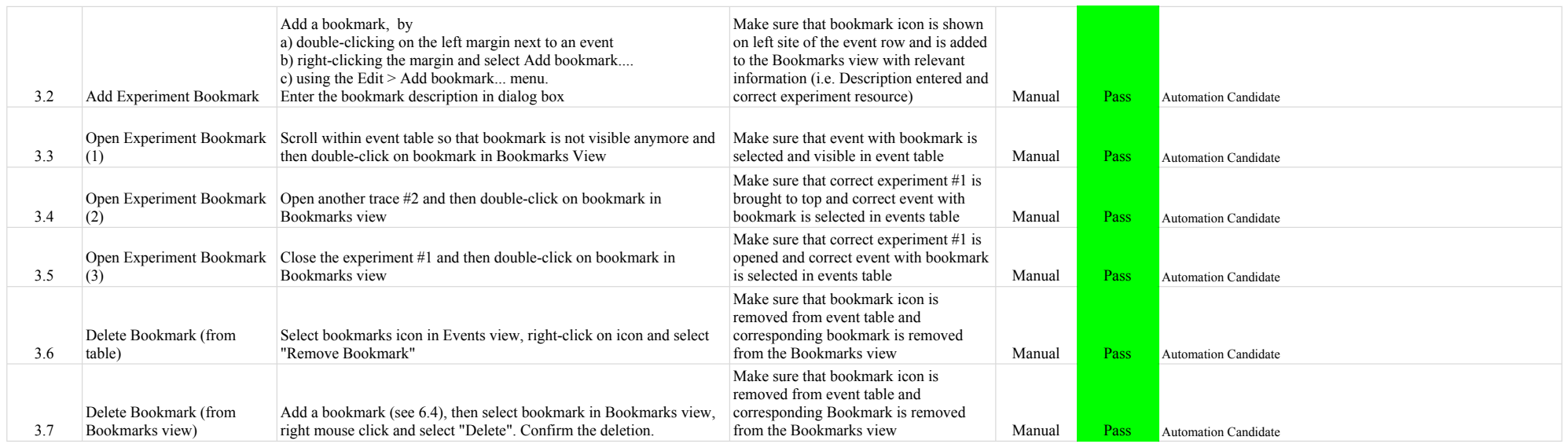

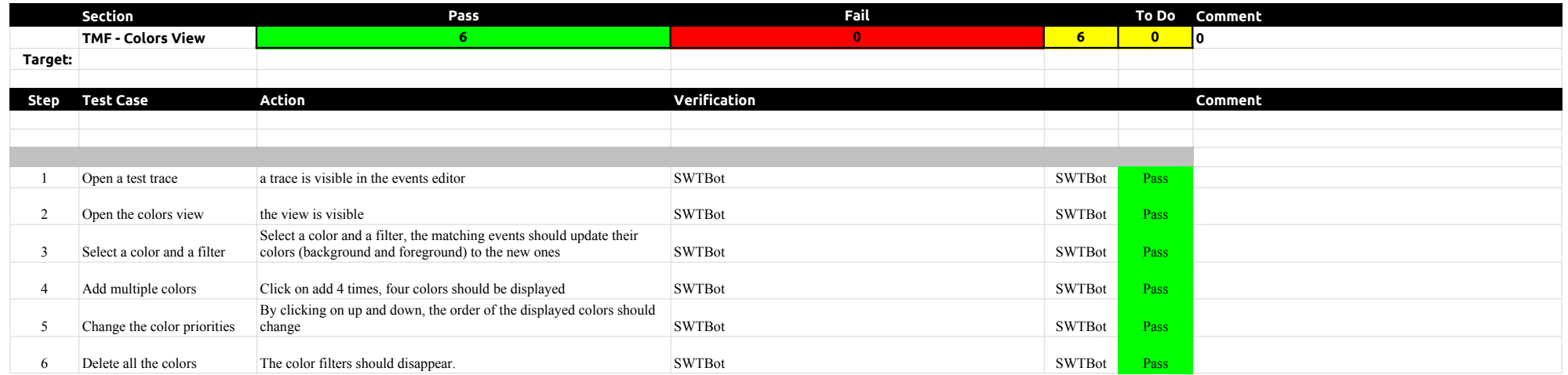

# 5.2.0-TraceCompassTestCases FiltersView

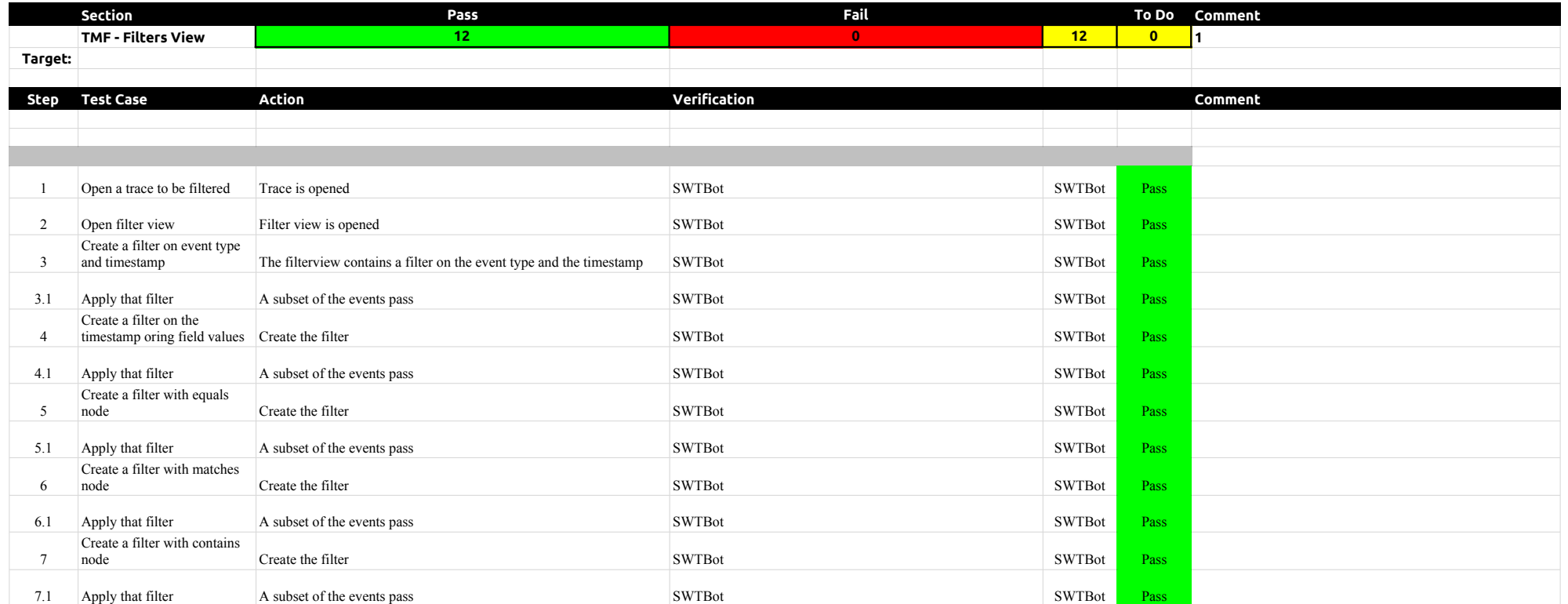

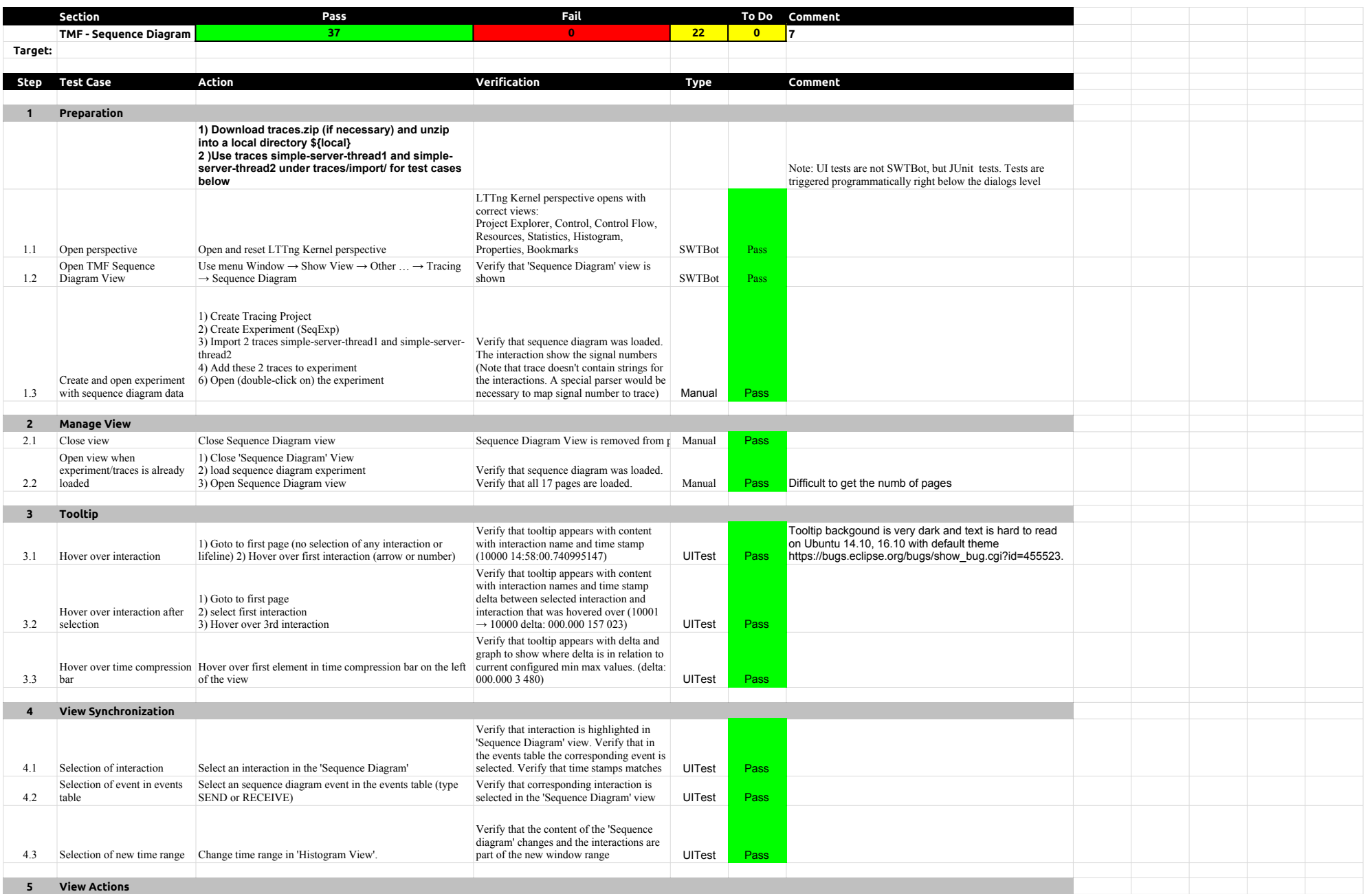

# 5.2.0-TraceCompassTestCases SequenceDiagram

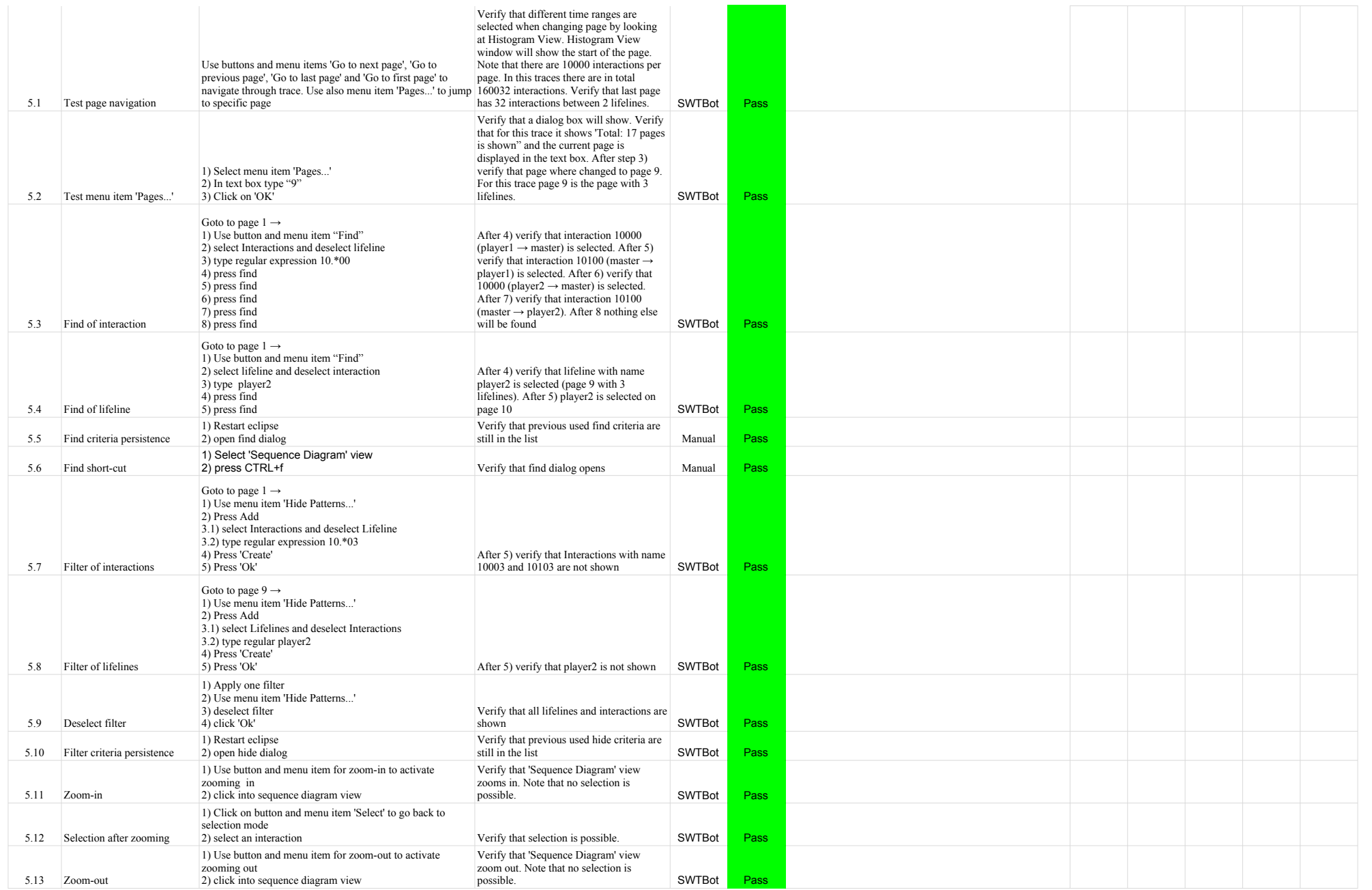

# 5.2.0-TraceCompassTestCases SequenceDiagram

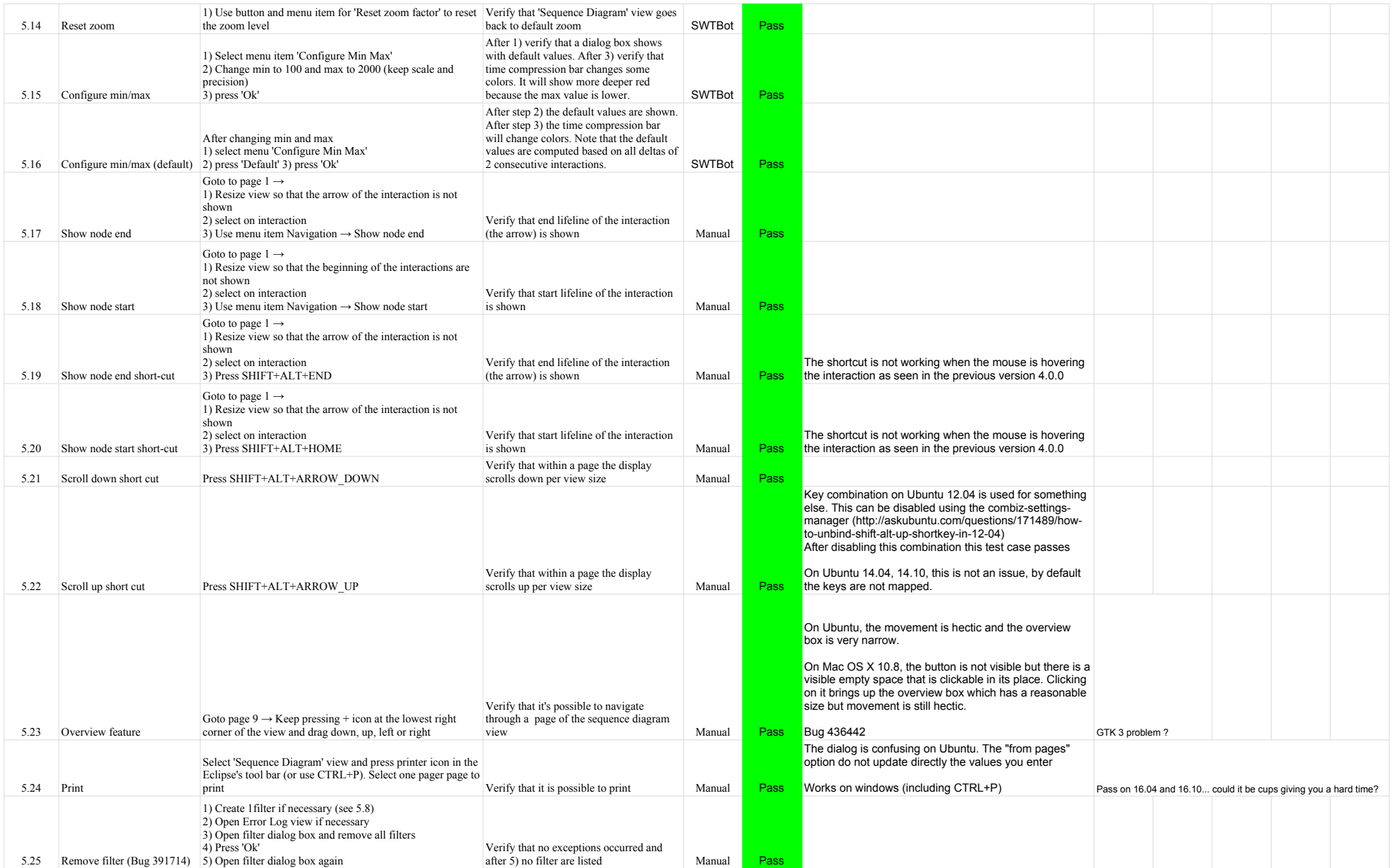

# 5.2.0-TraceCompassTestCases SequenceDiagram

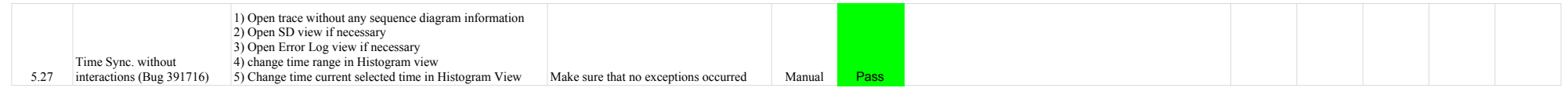

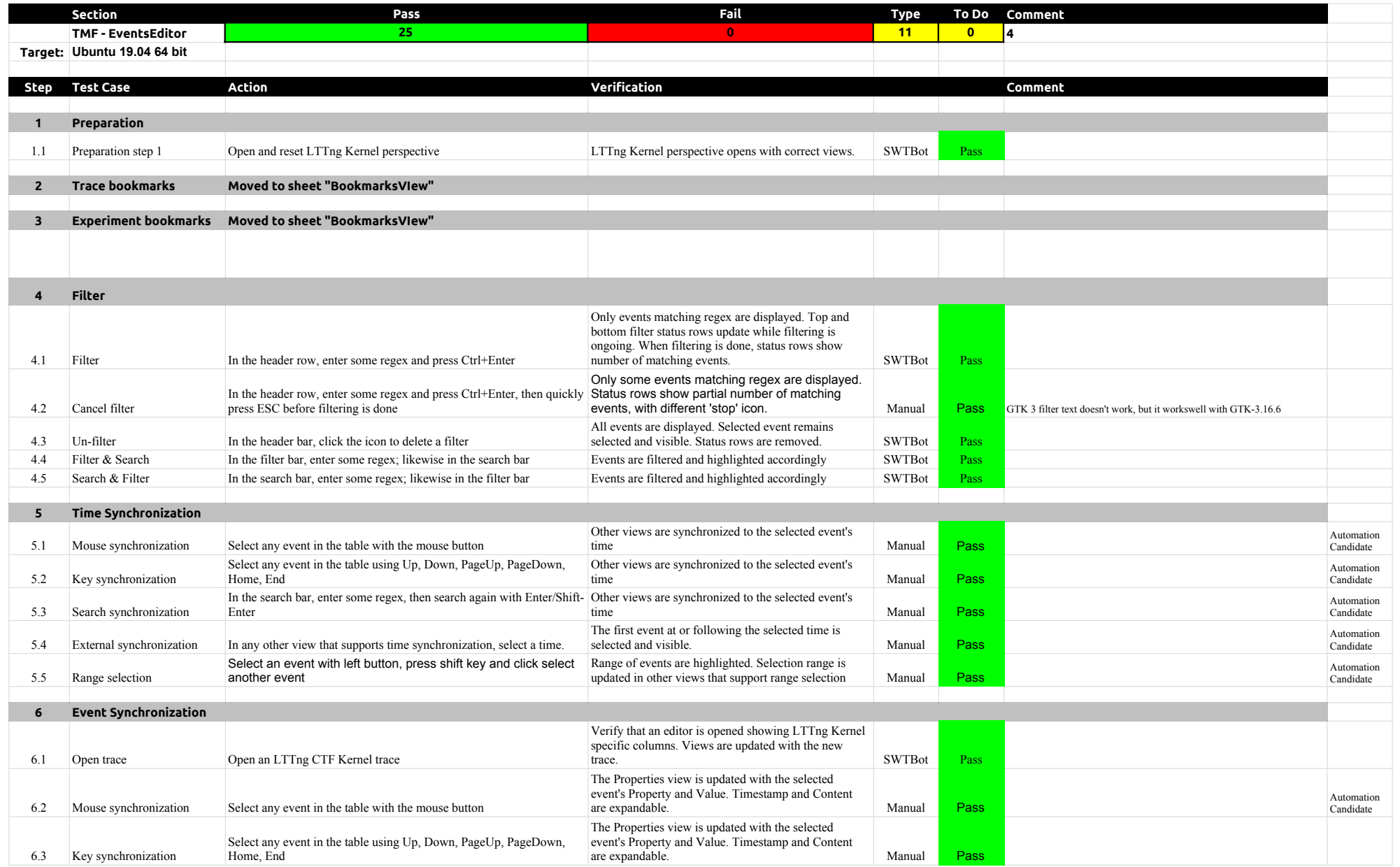

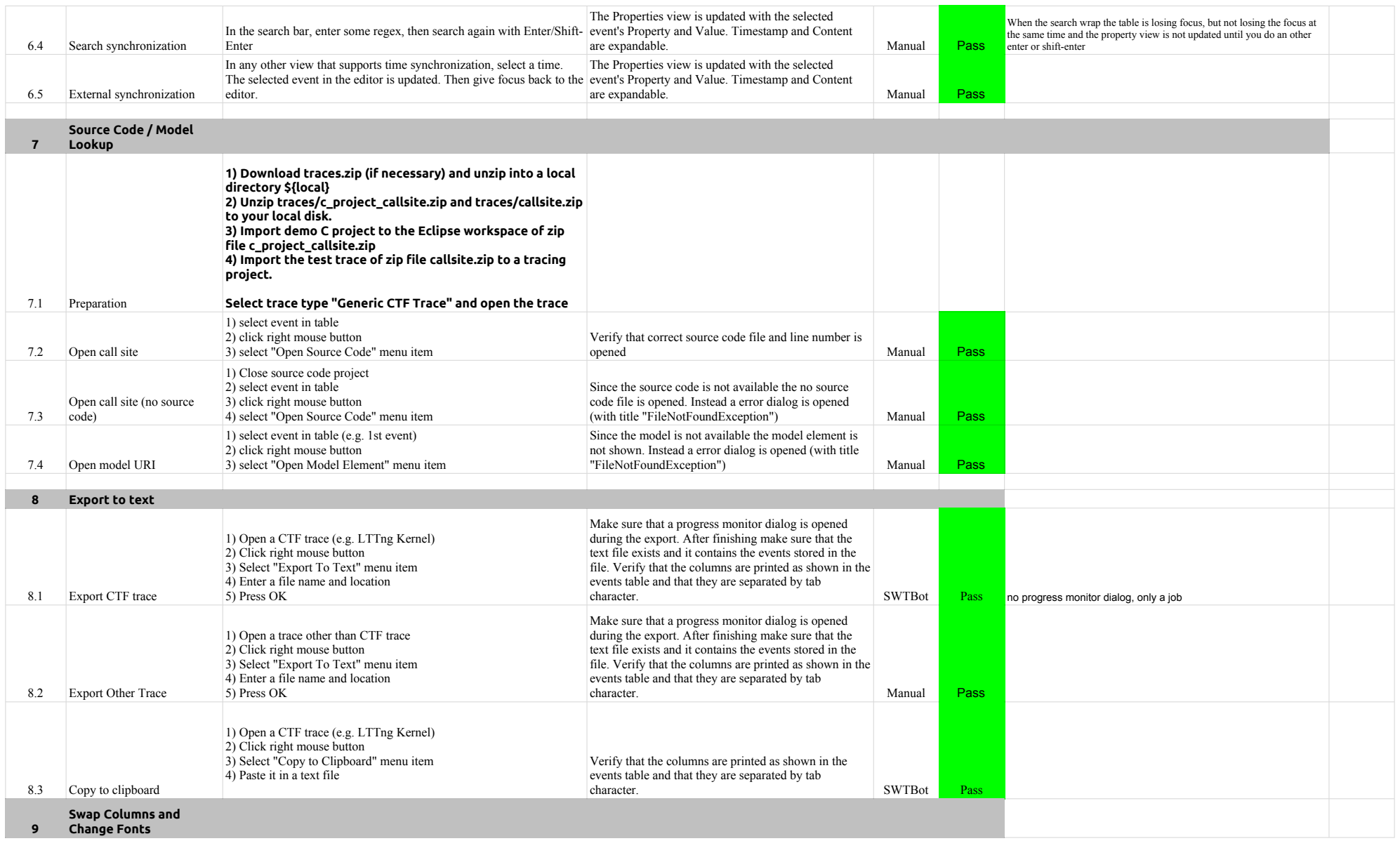

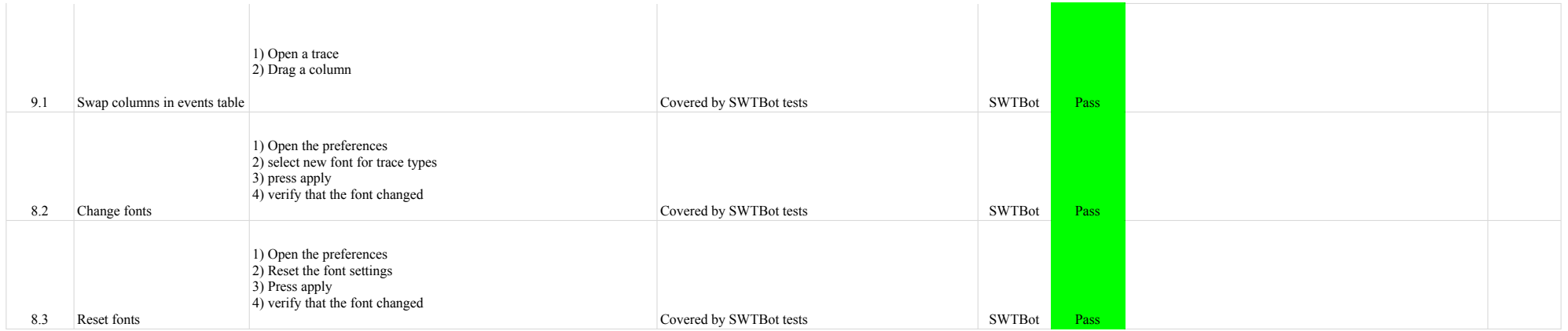

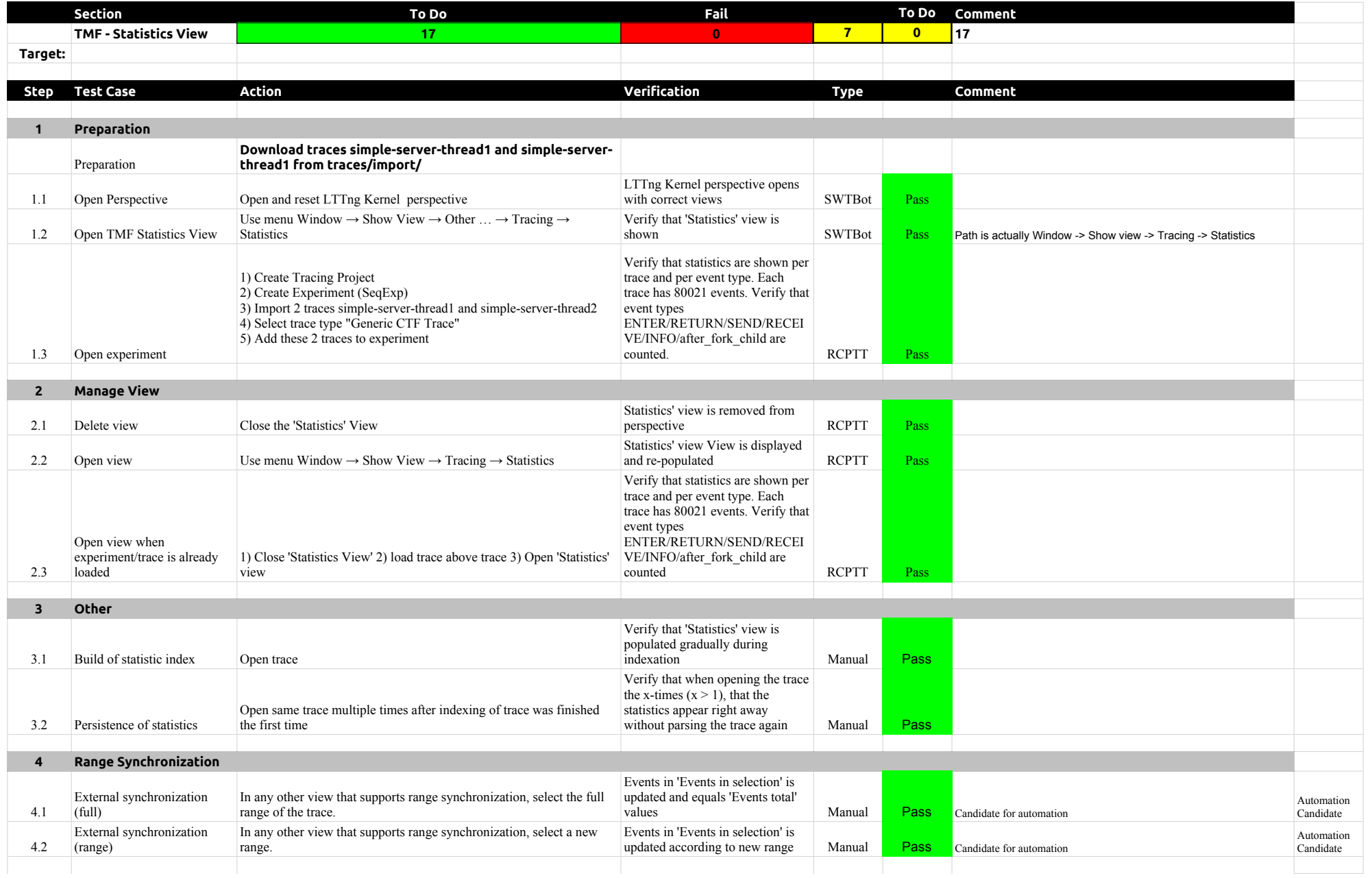

### 5.2.0-TraceCompassTestCases StatisticsView

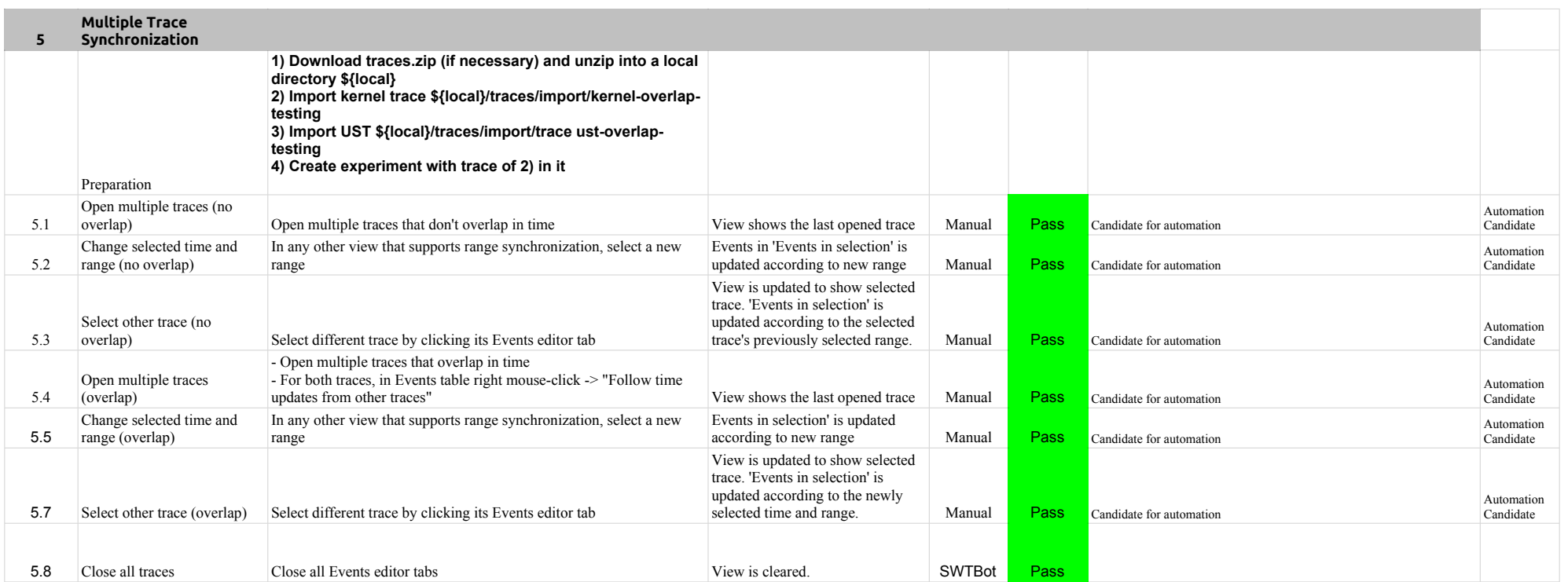

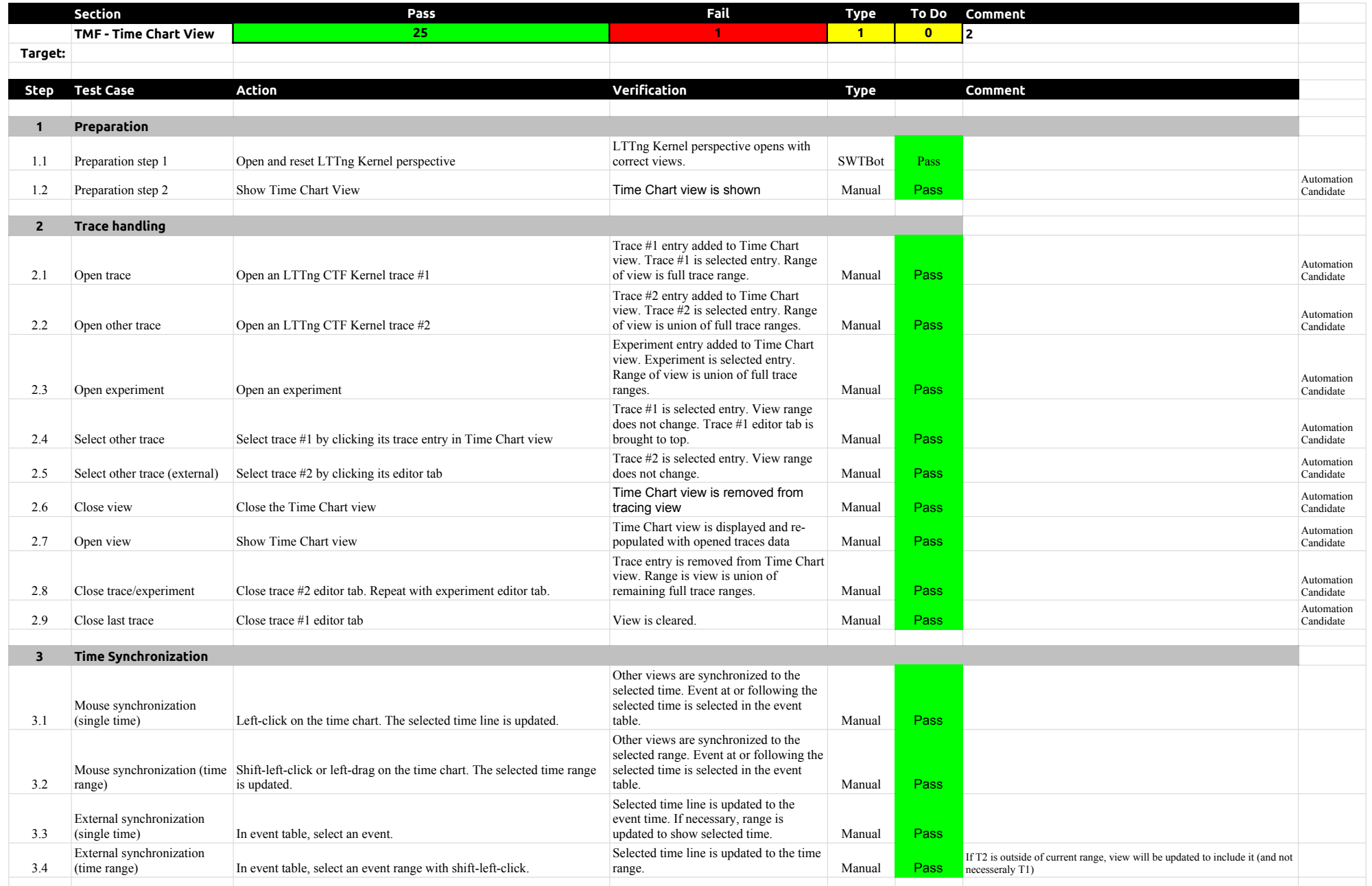

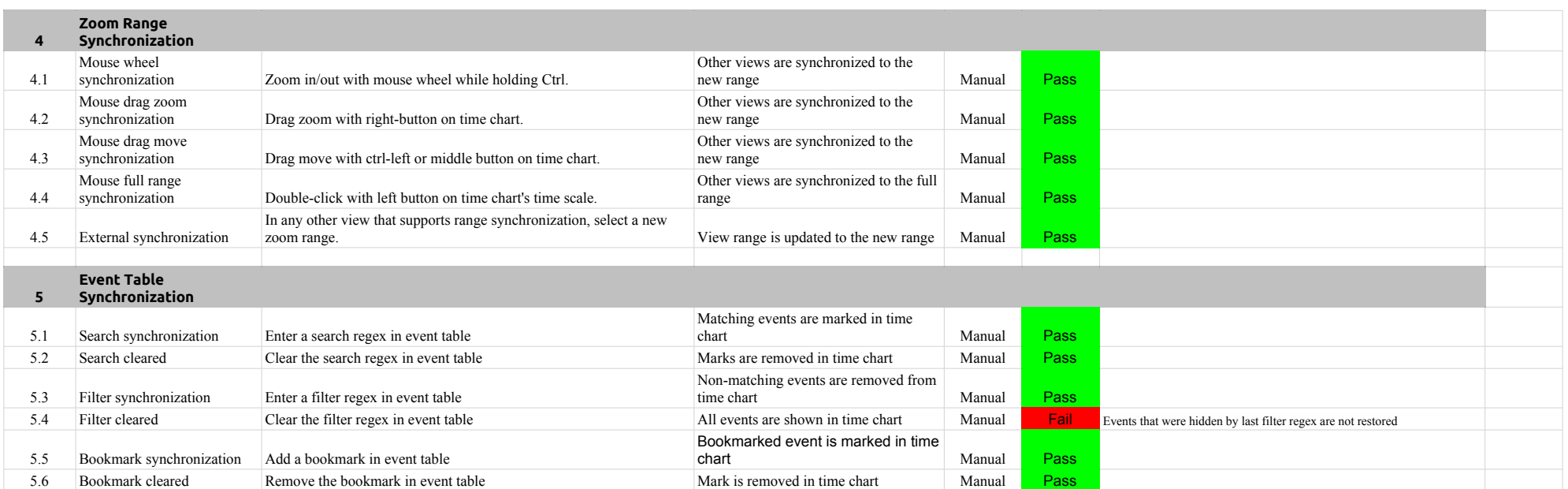

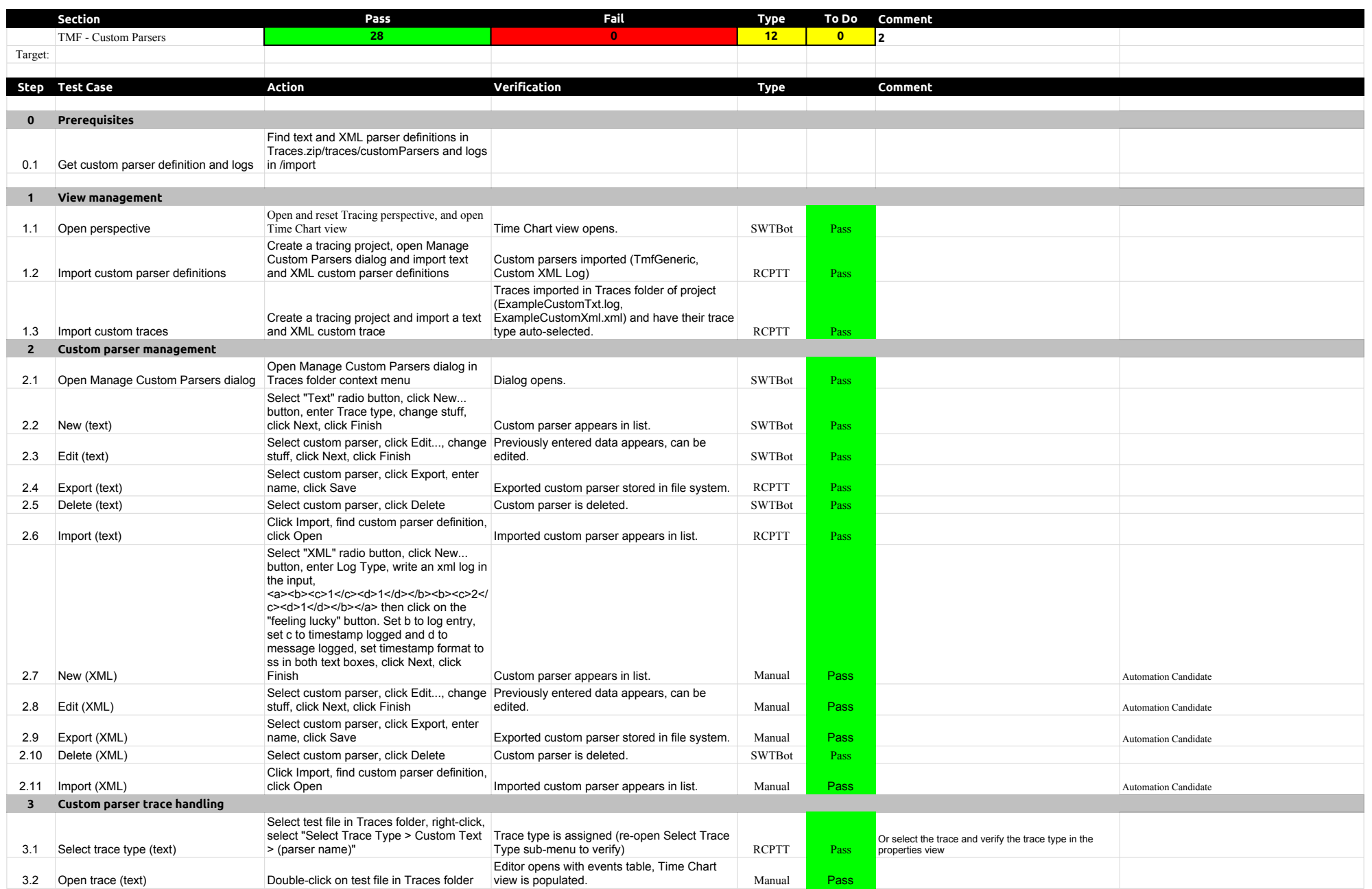

# 5.2.0-TraceCompassTestCases Custom Parsers

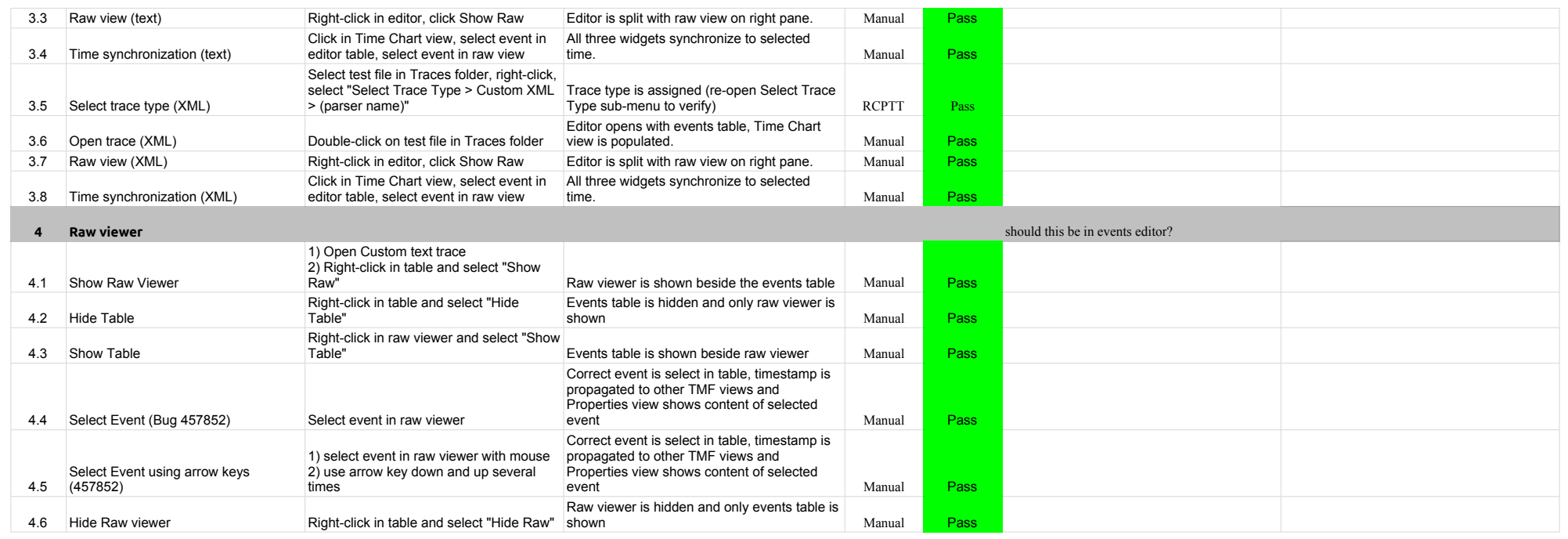

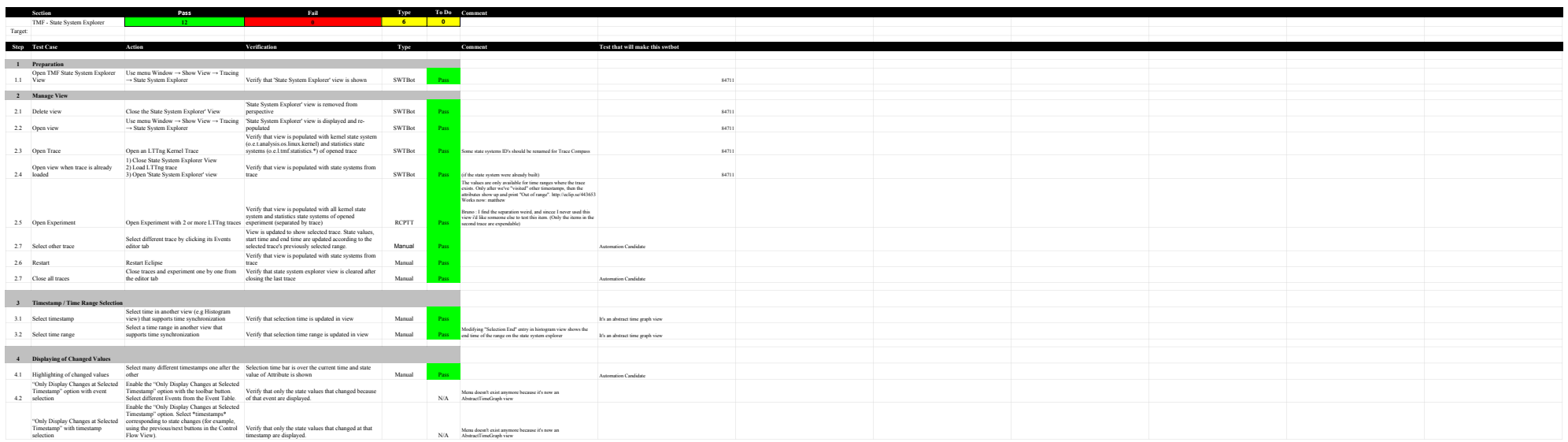
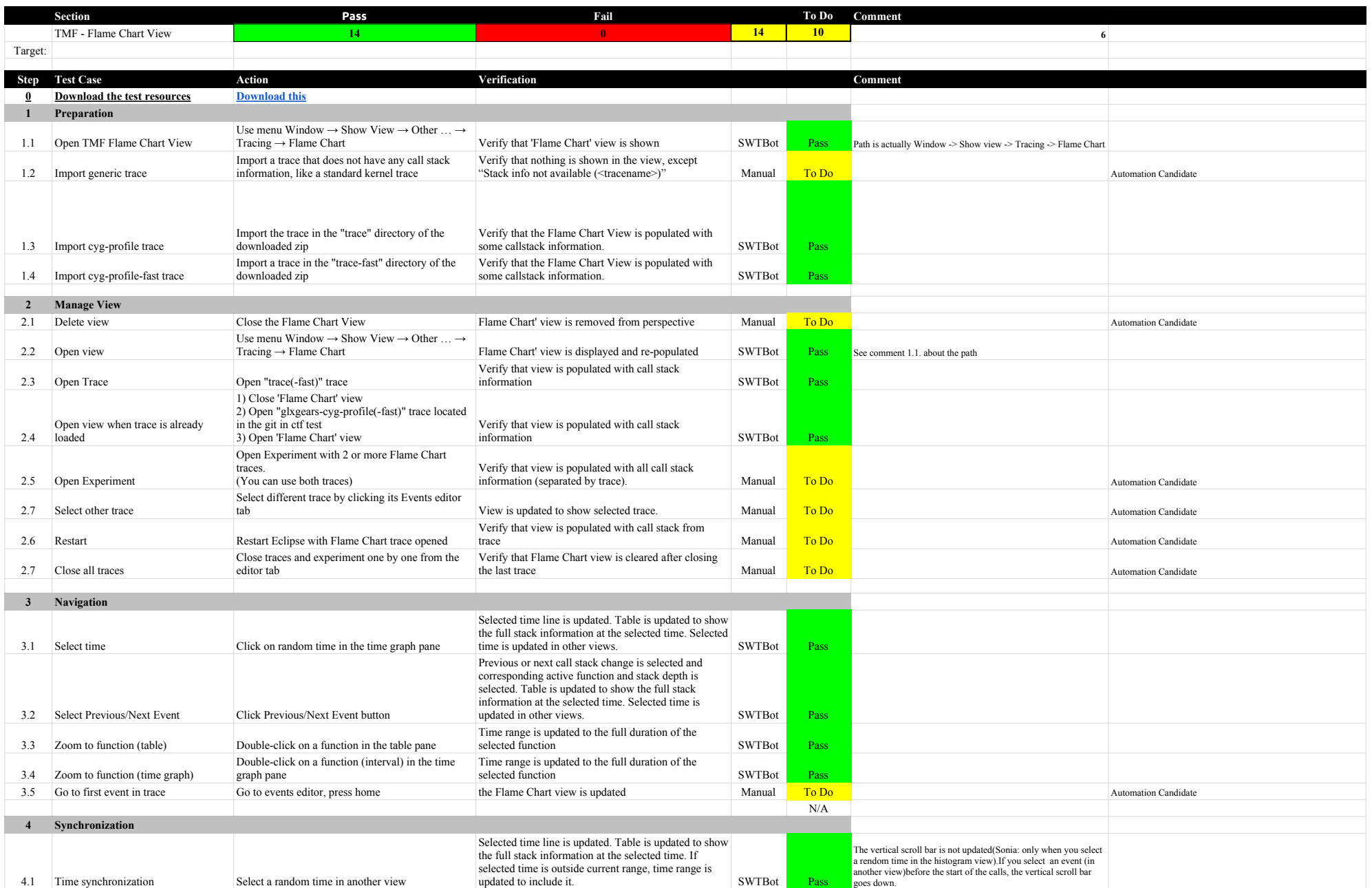

## 5.2.0-TraceCompassTestCases Function of the Chart View Flame Chart View Flame Chart View

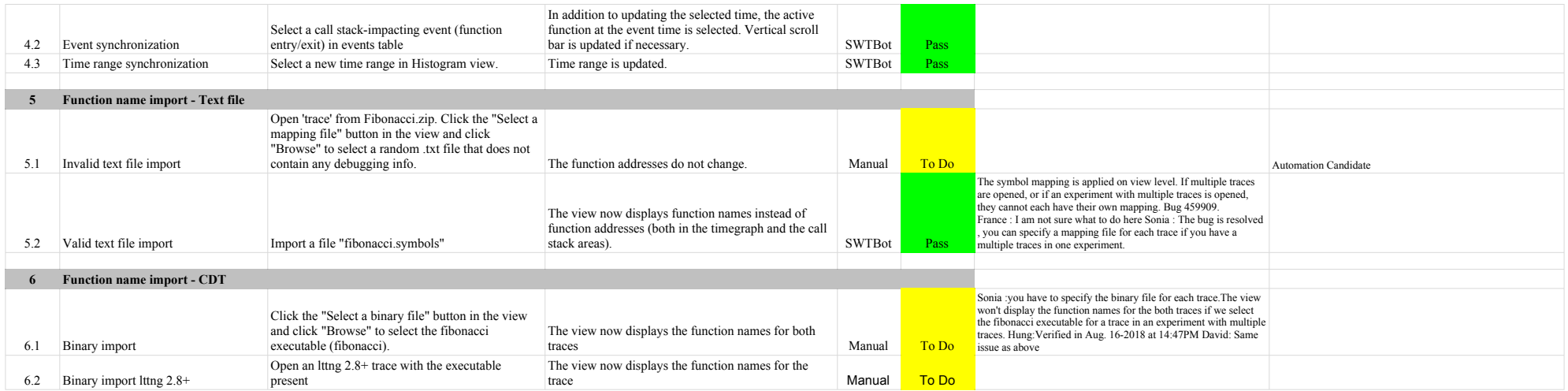

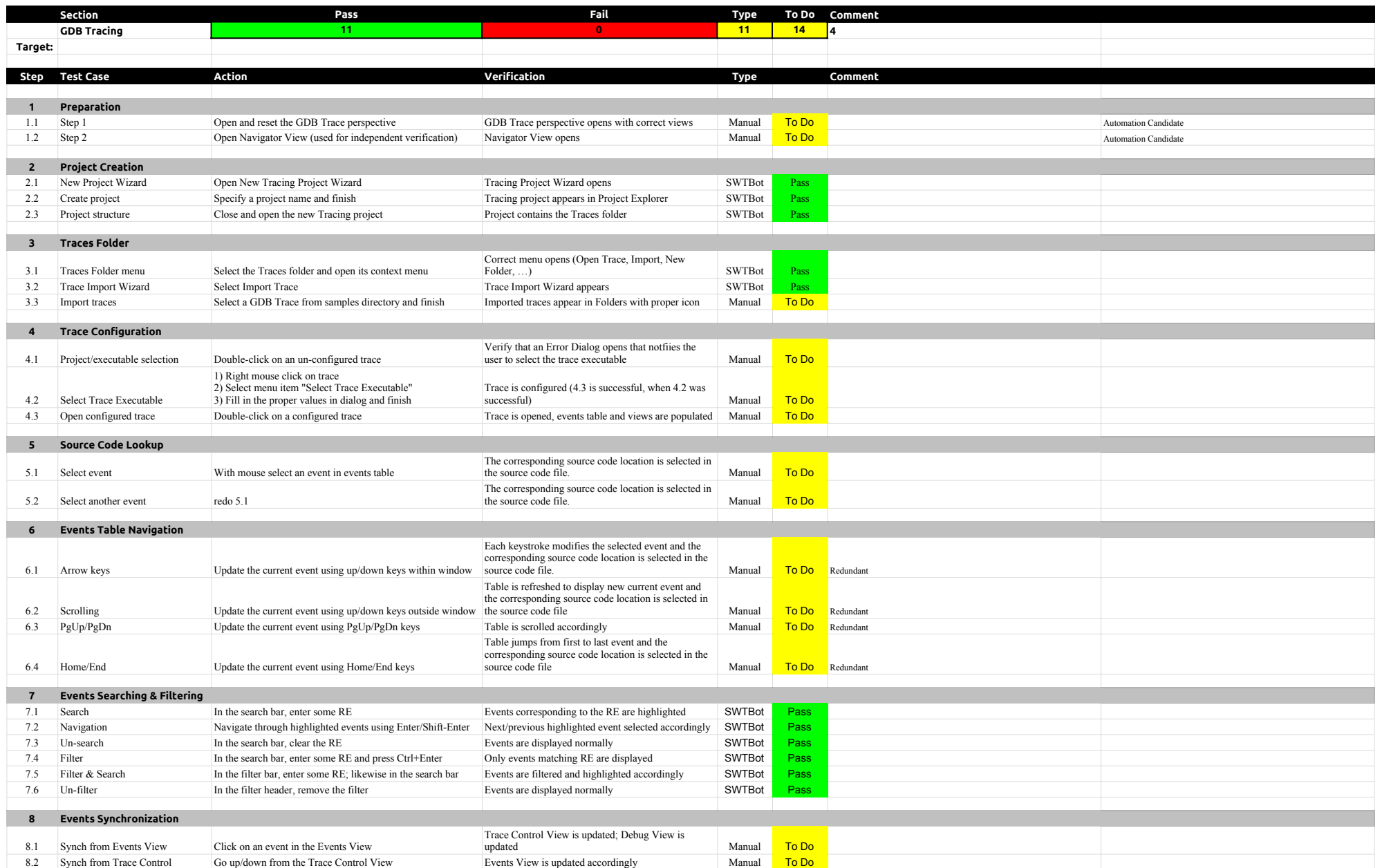

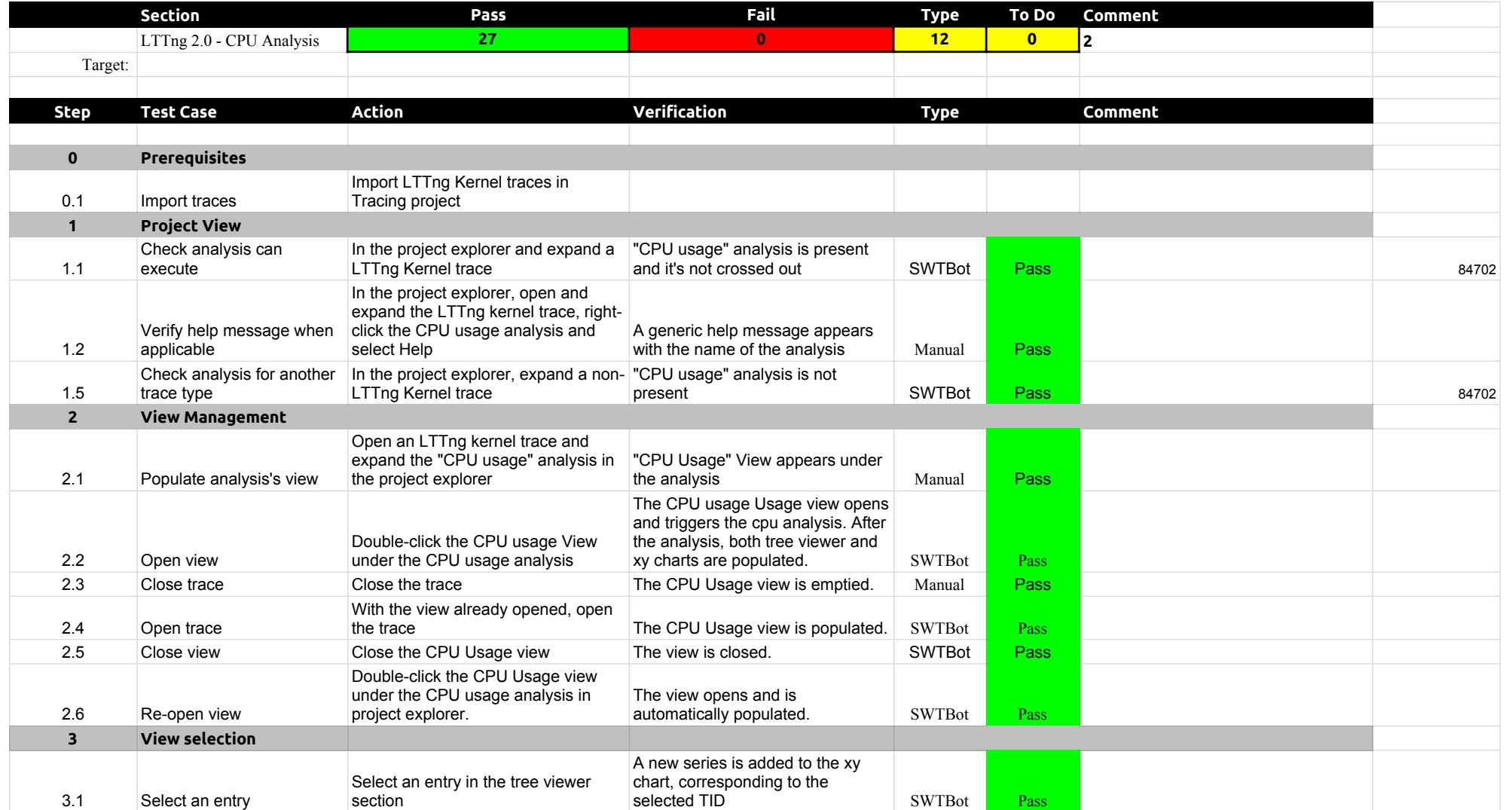

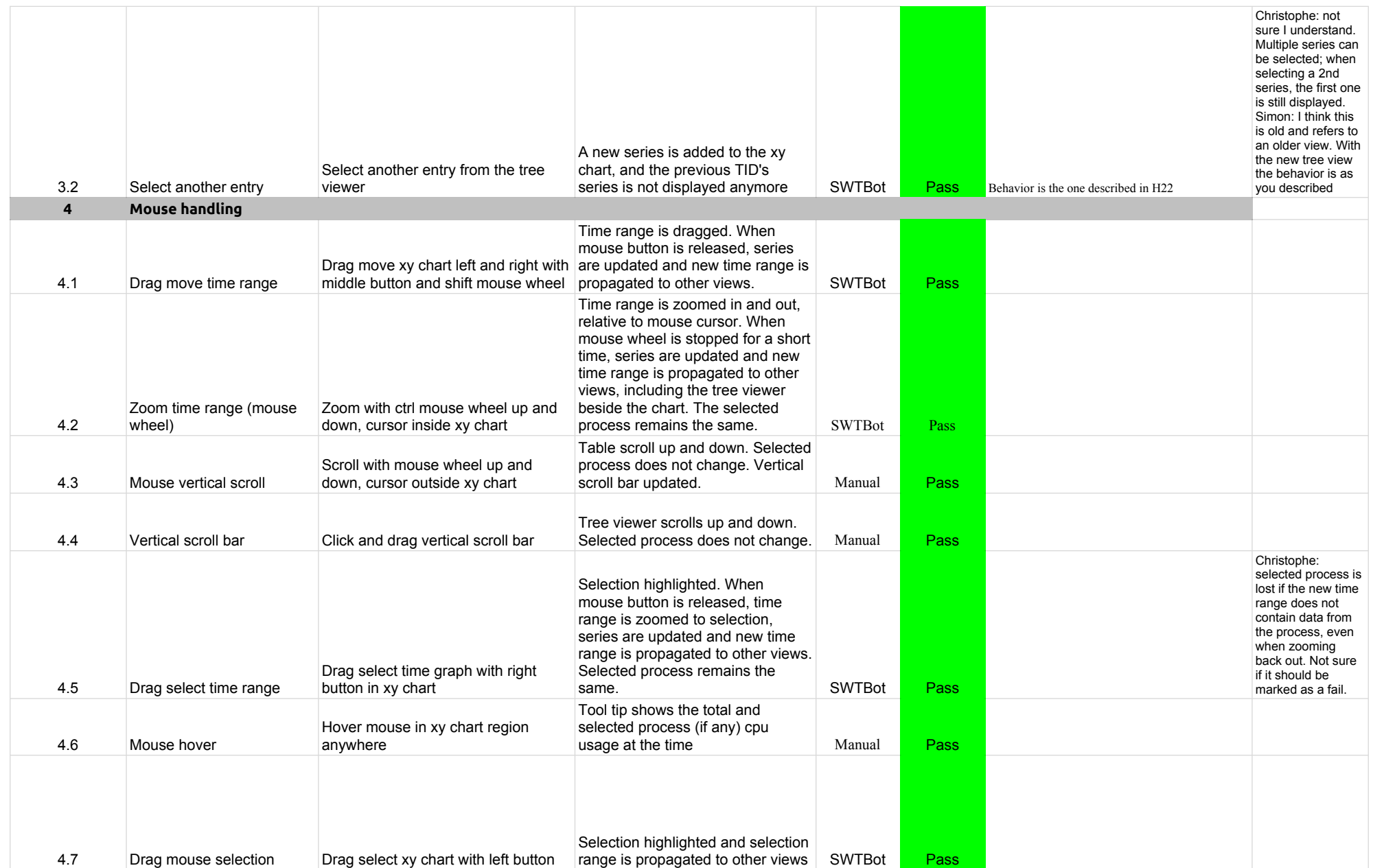

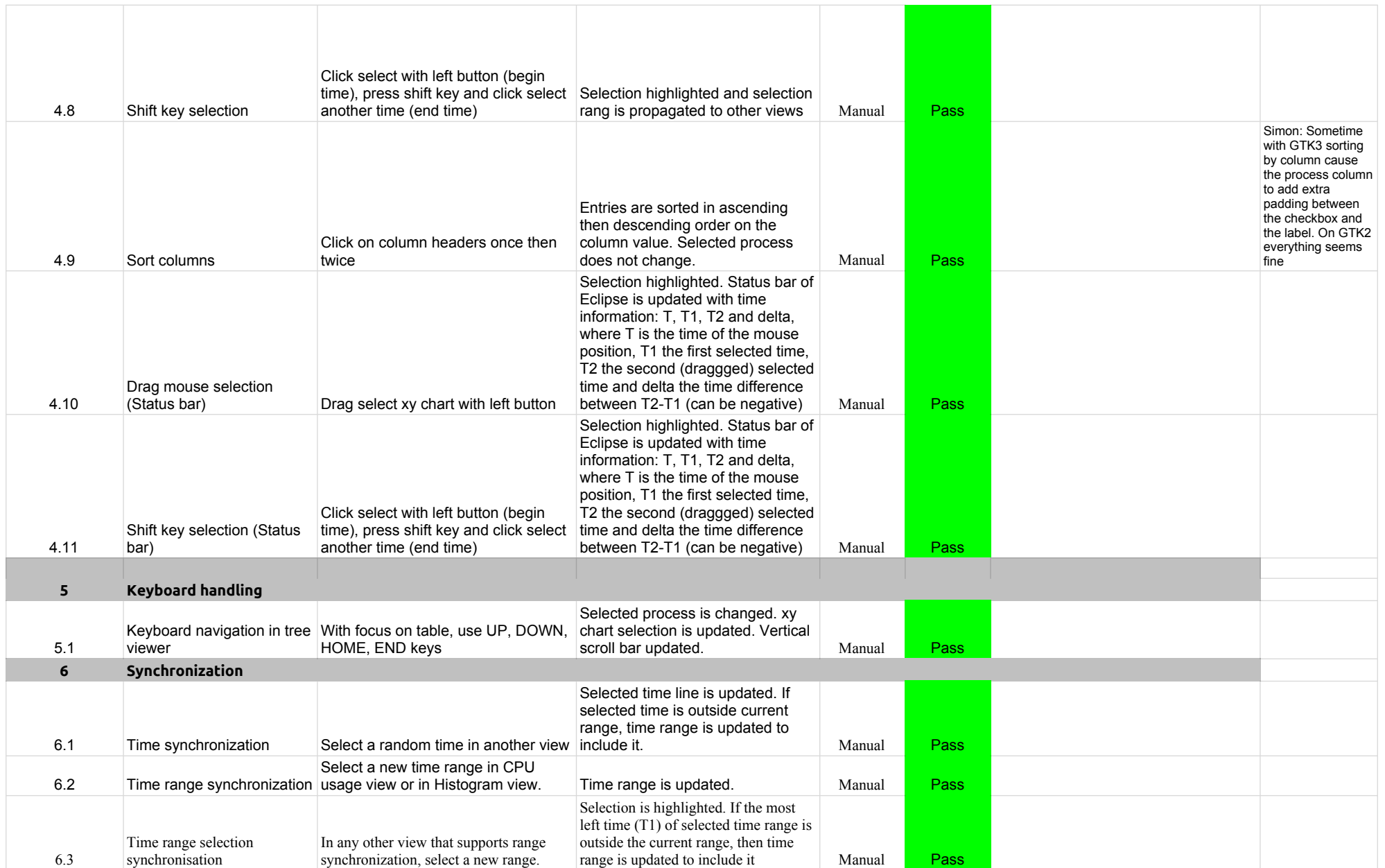

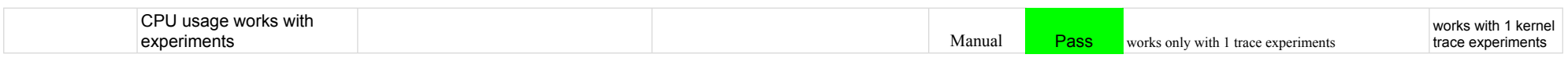

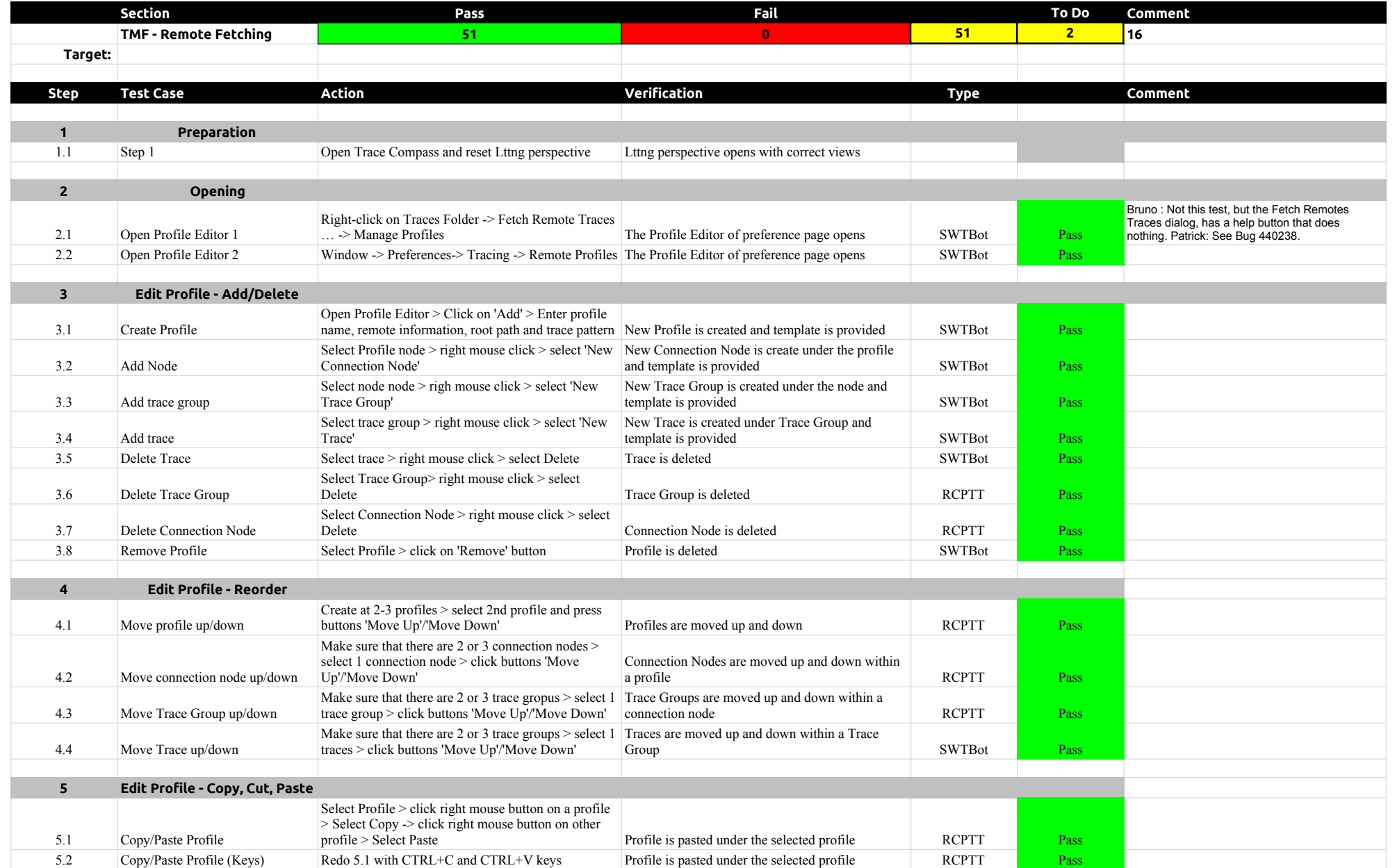

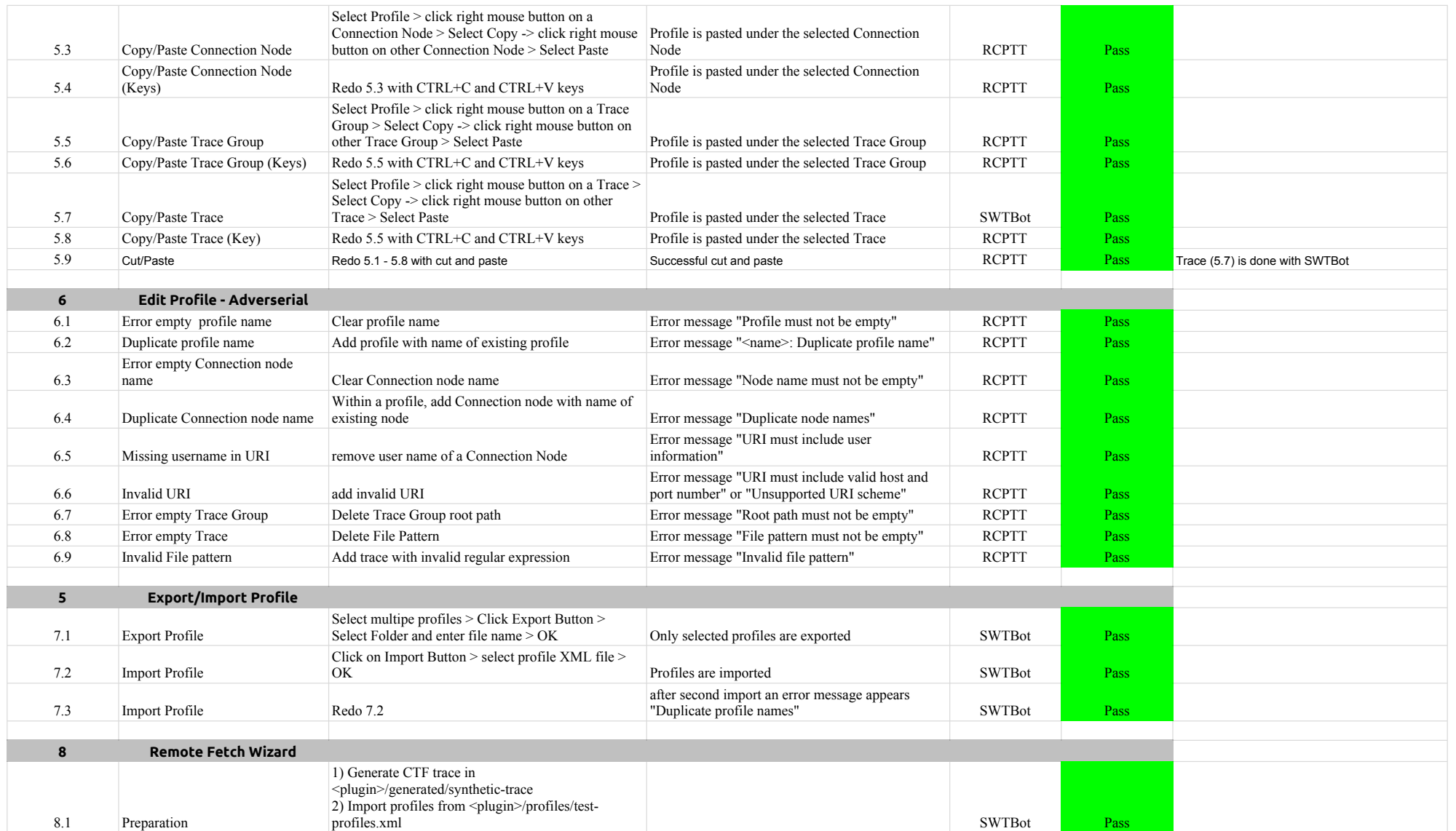

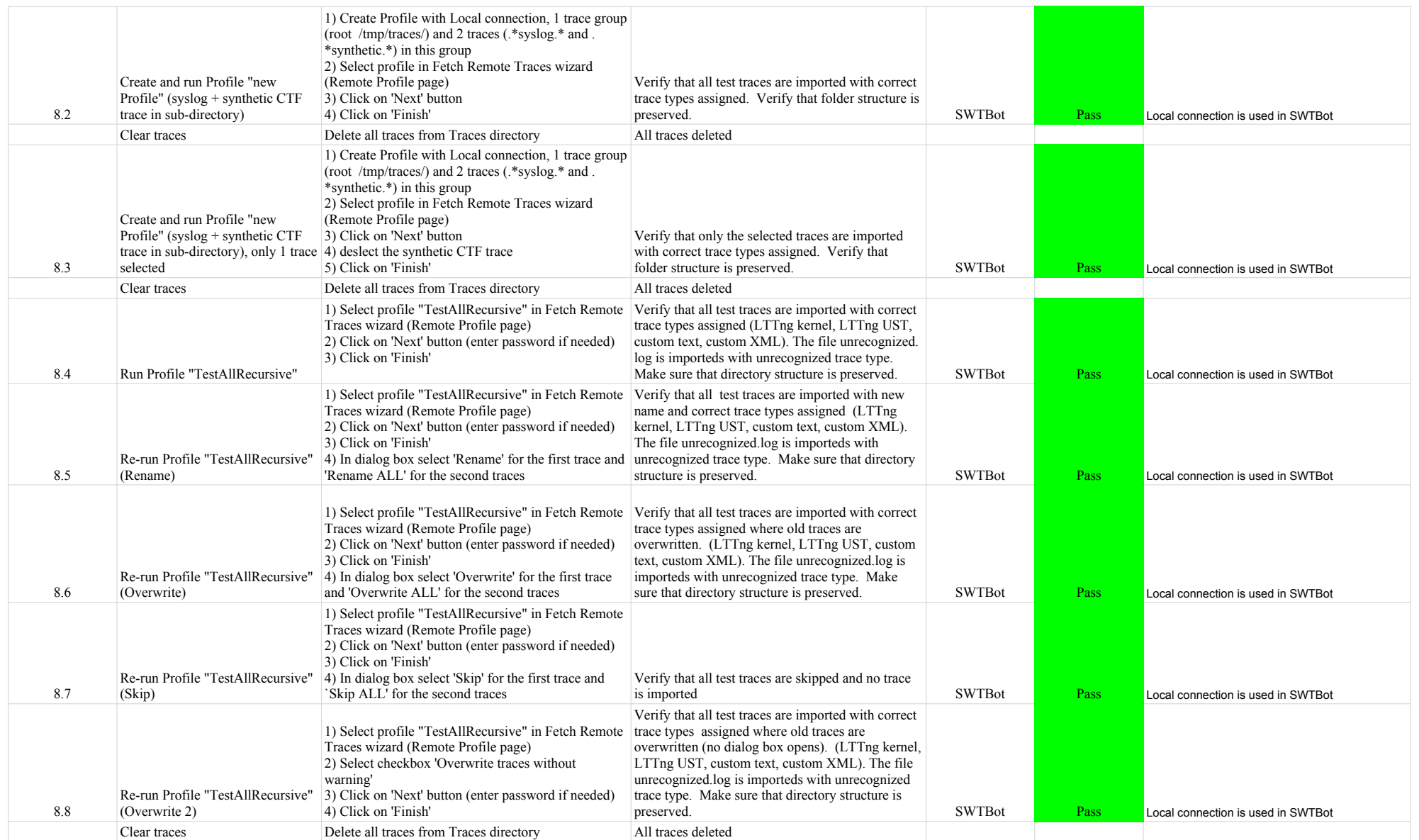

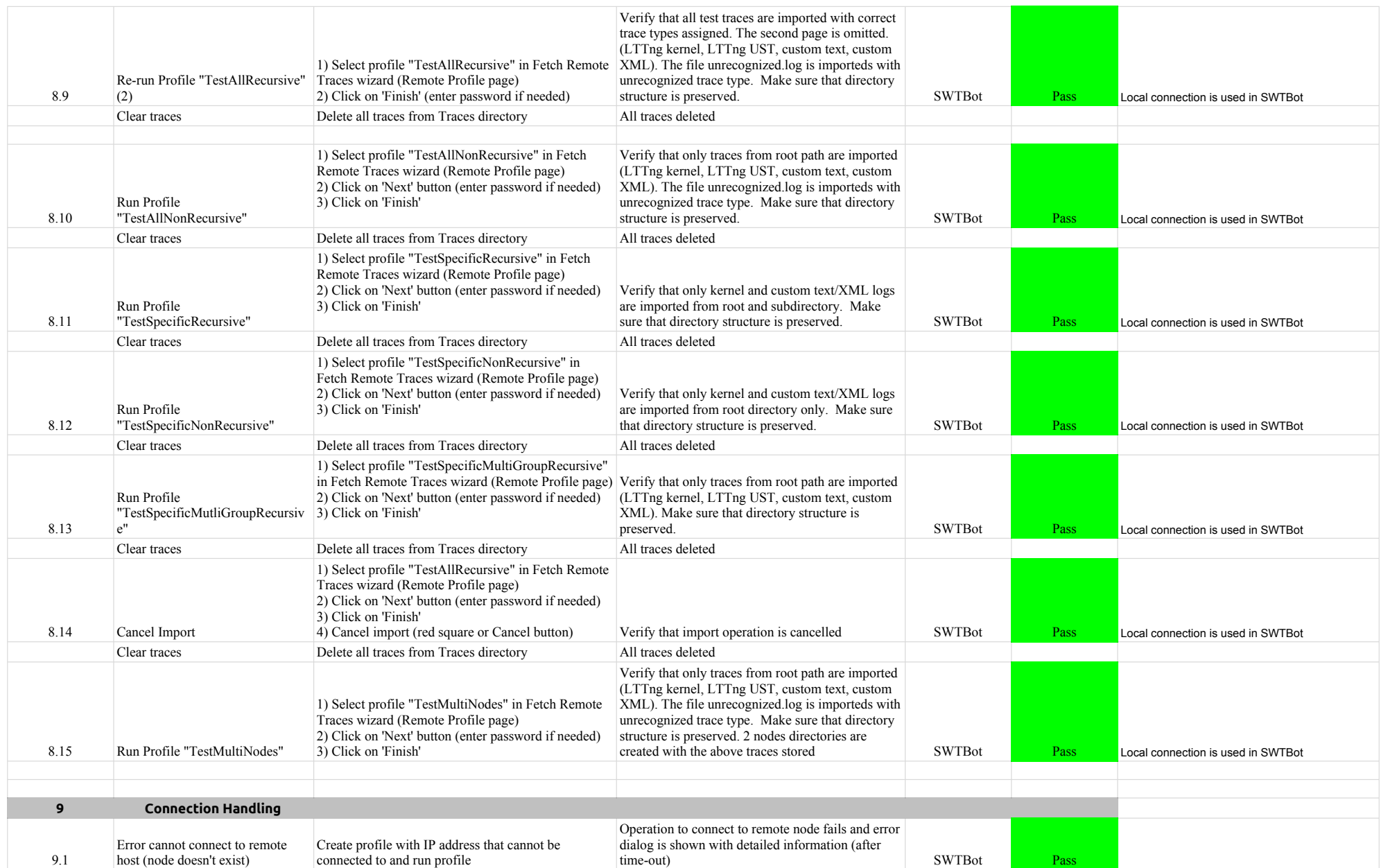

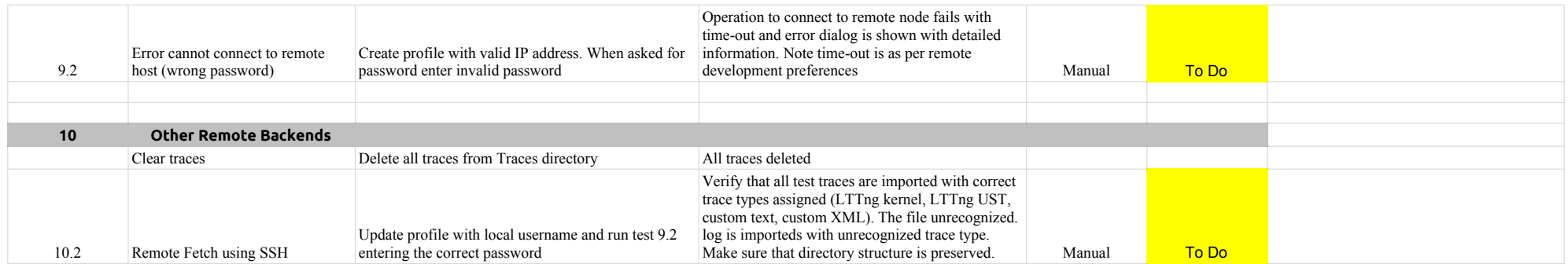

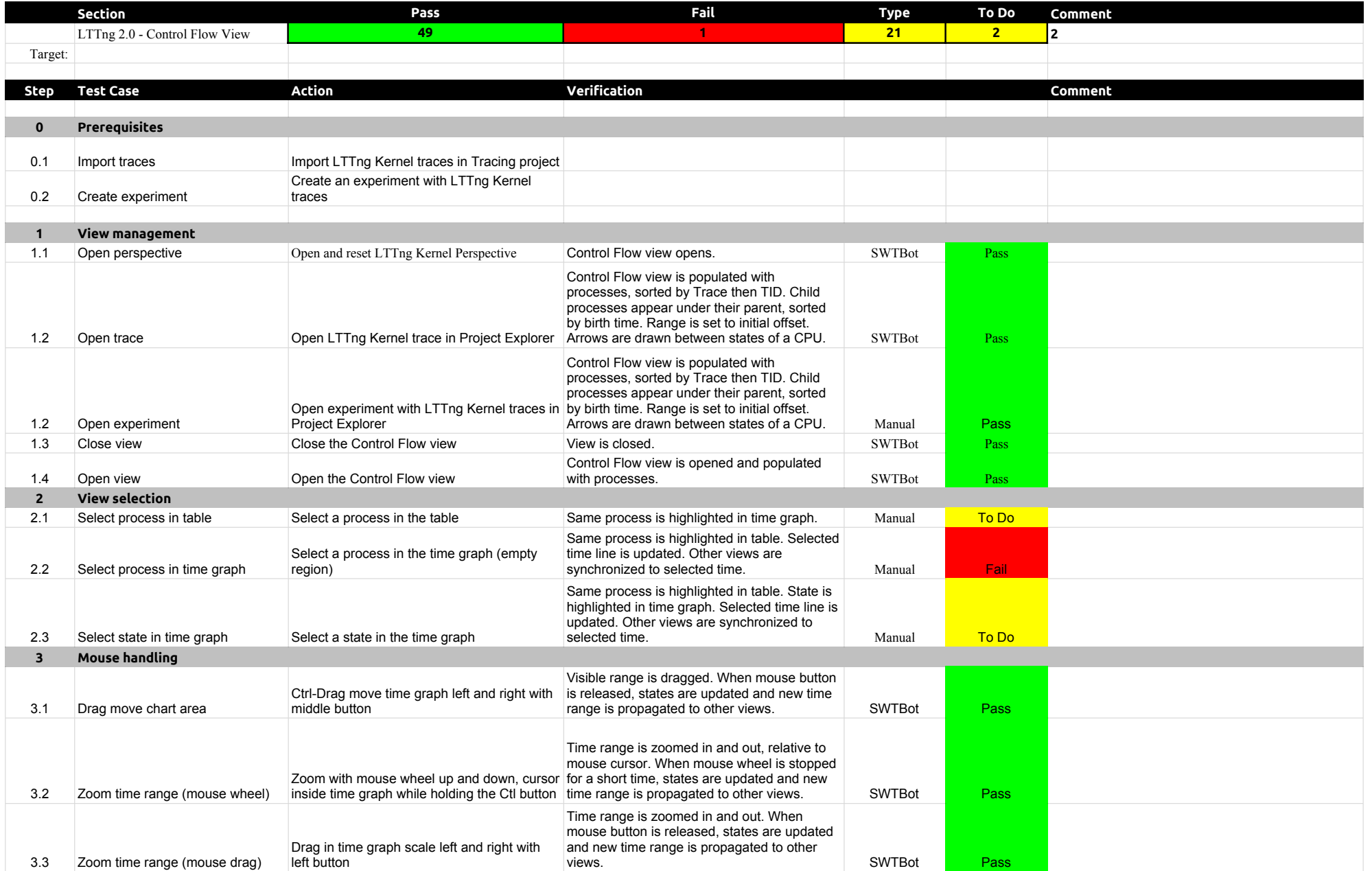

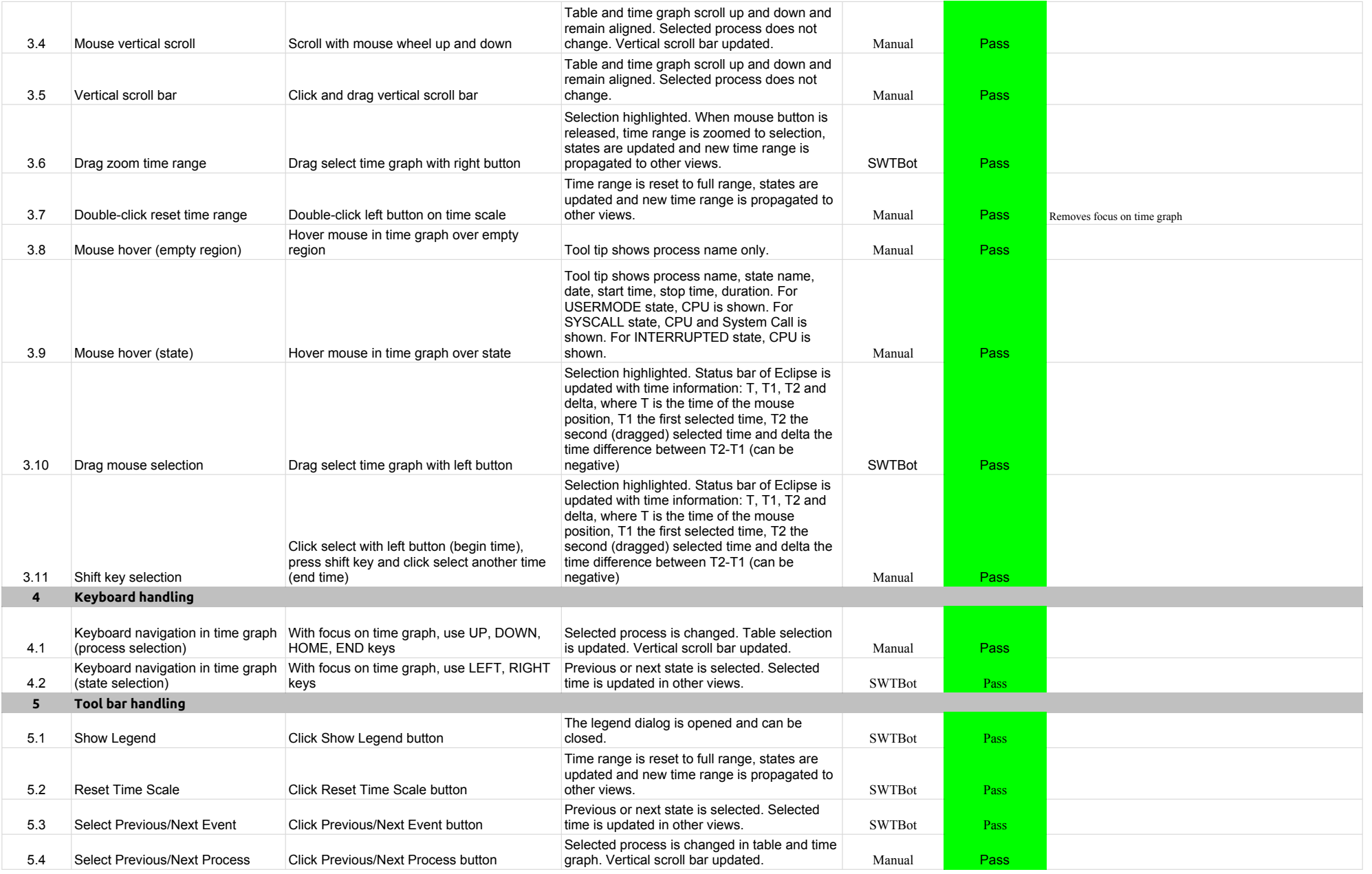

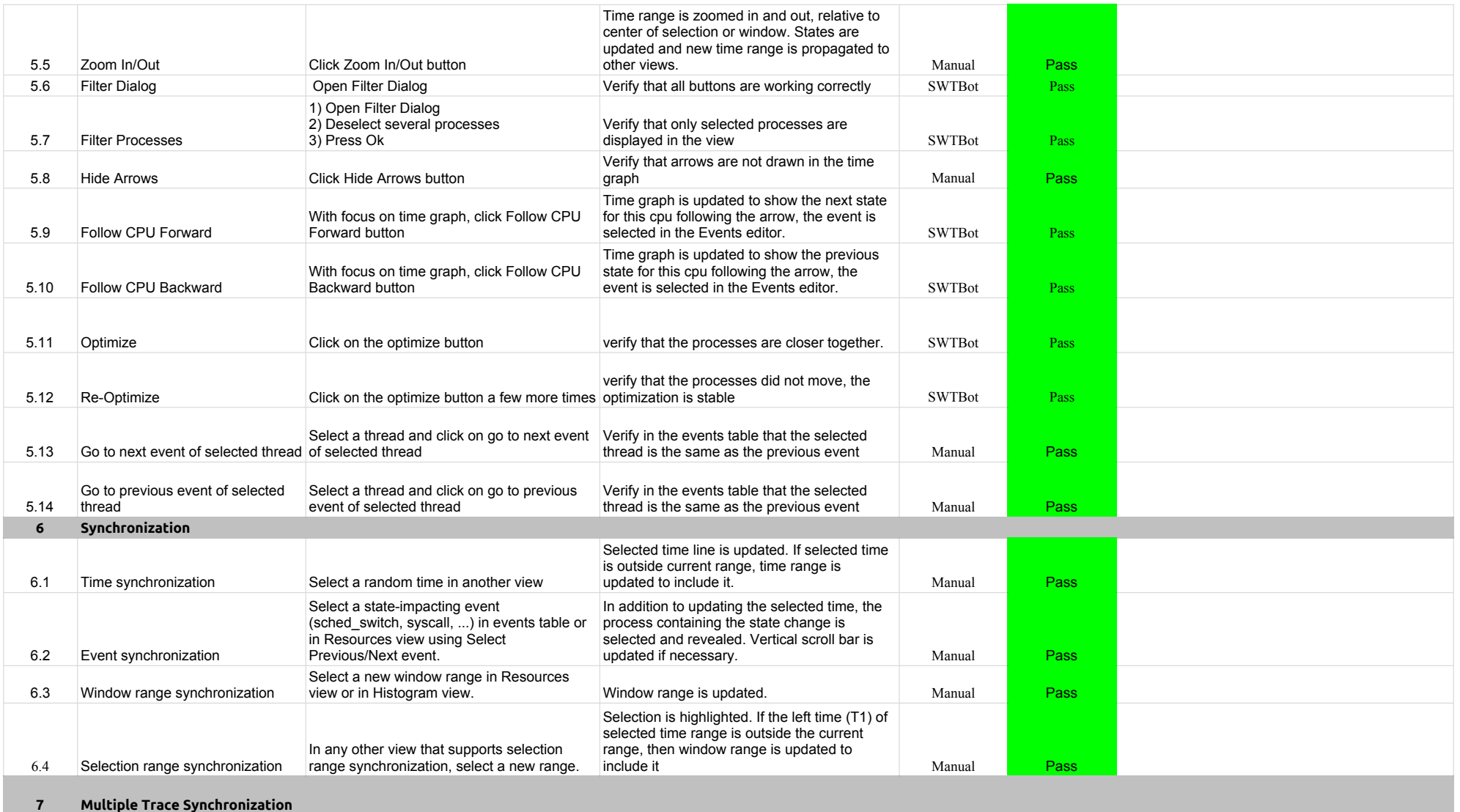

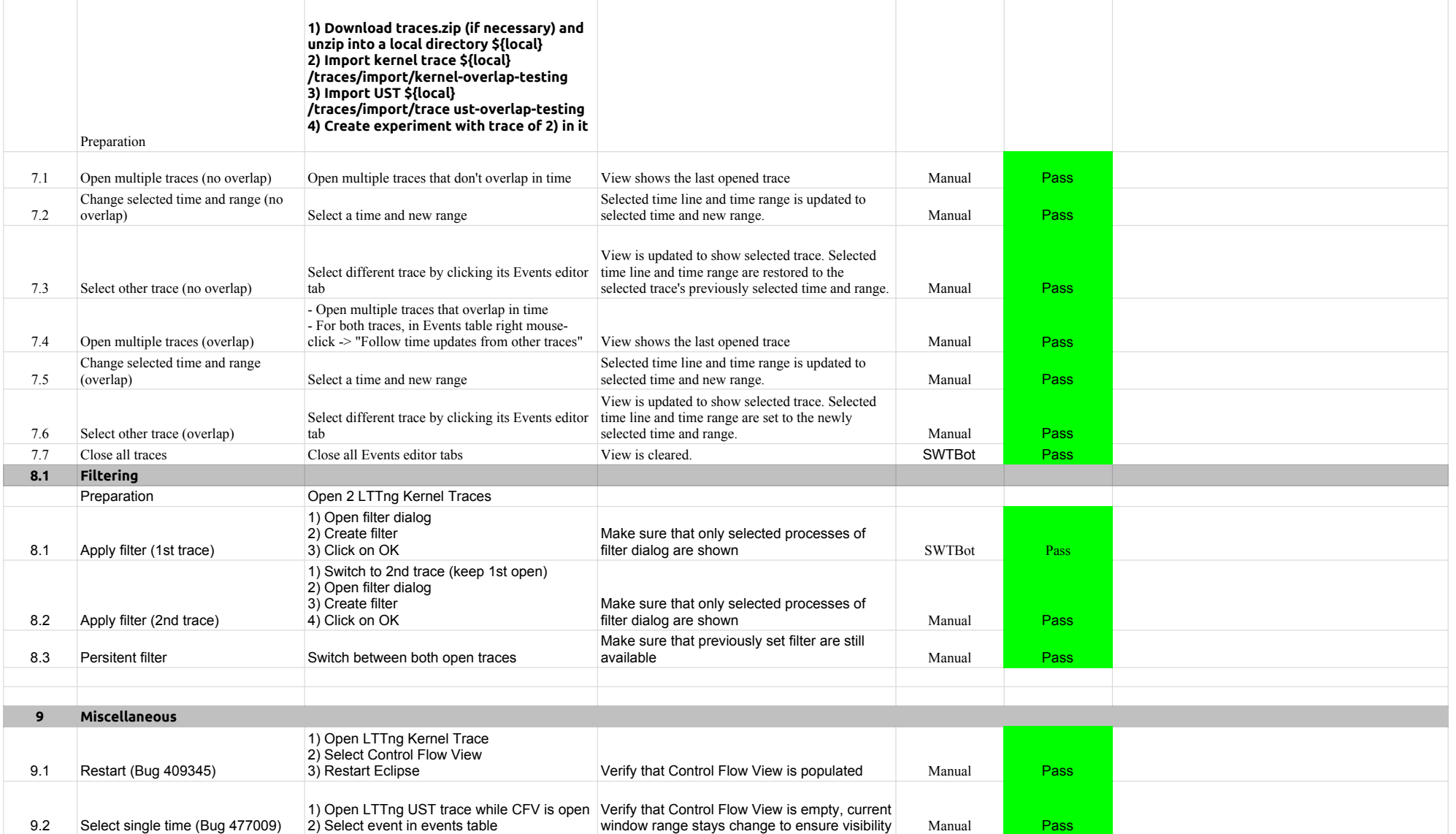

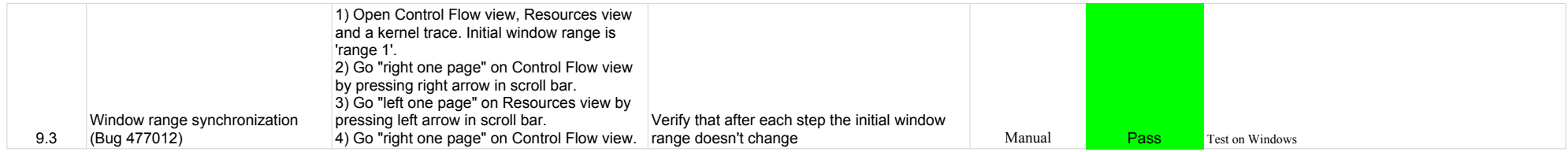

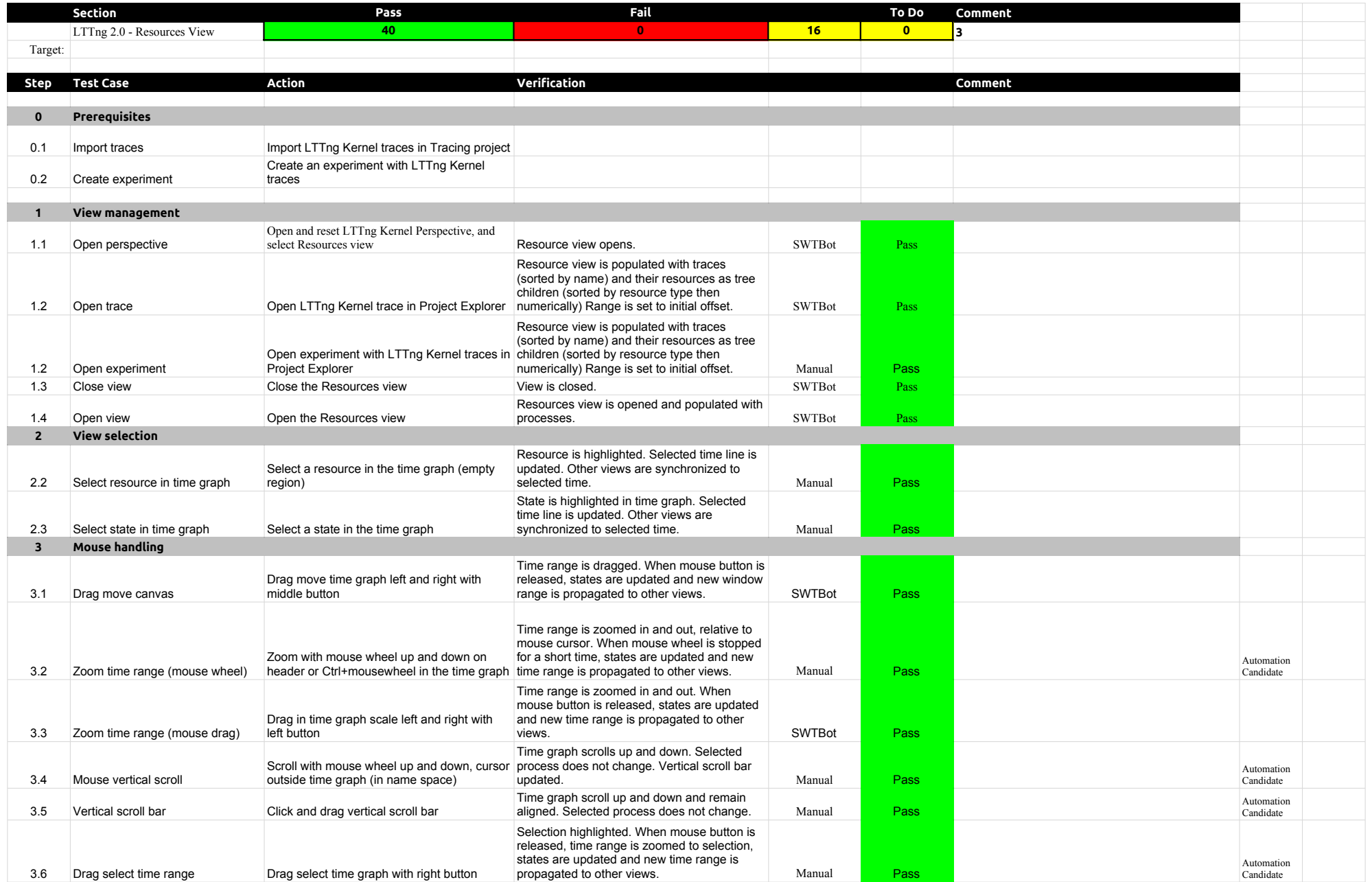

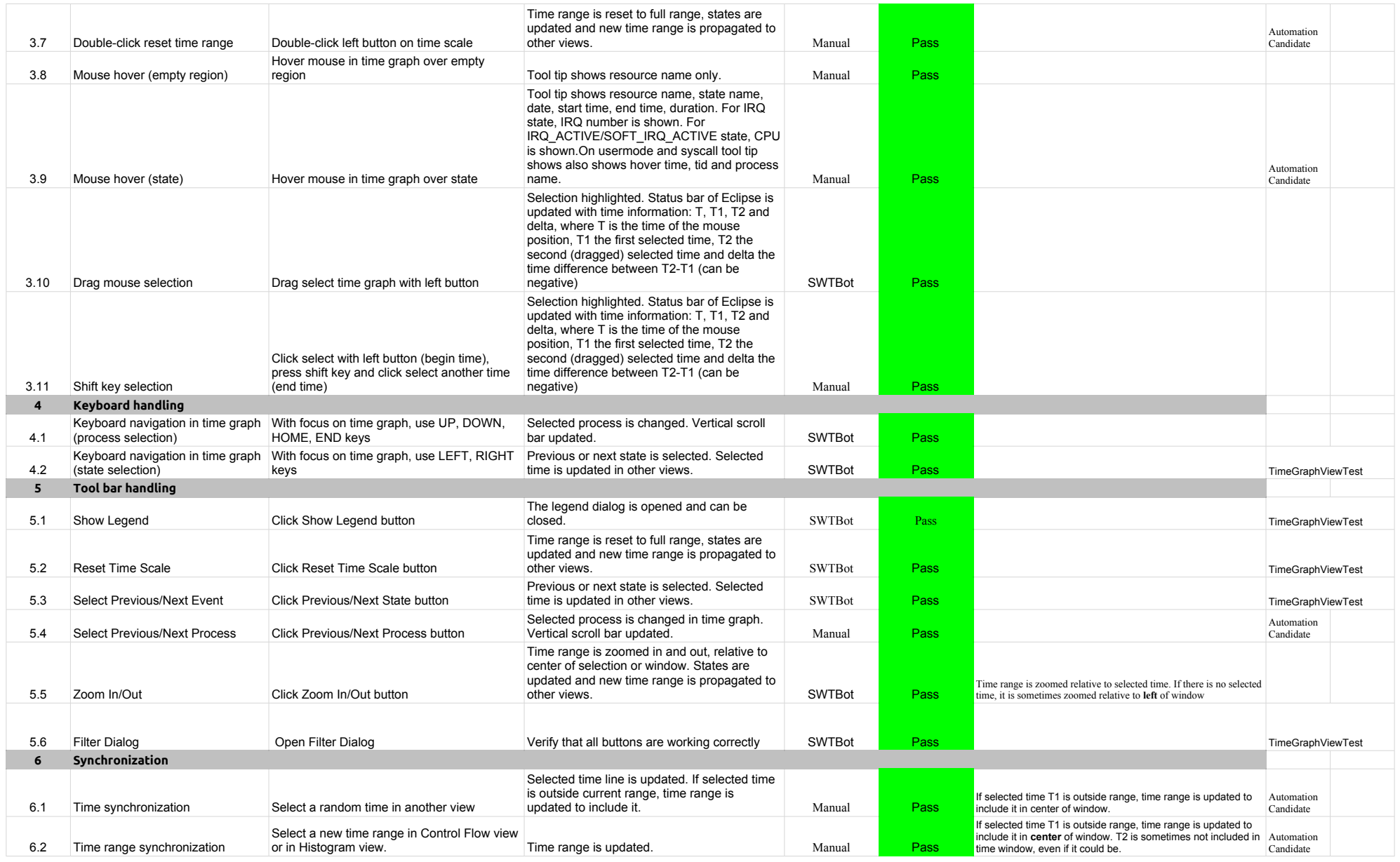

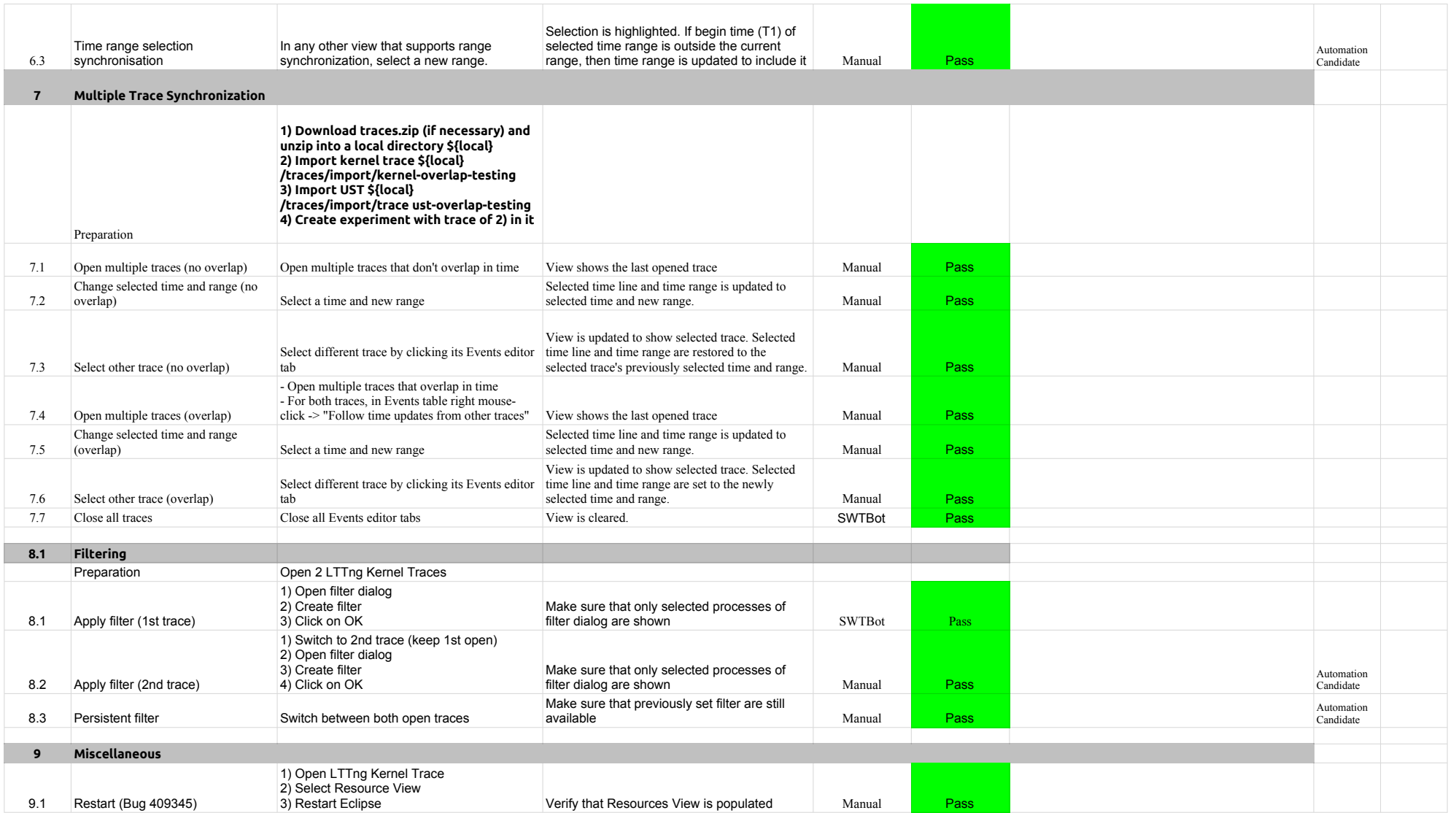

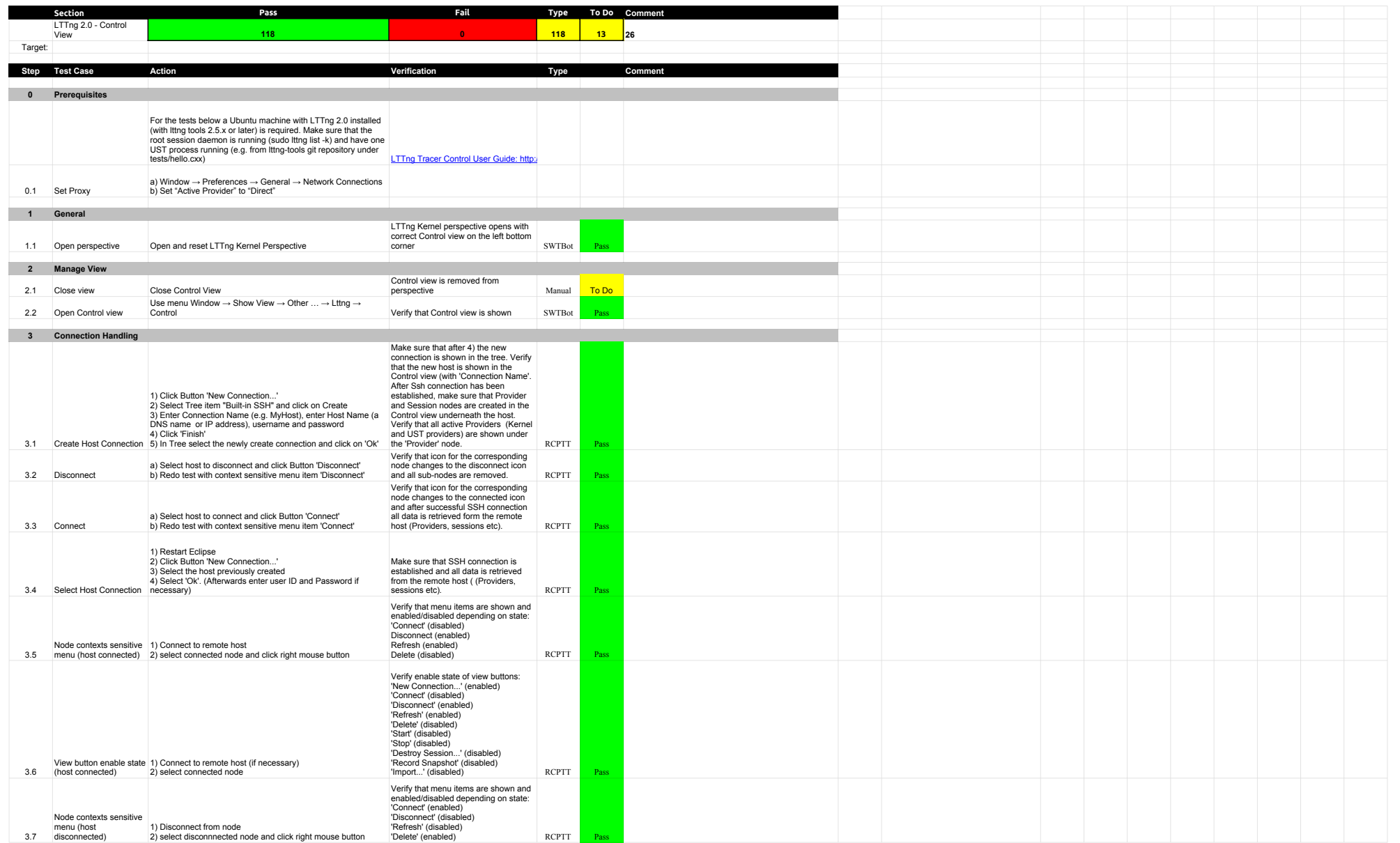

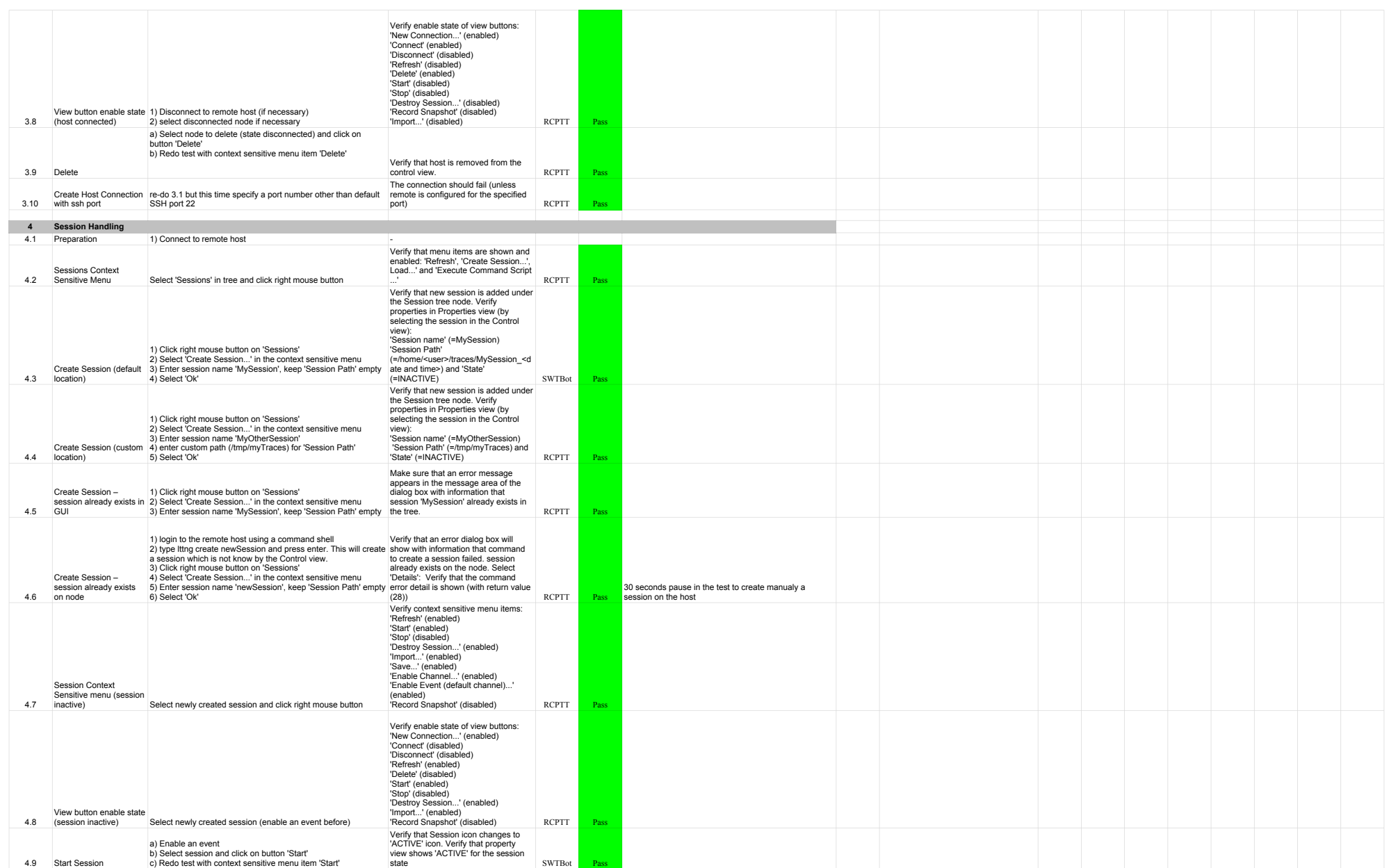

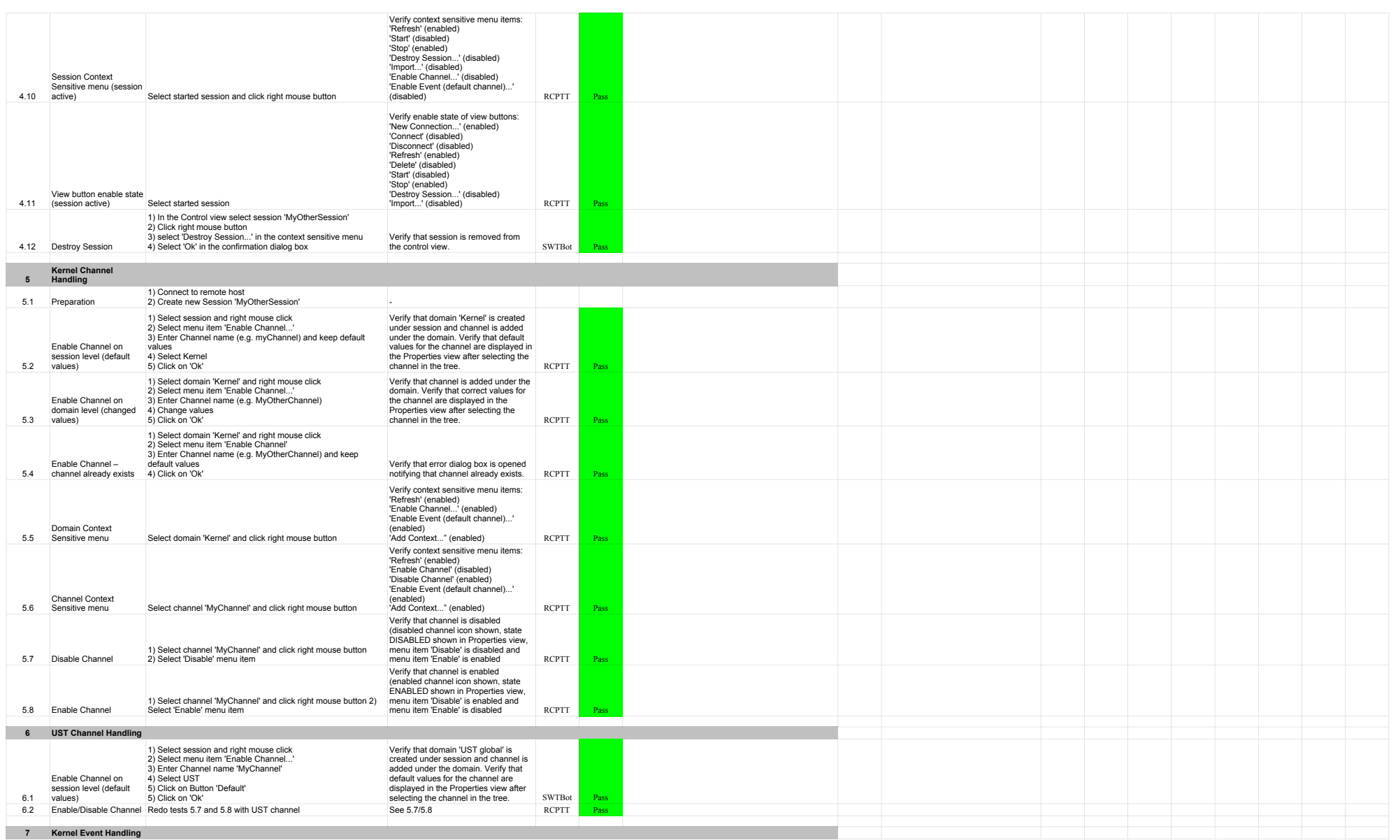

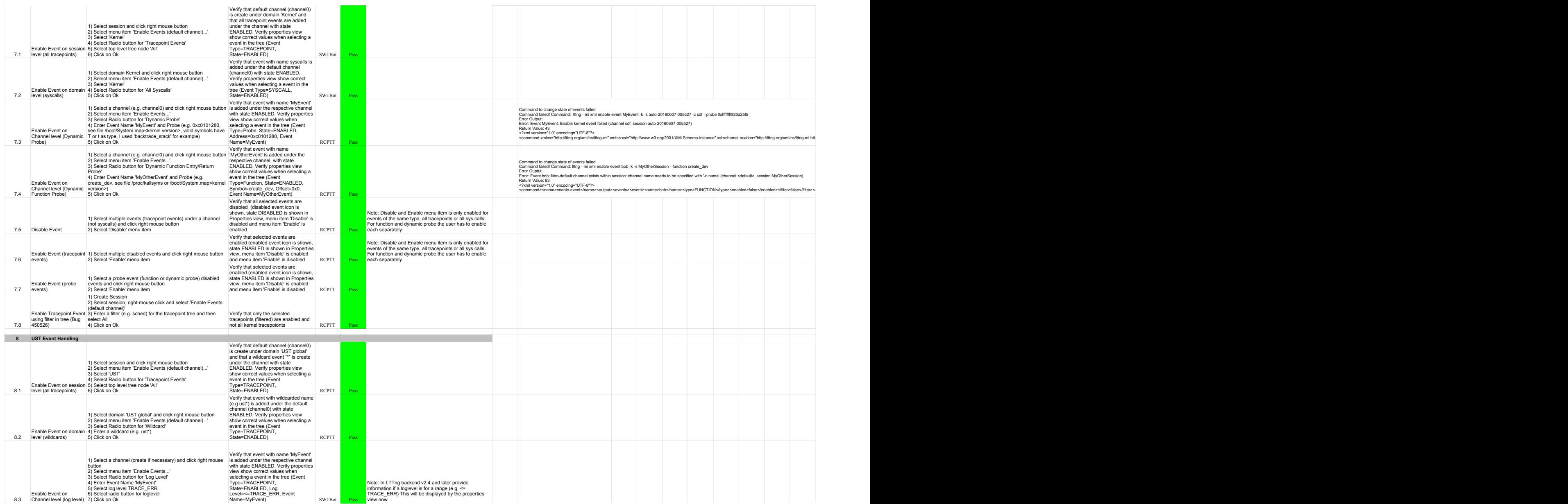

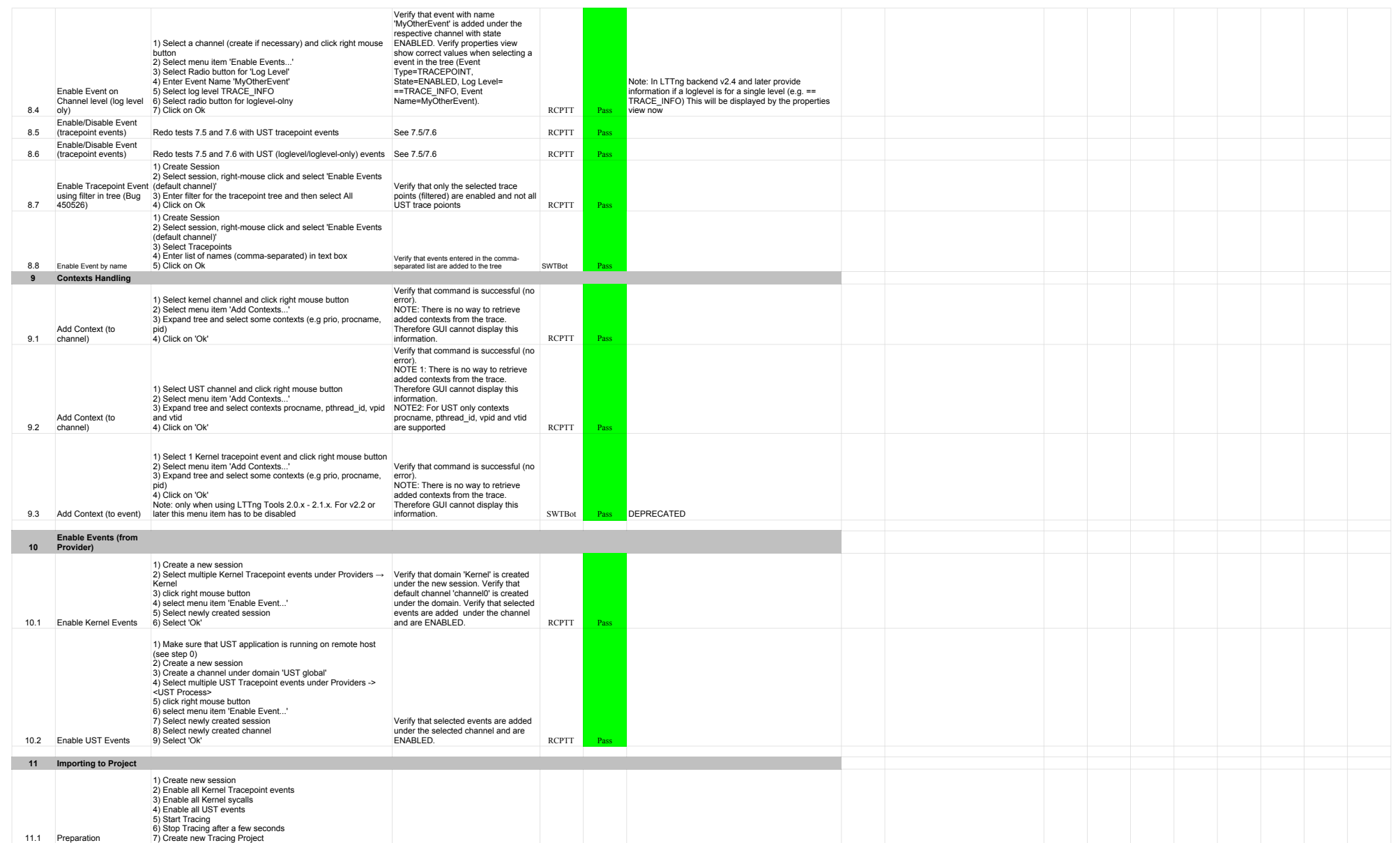

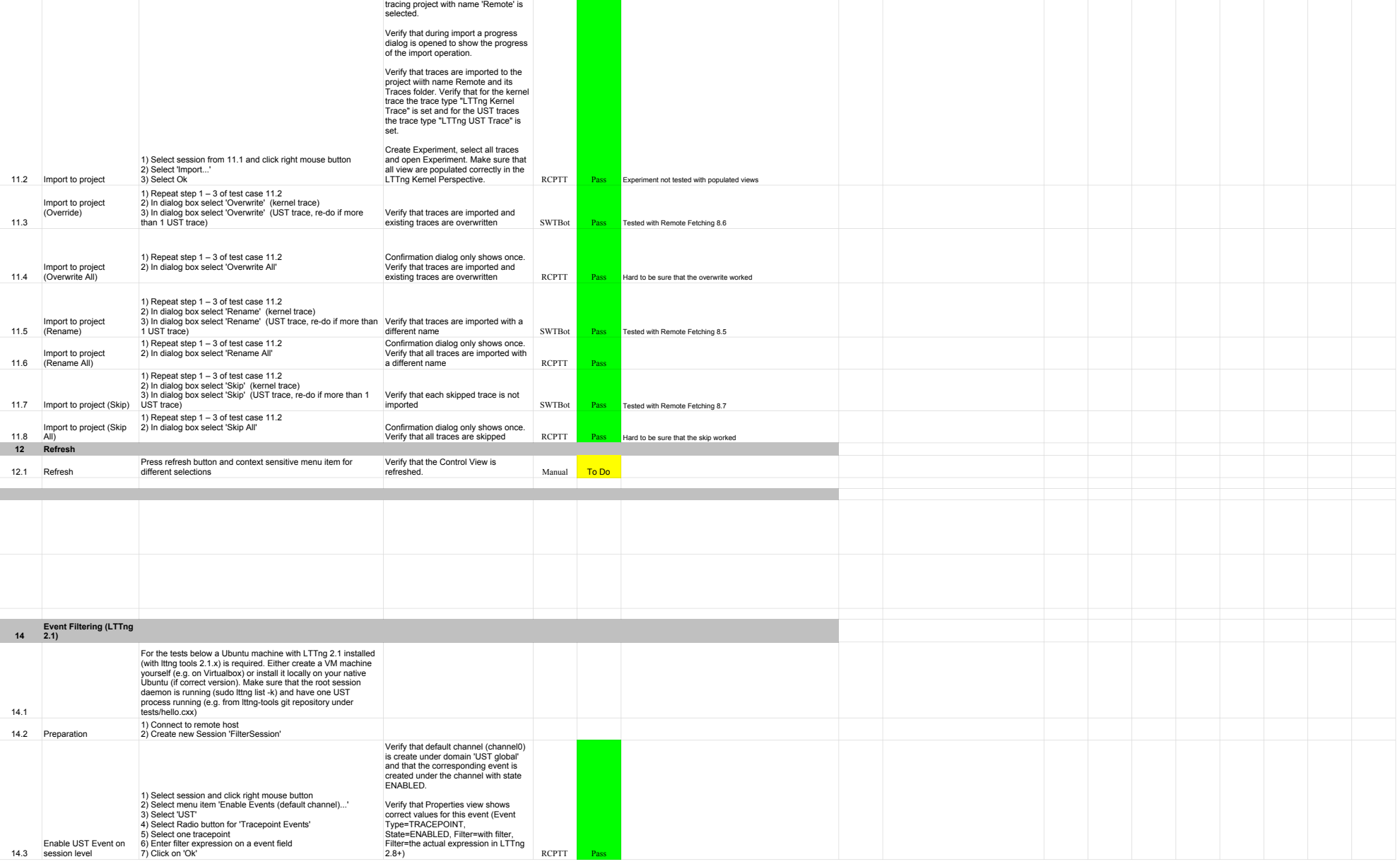

After 2 verify that all traces are<br>selected by default and also that the

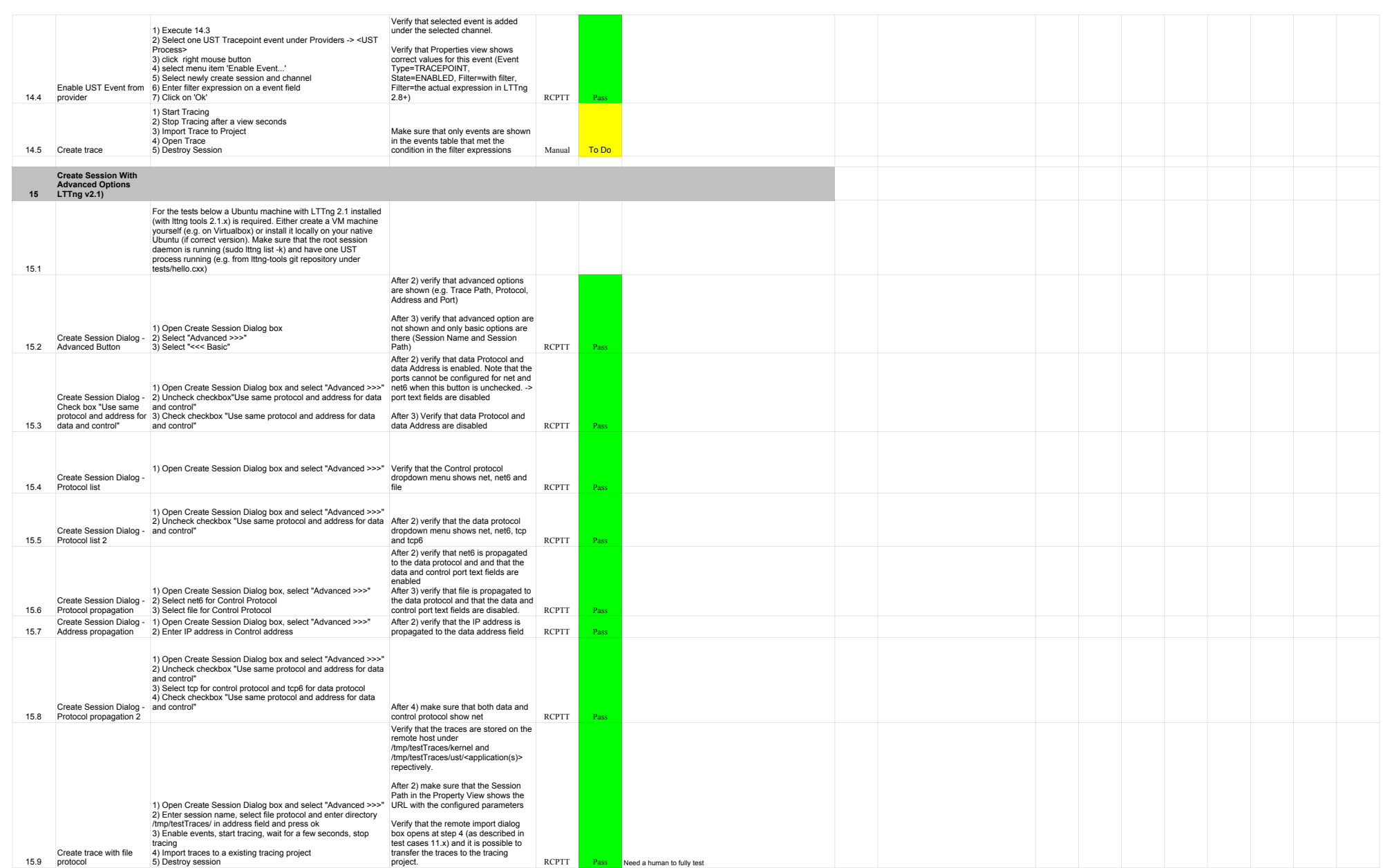

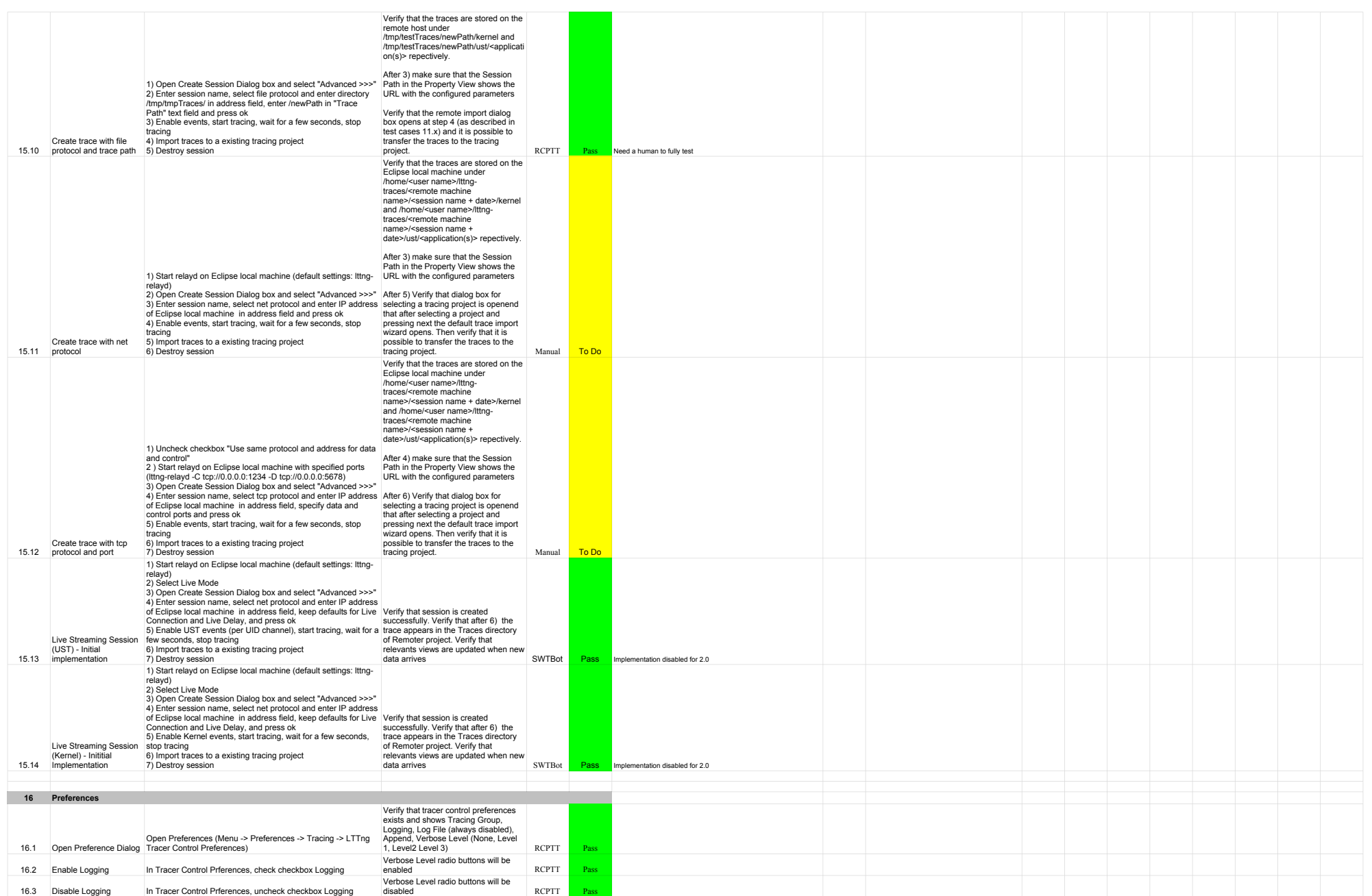

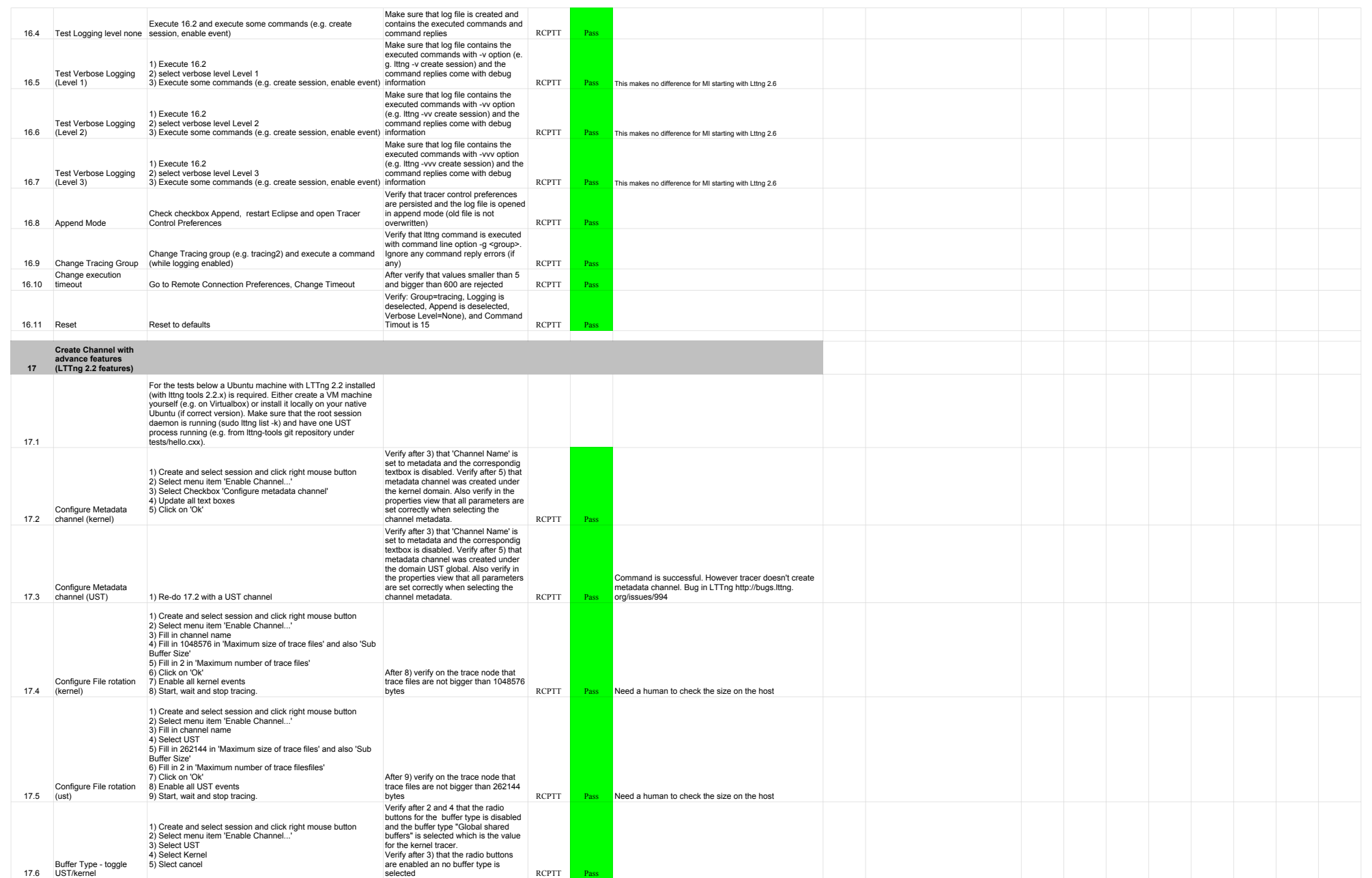

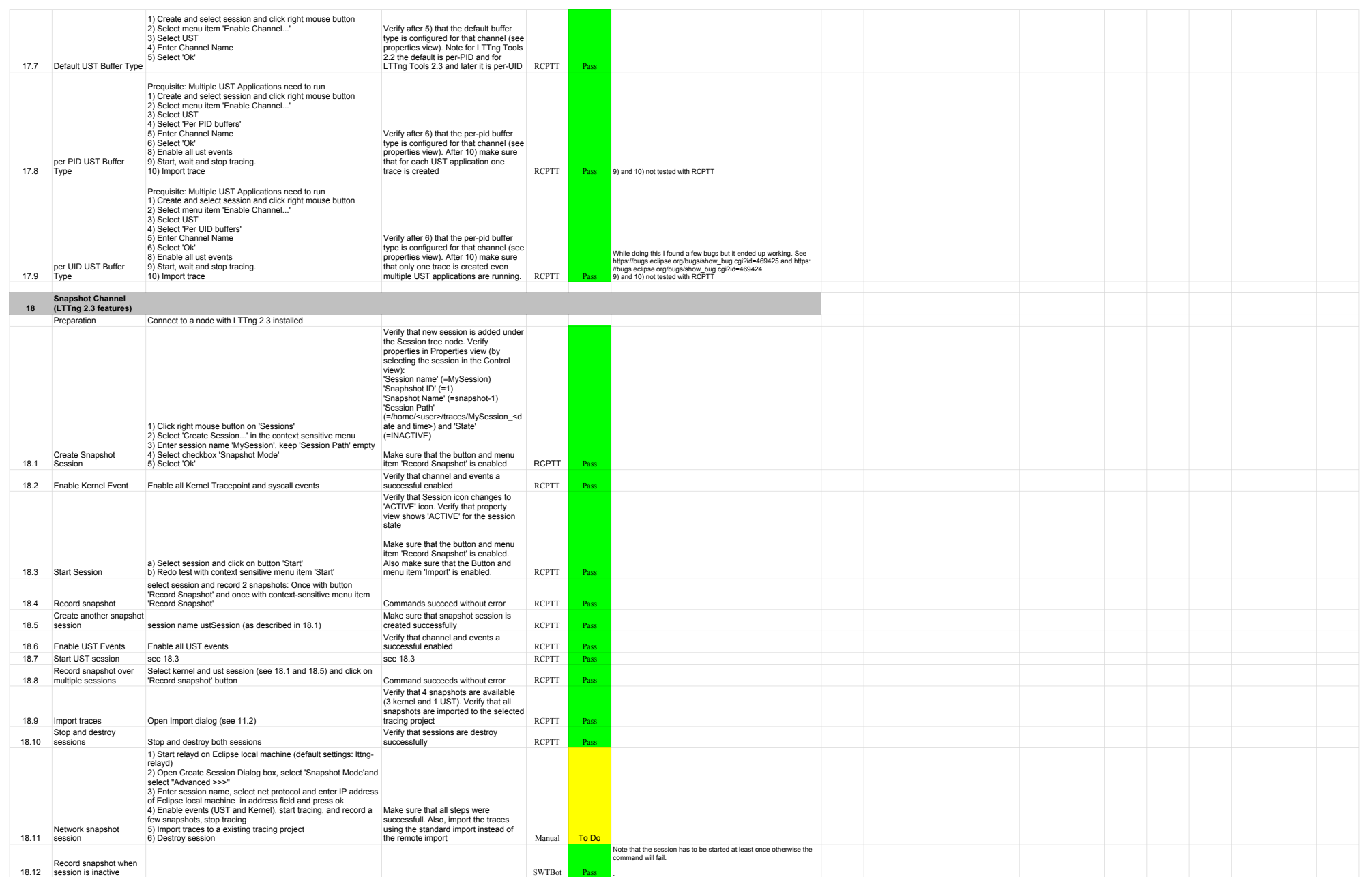

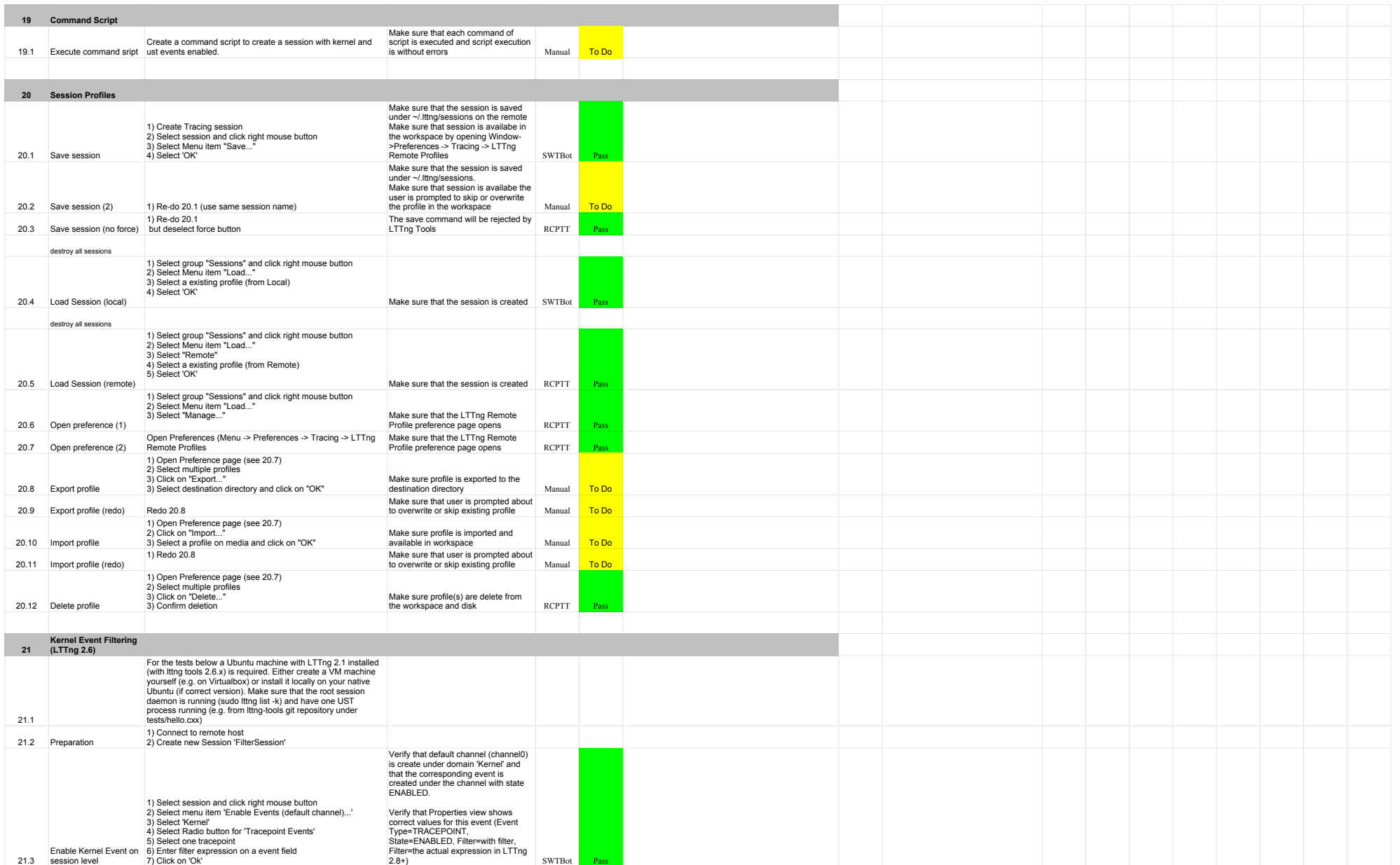

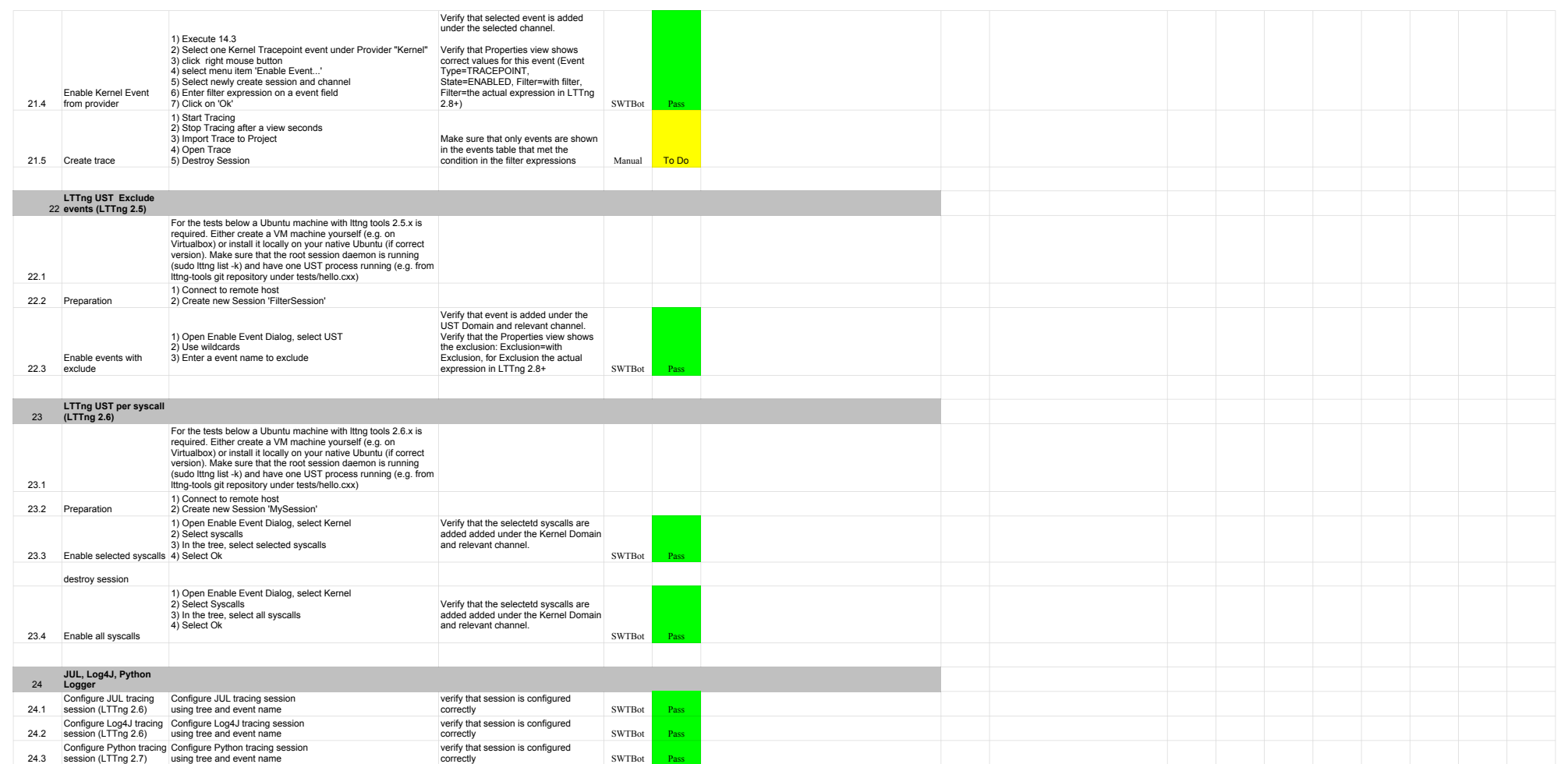

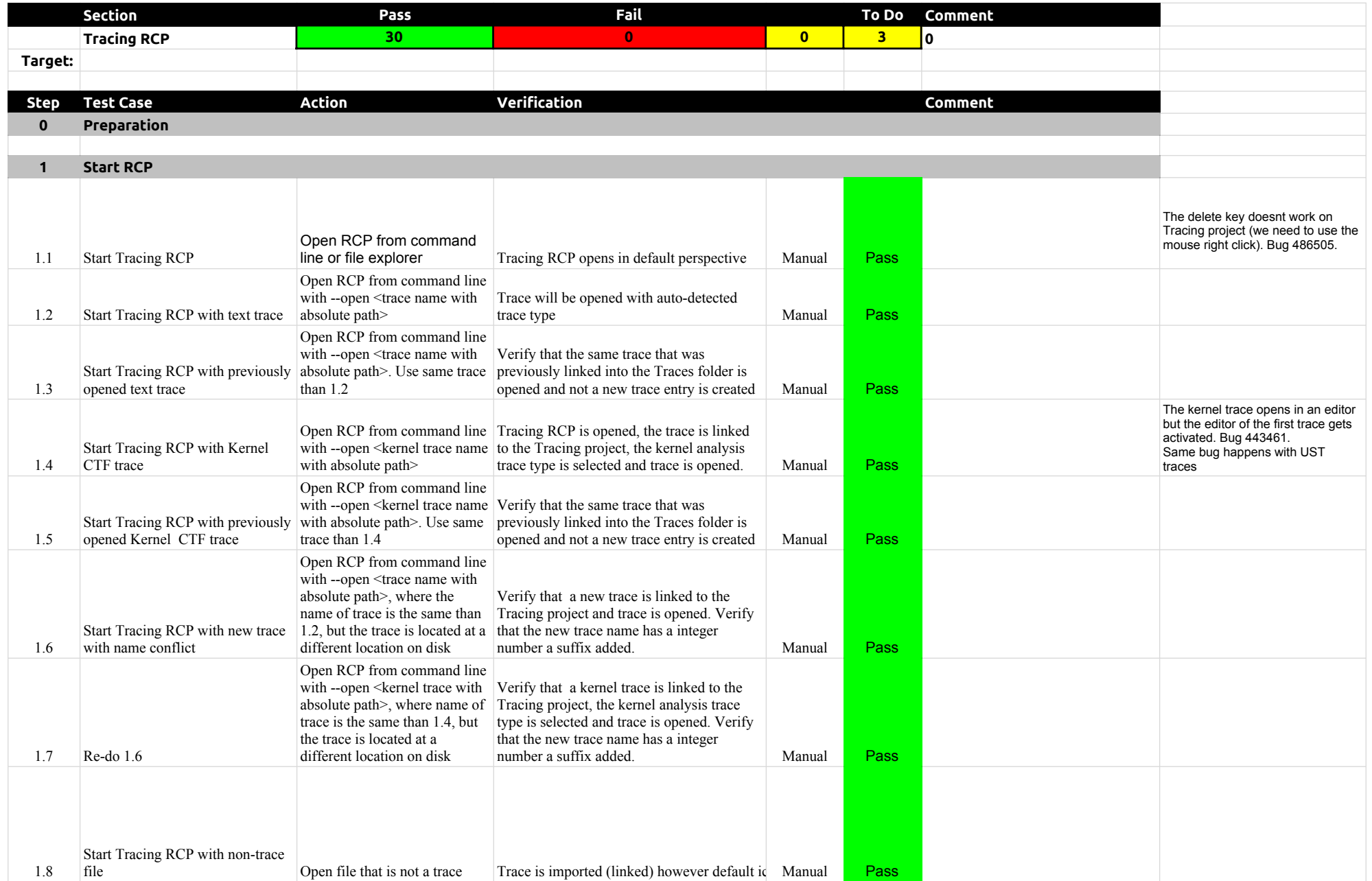

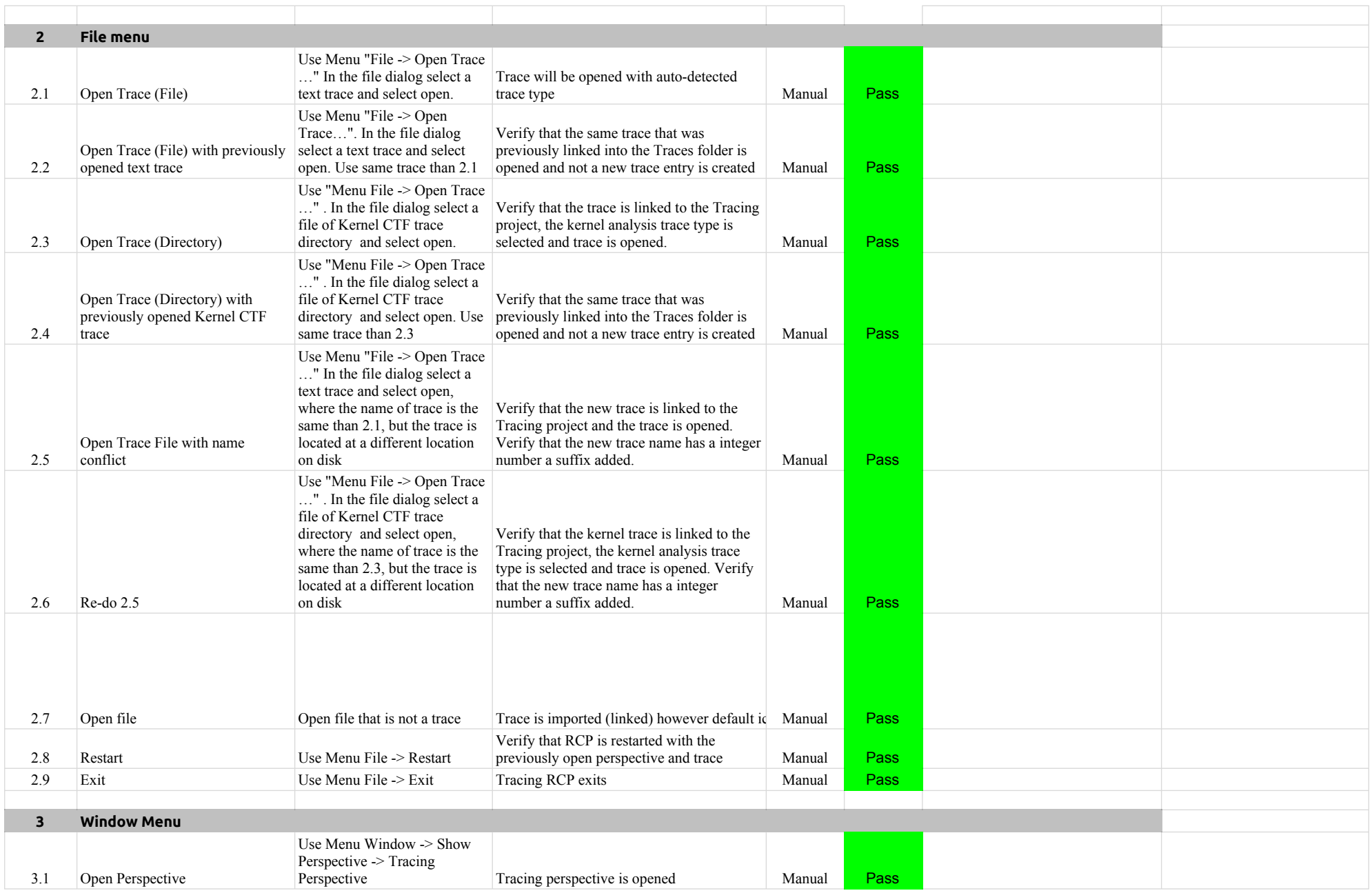

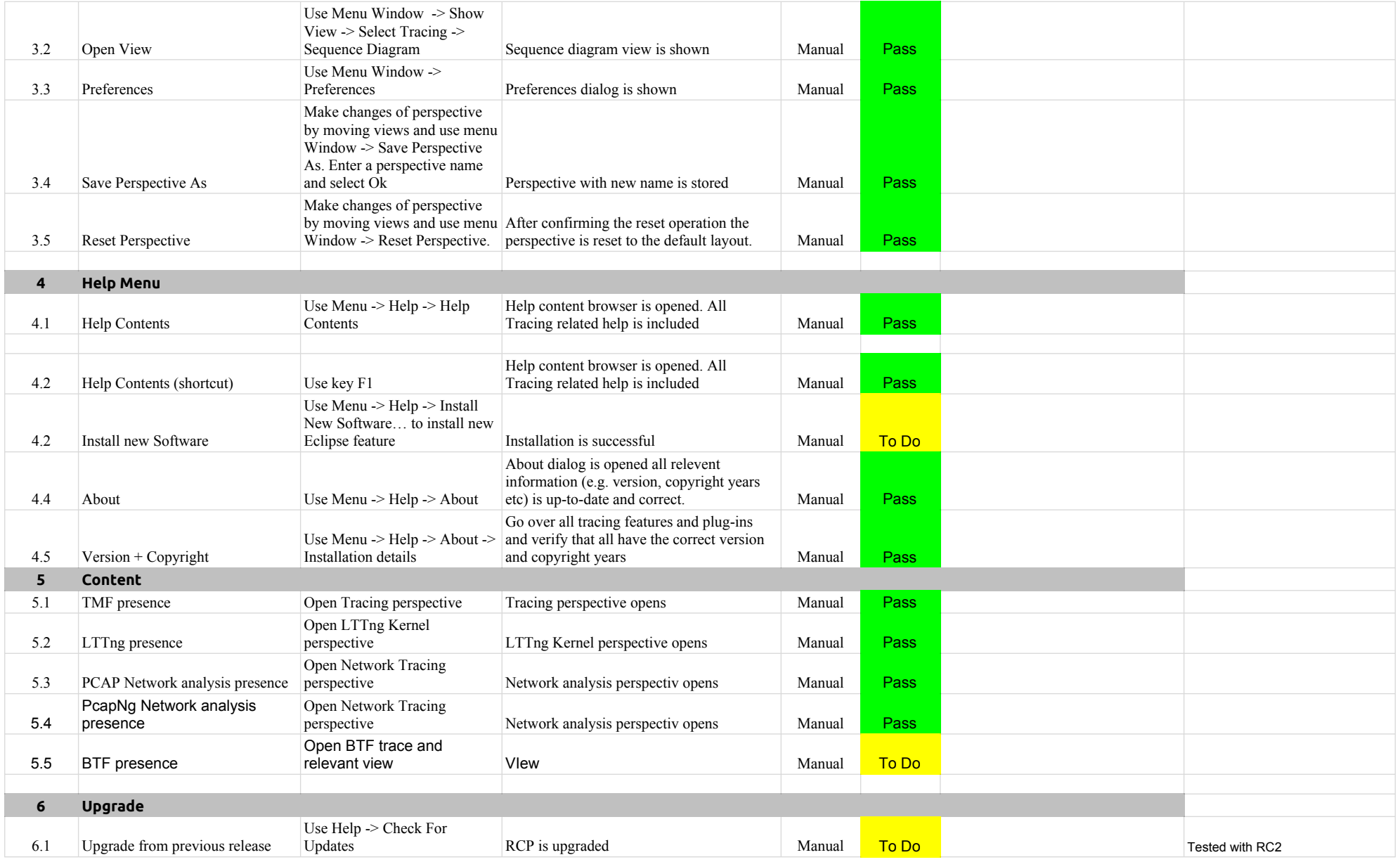

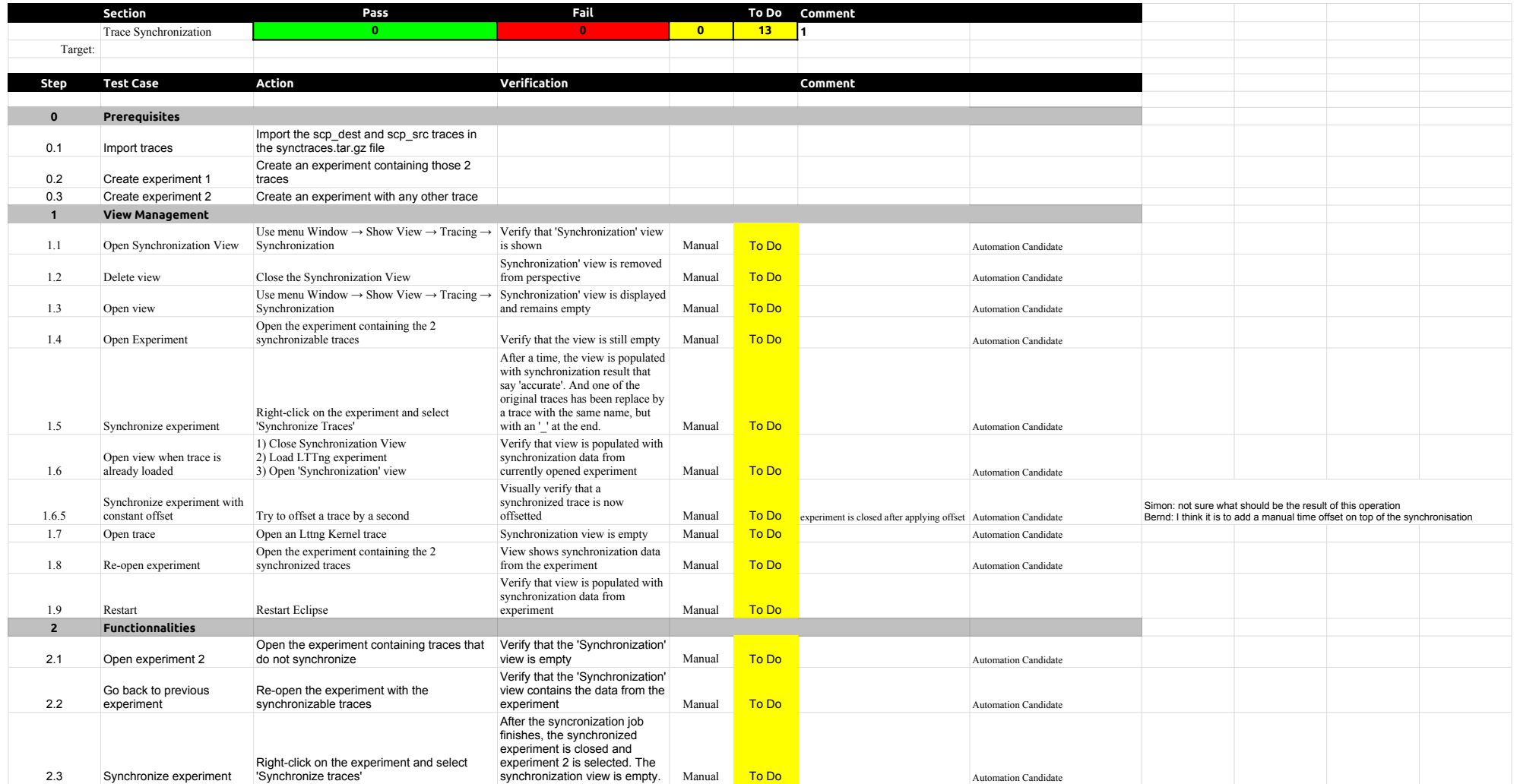
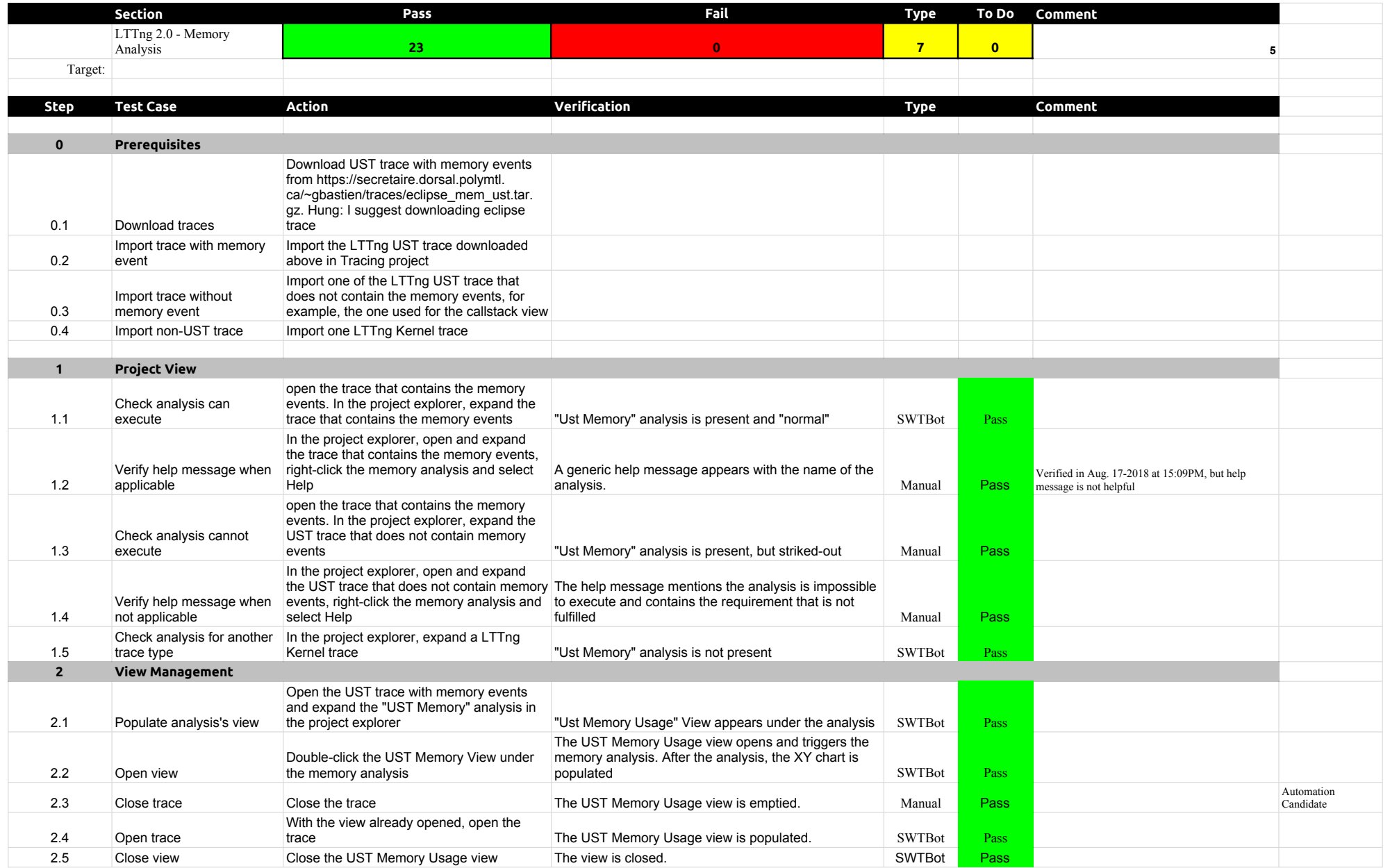

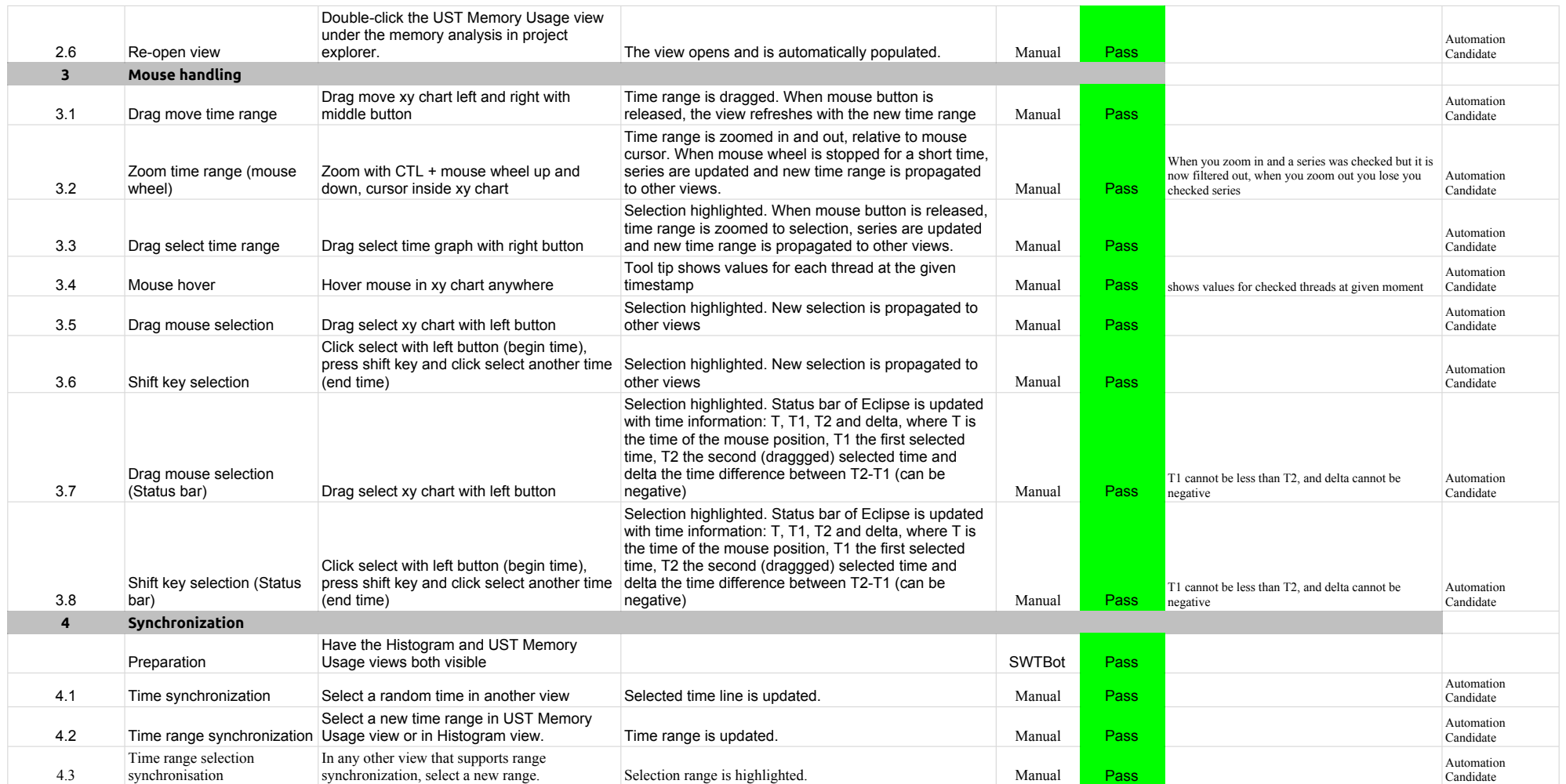

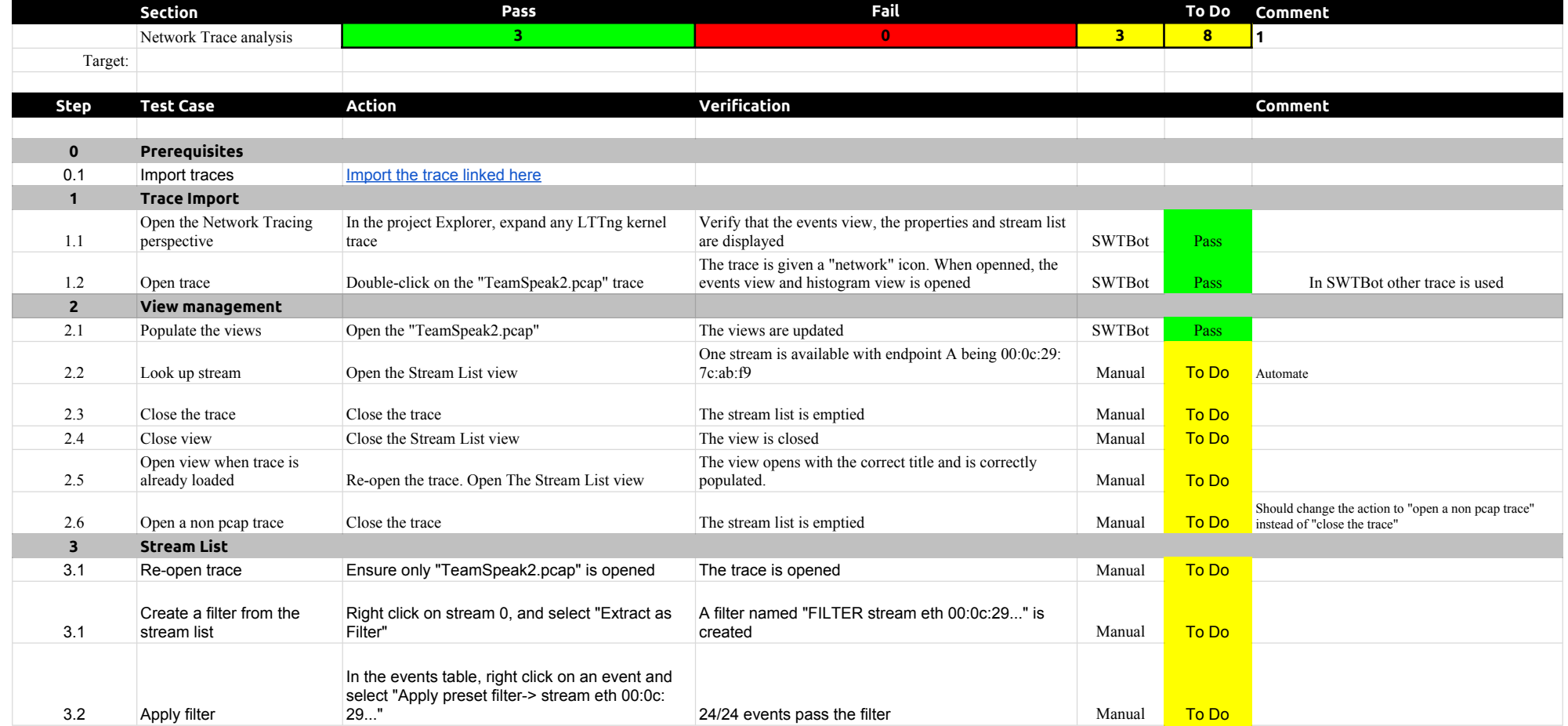

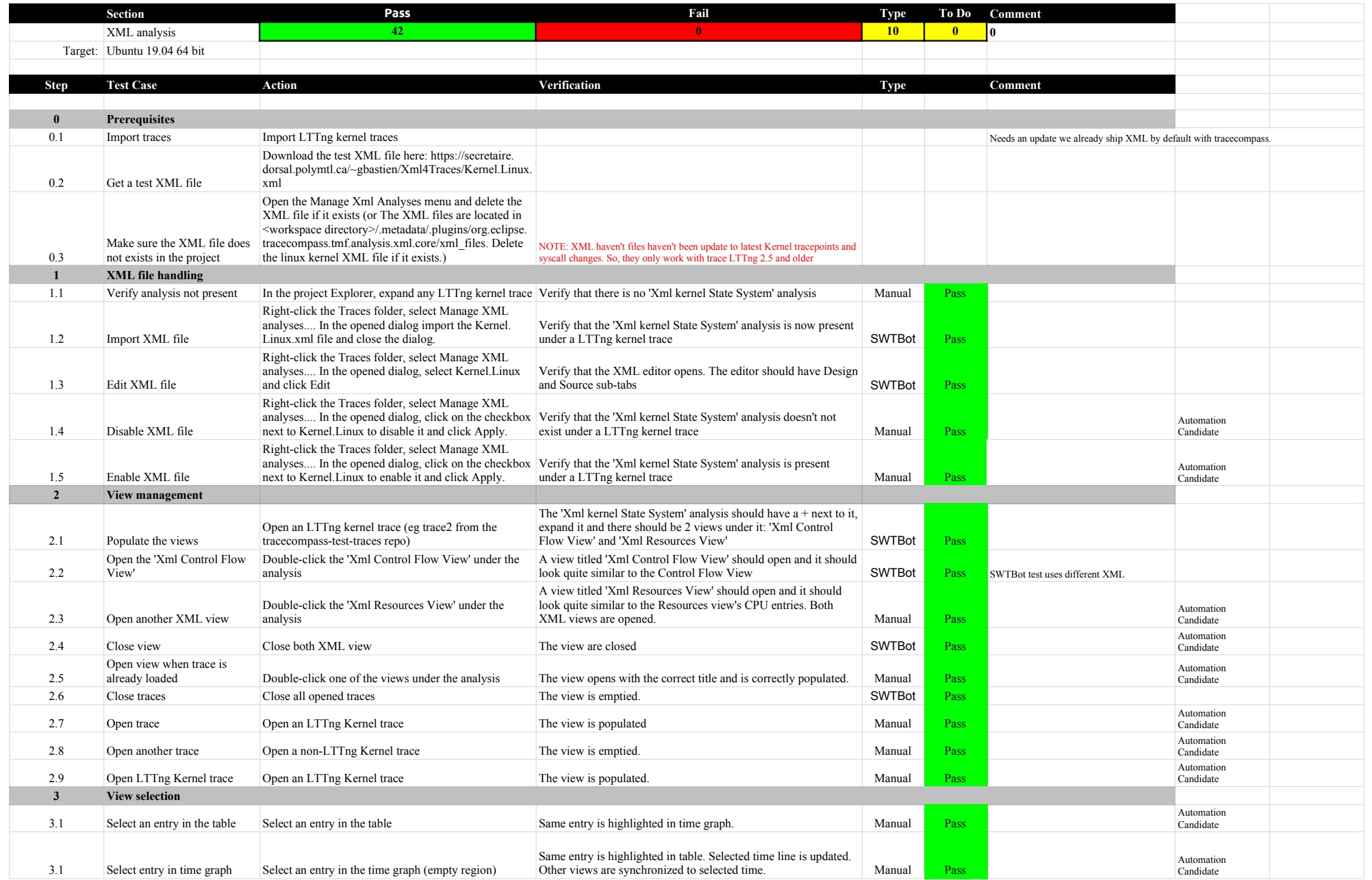

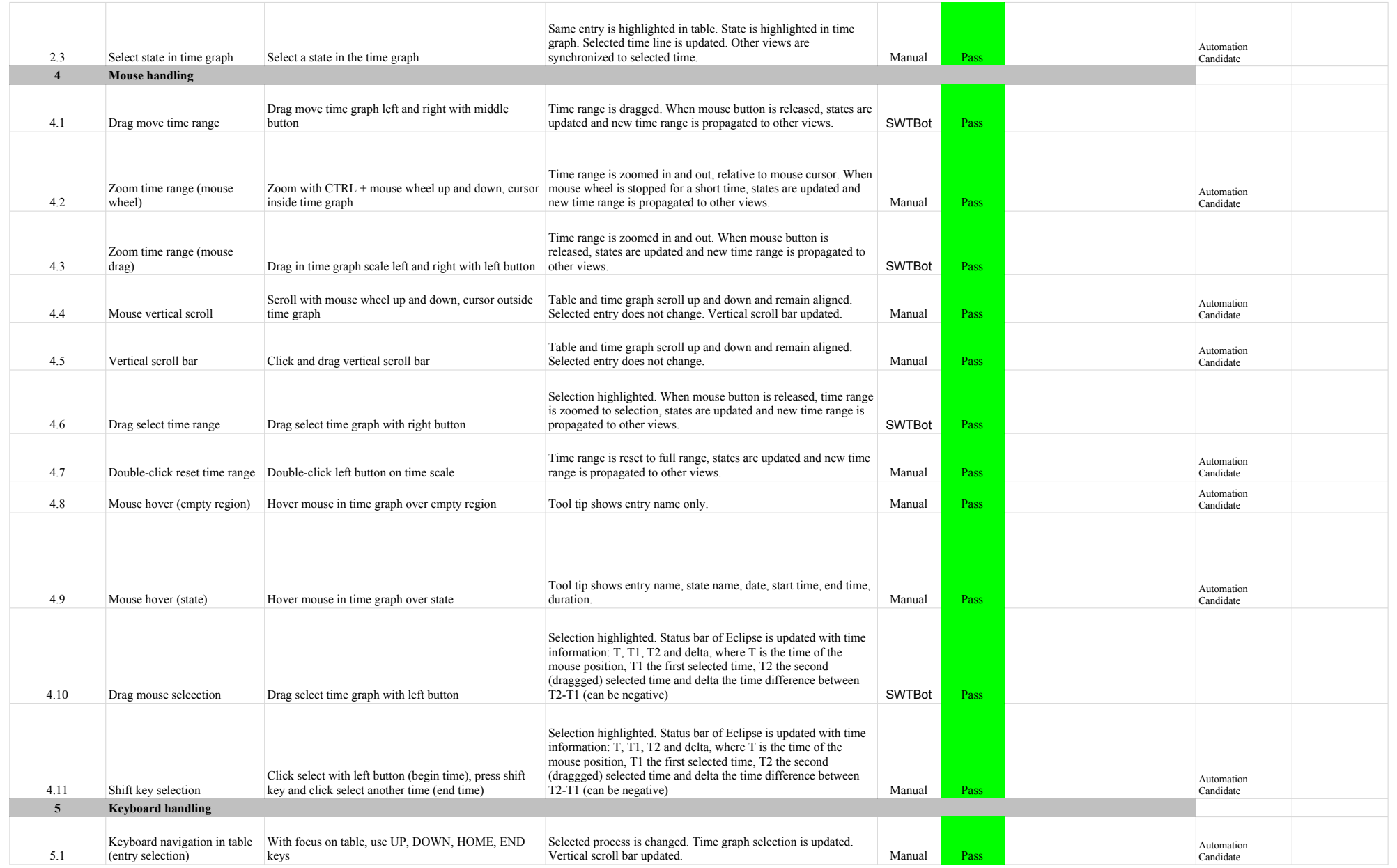

## 5.2.0-TraceCompassTestCases XMLanalysis

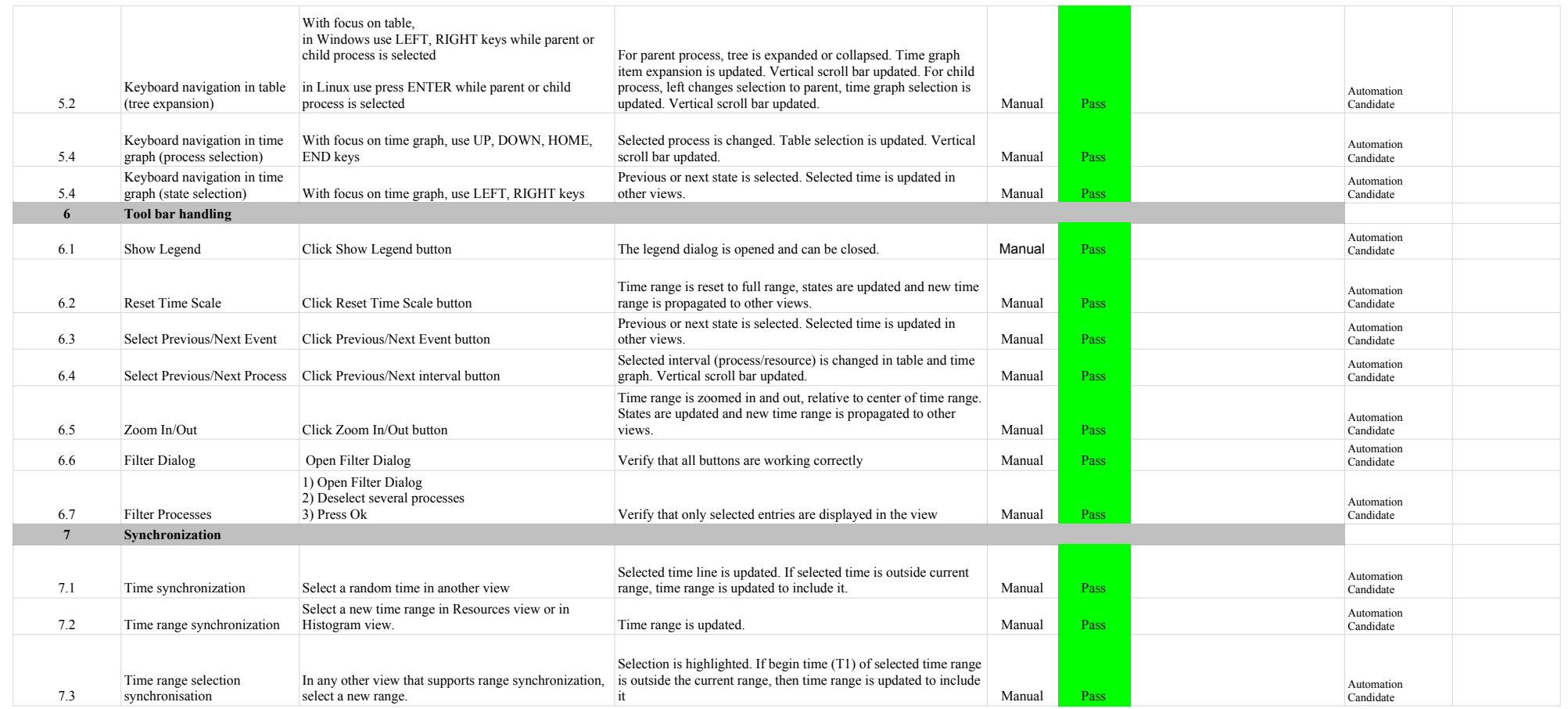

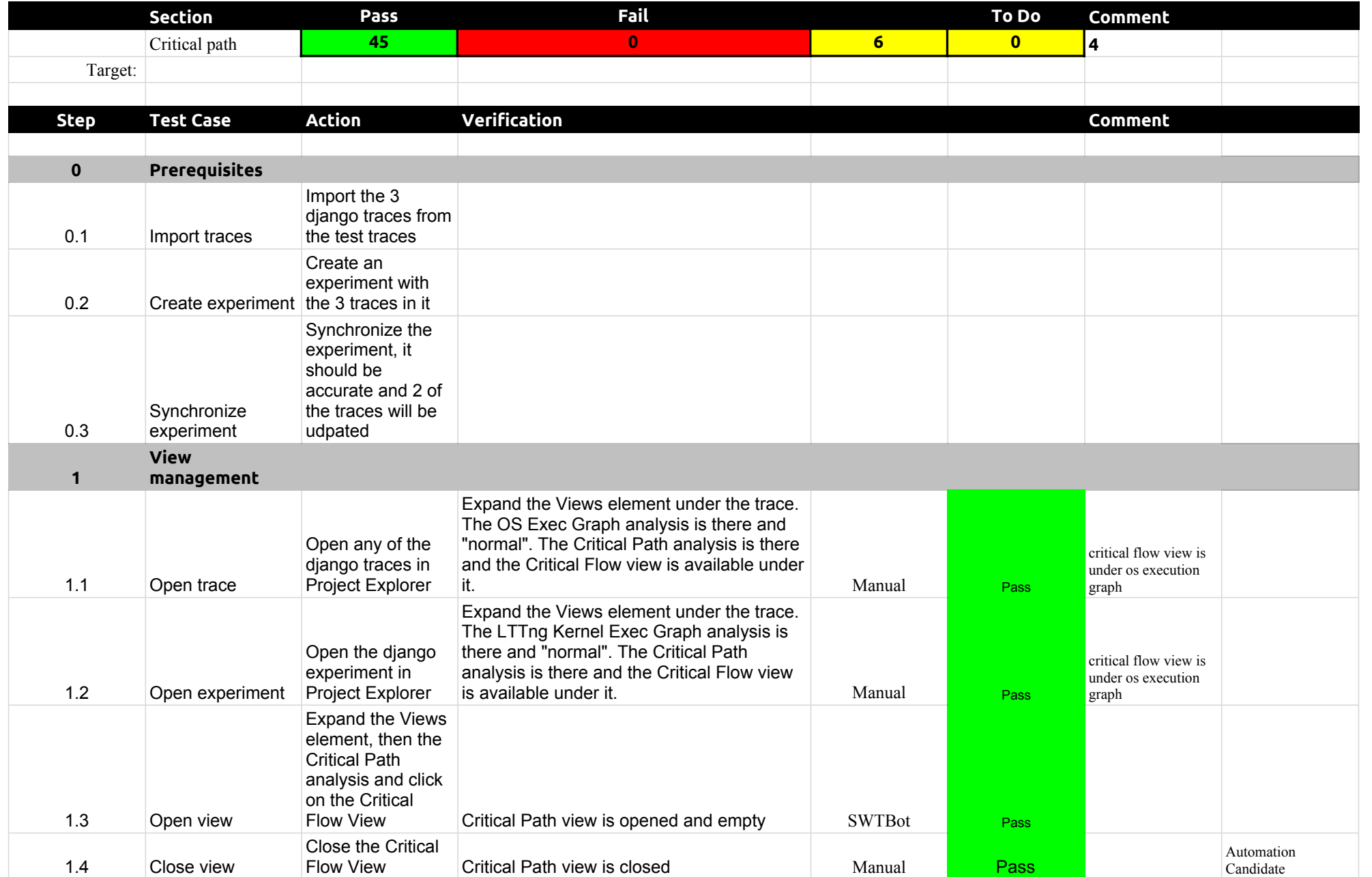

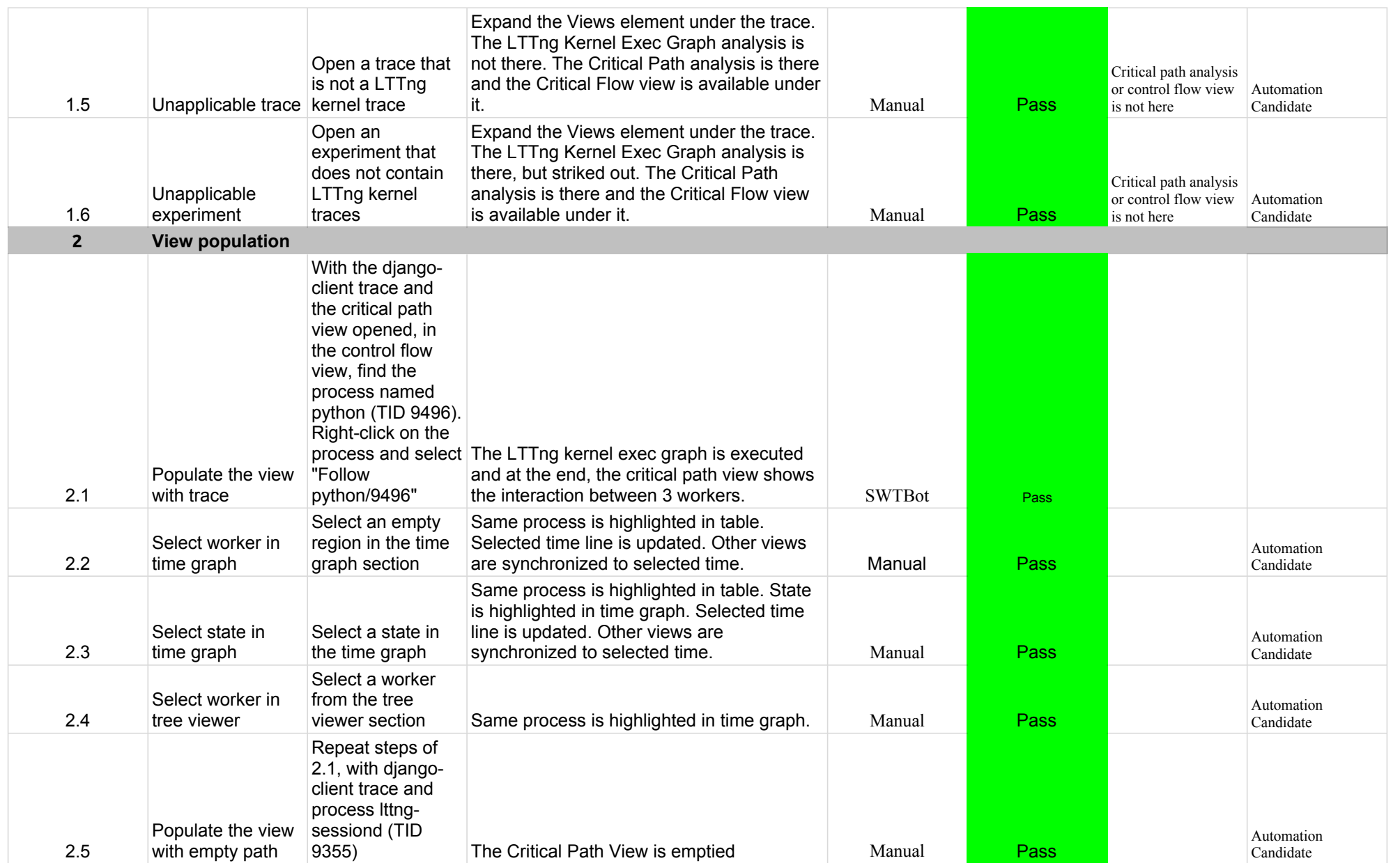

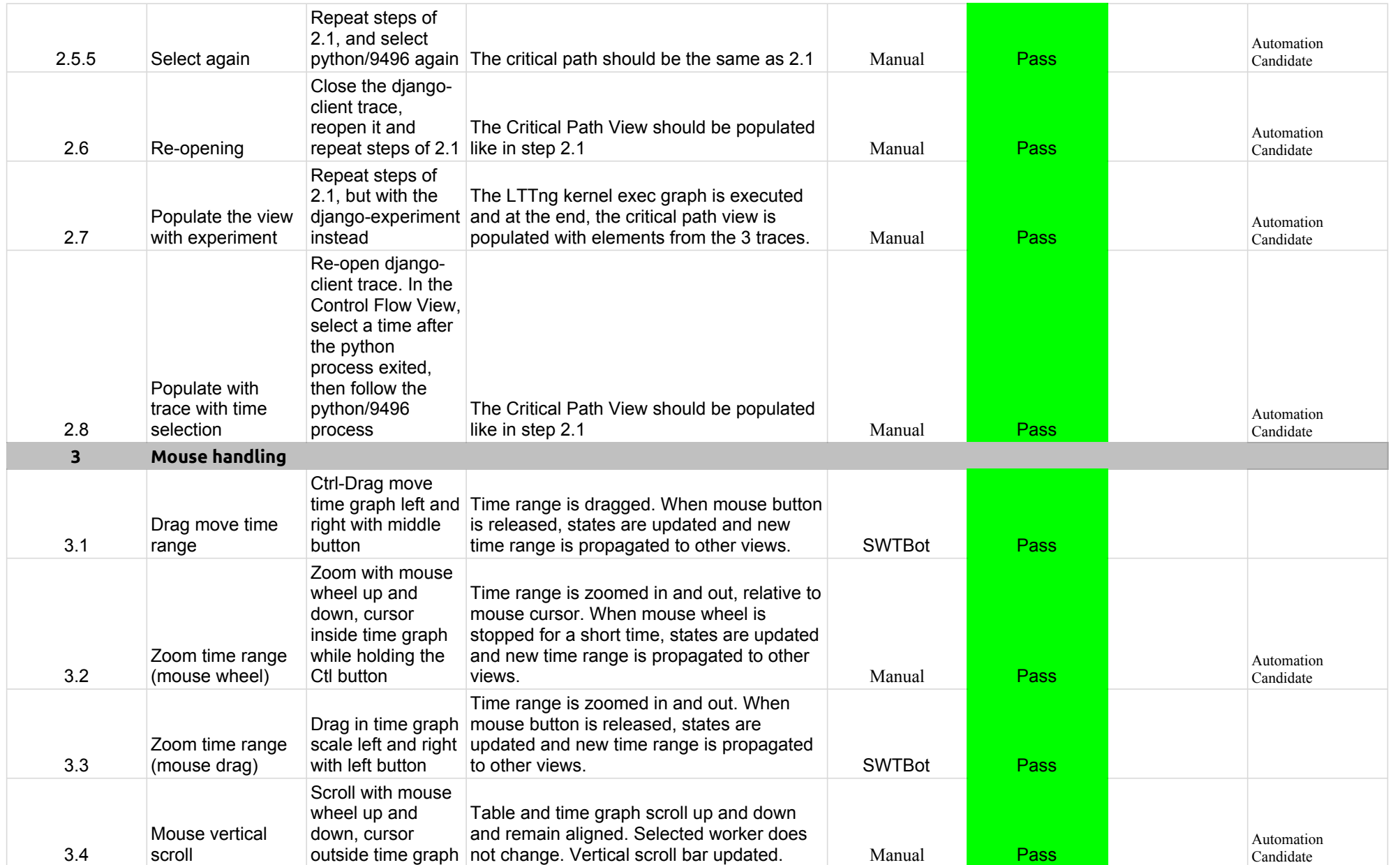

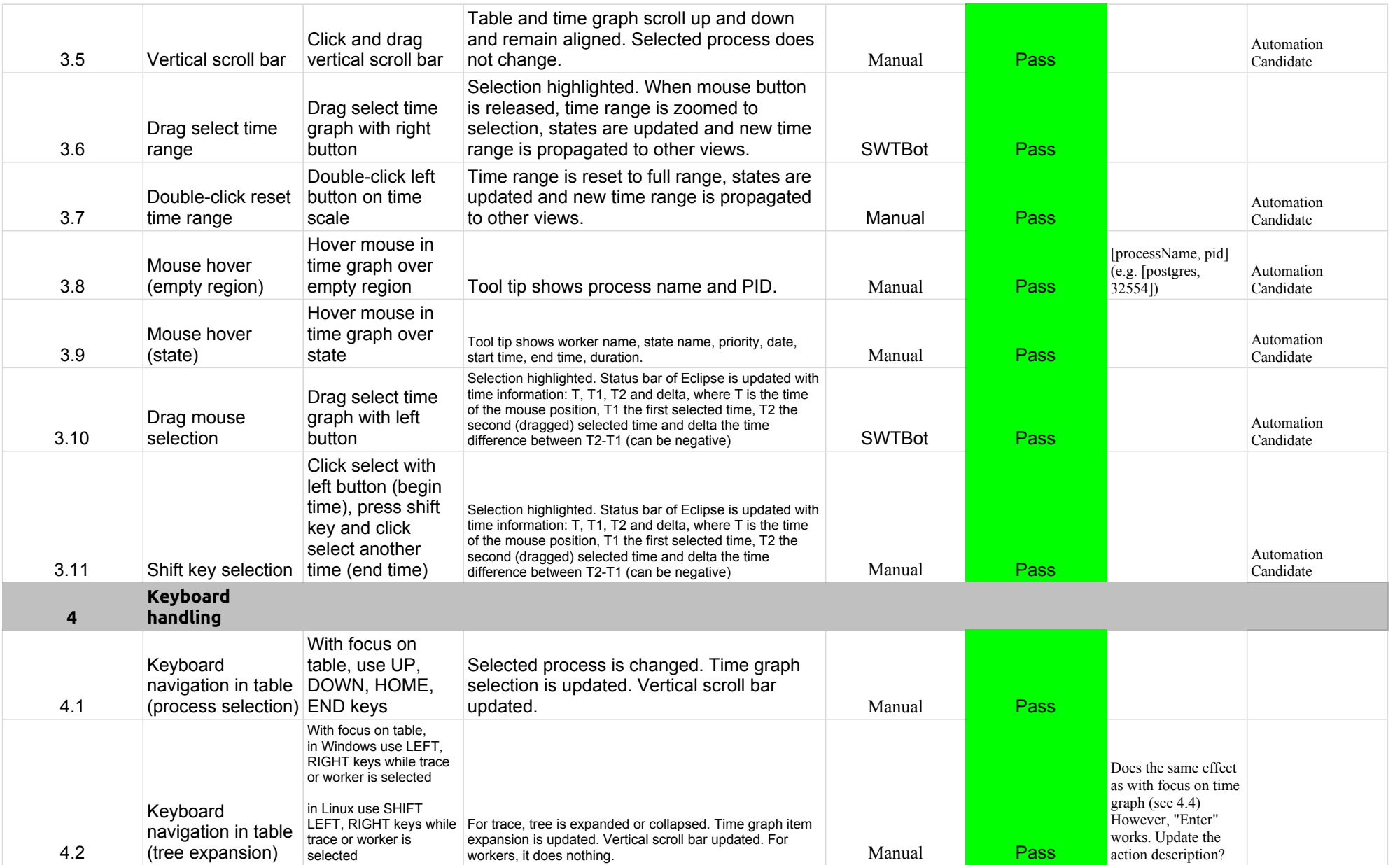

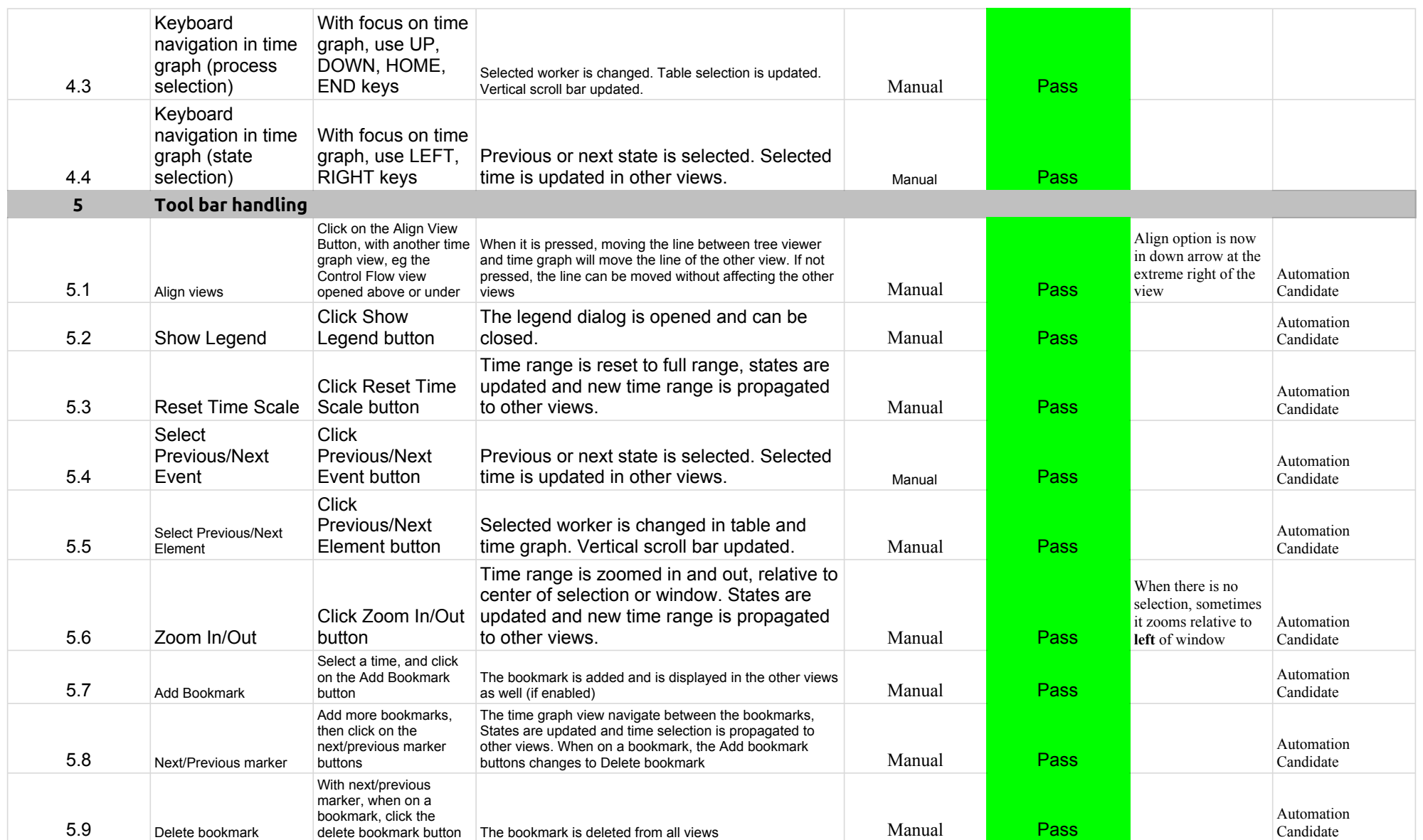

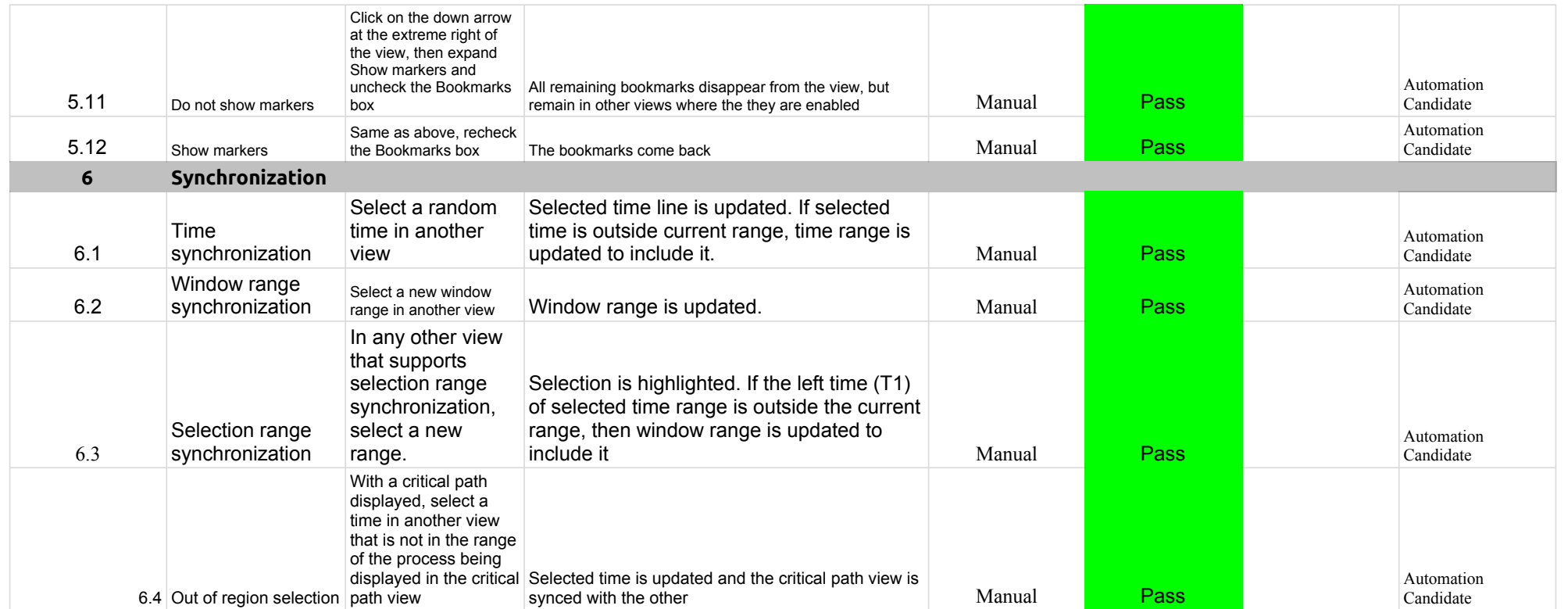

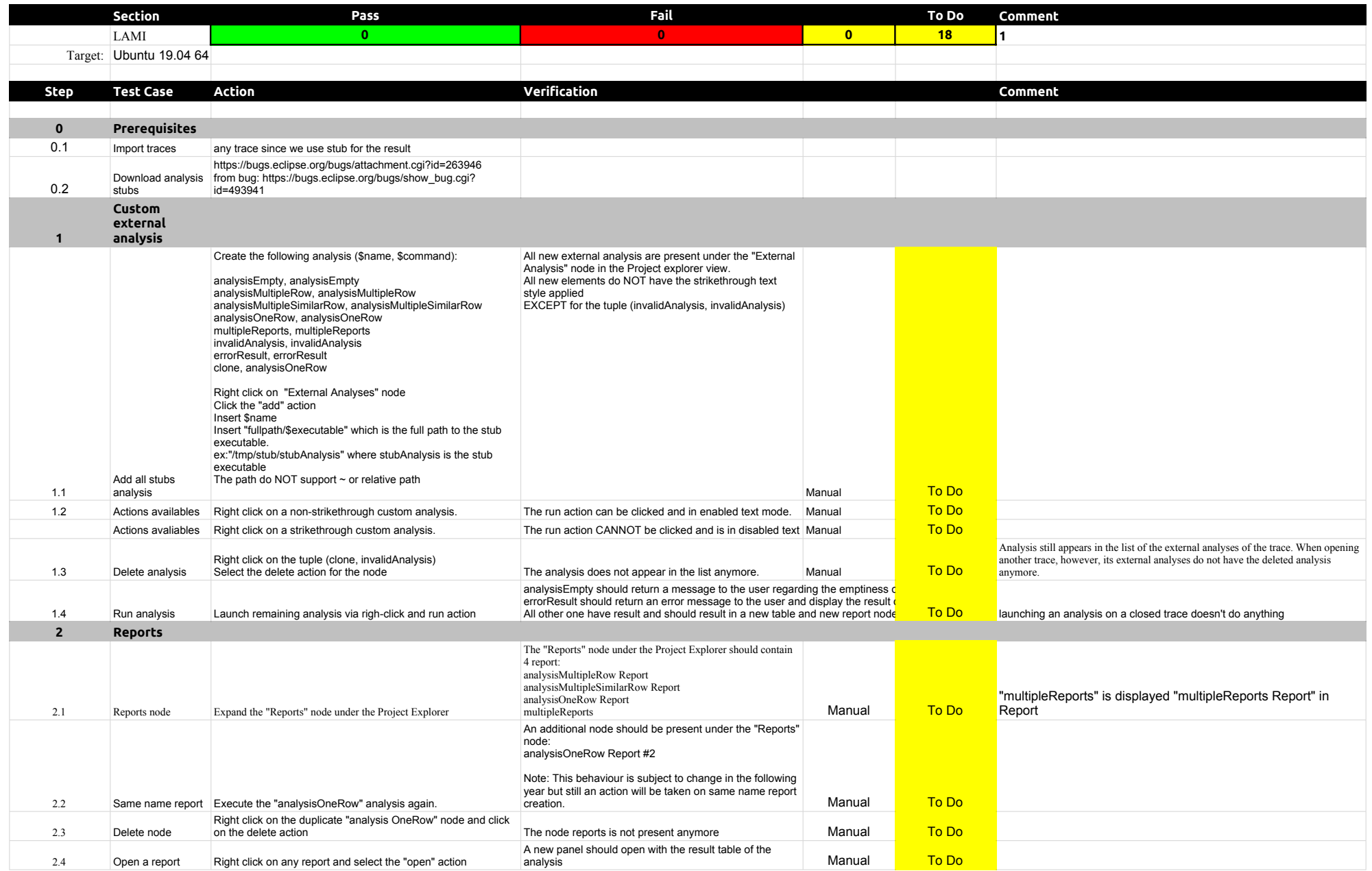

## 5.2.0-TraceCompassTestCases Lami

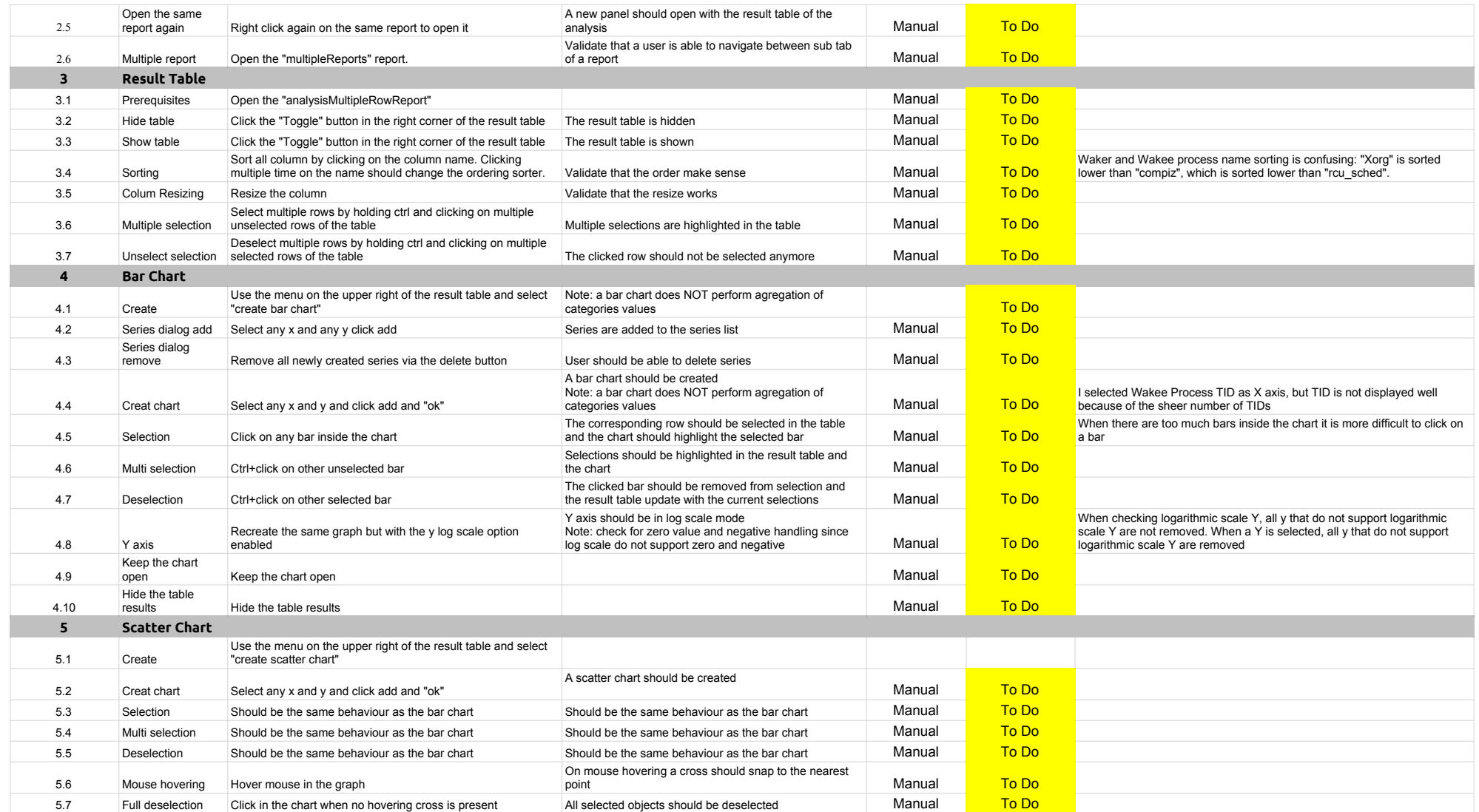

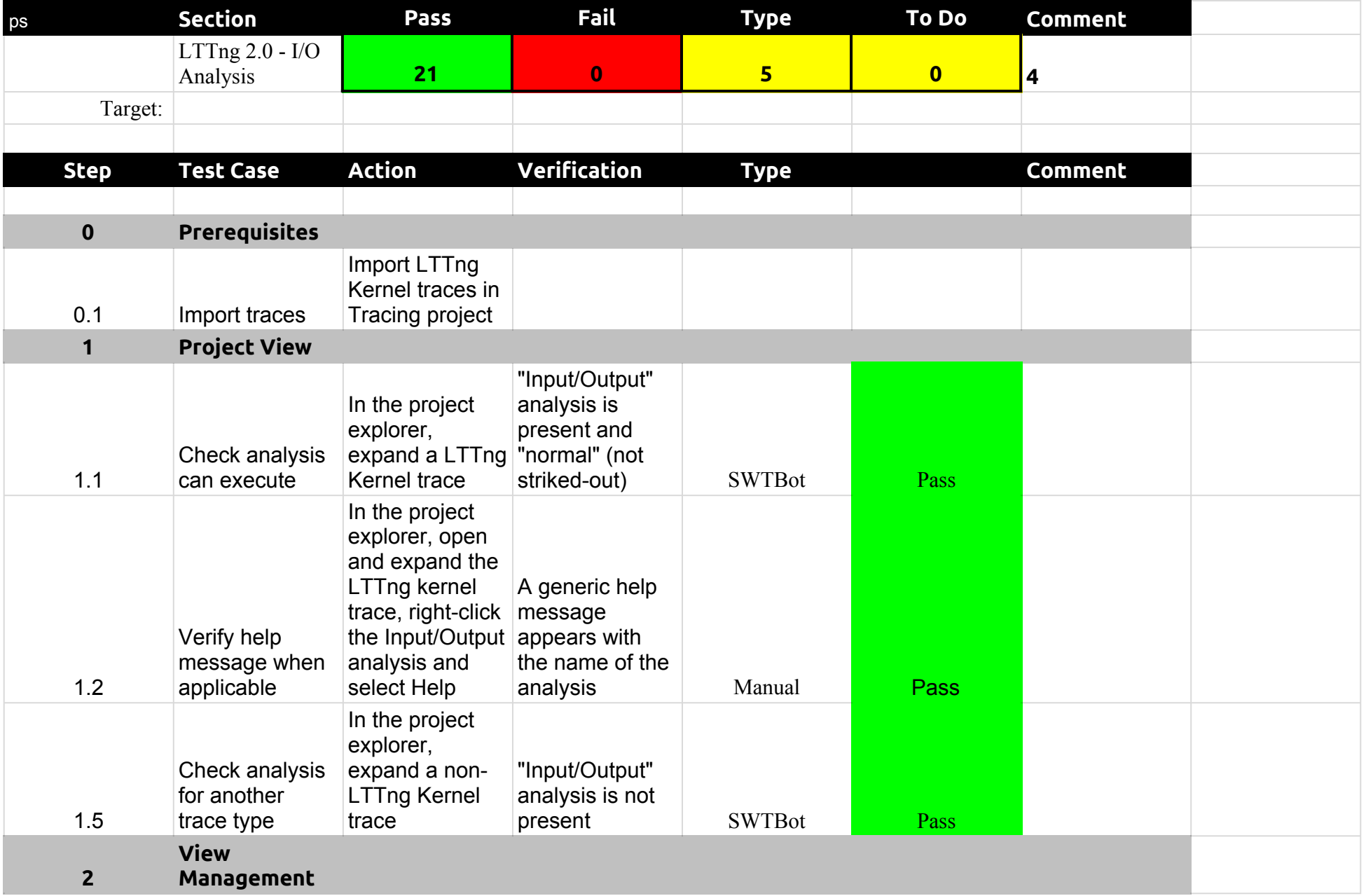

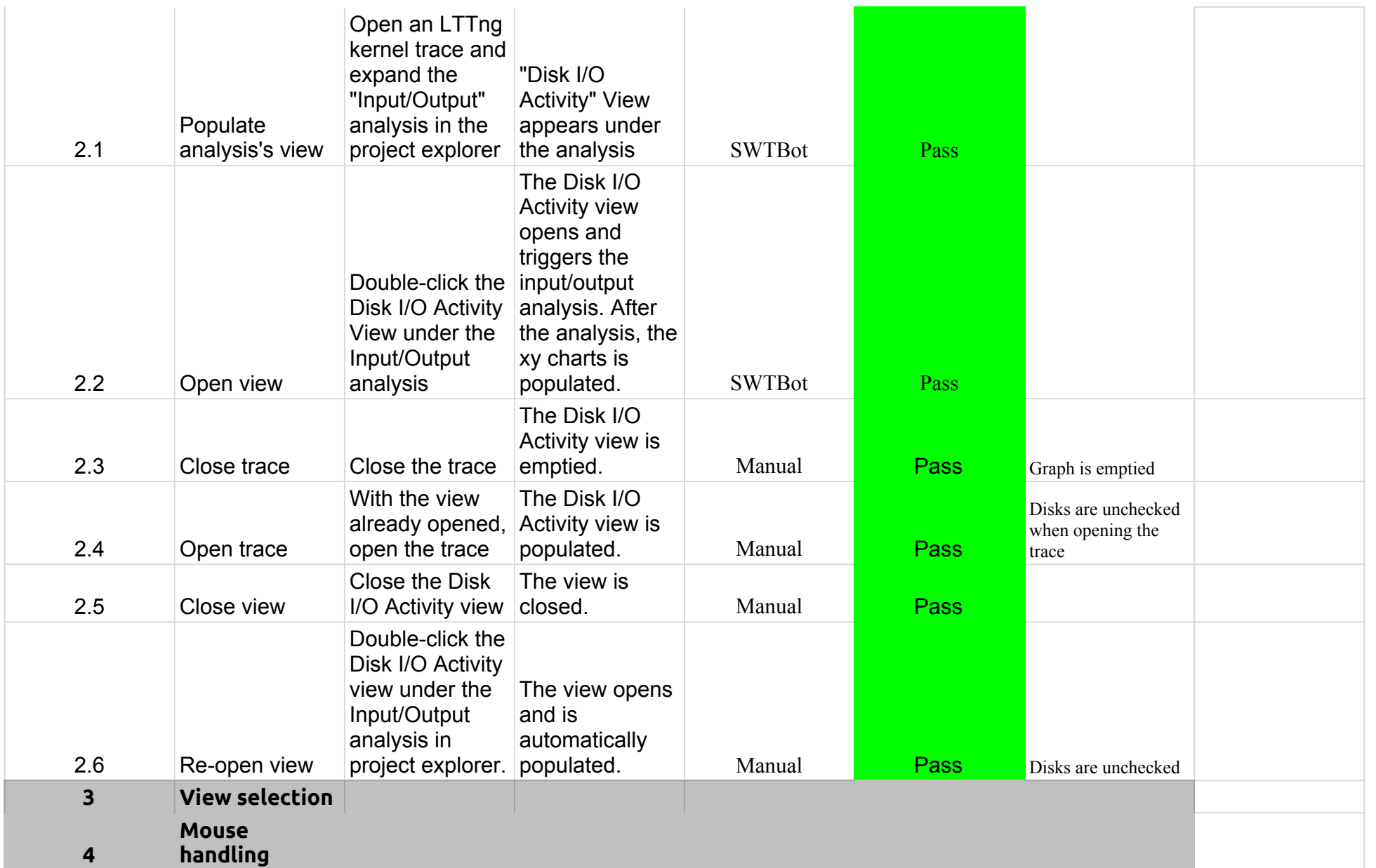

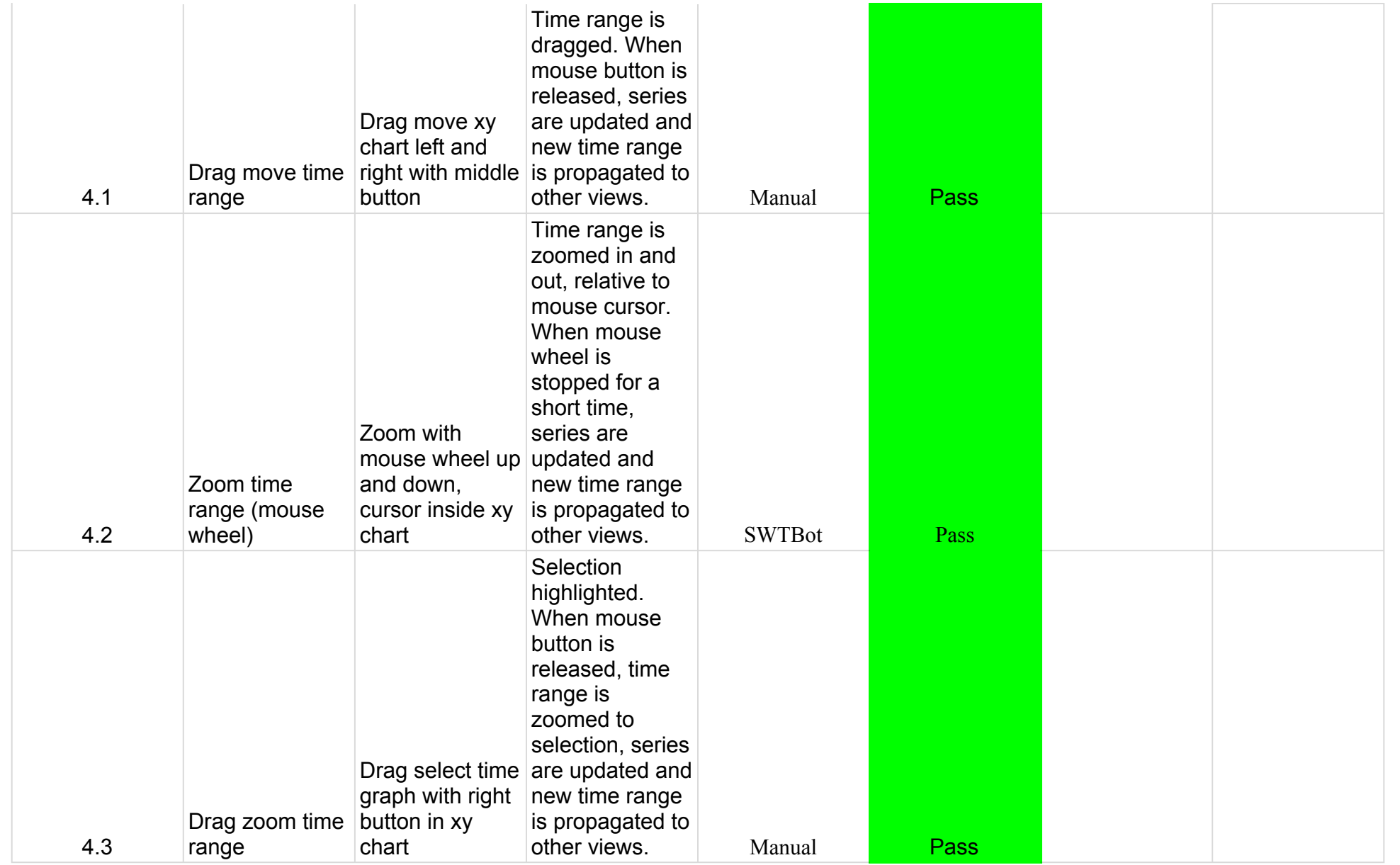

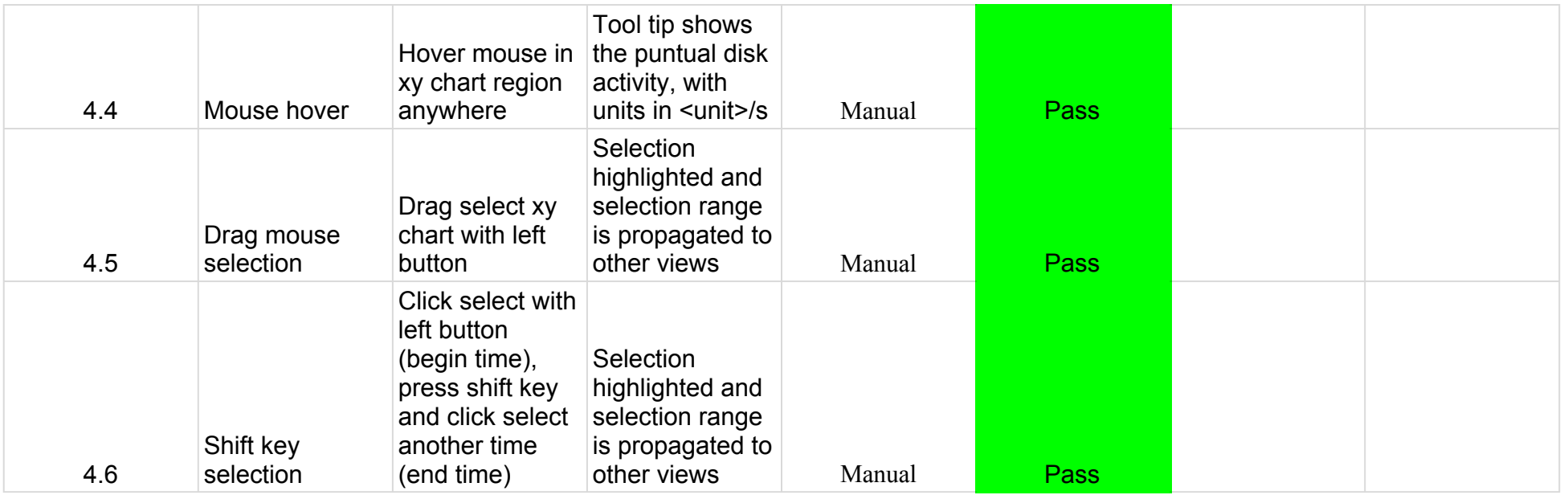

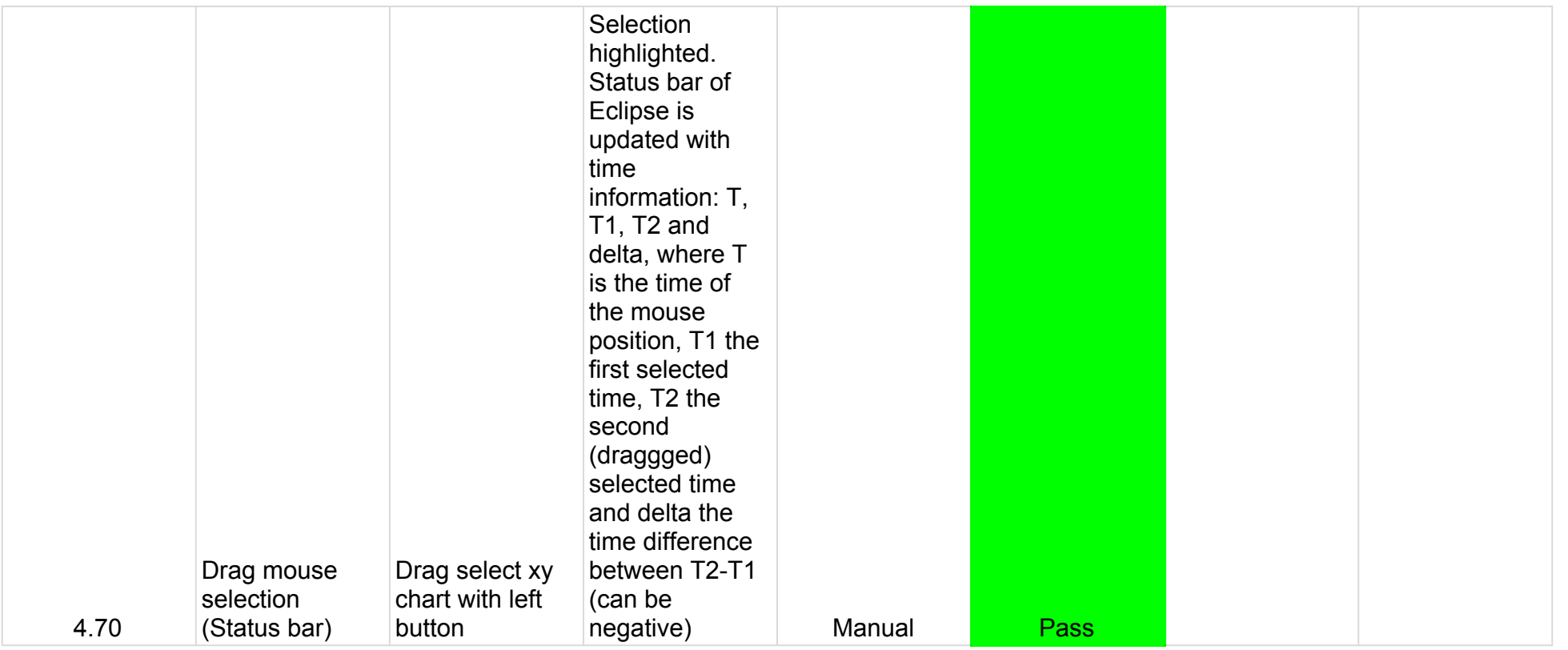

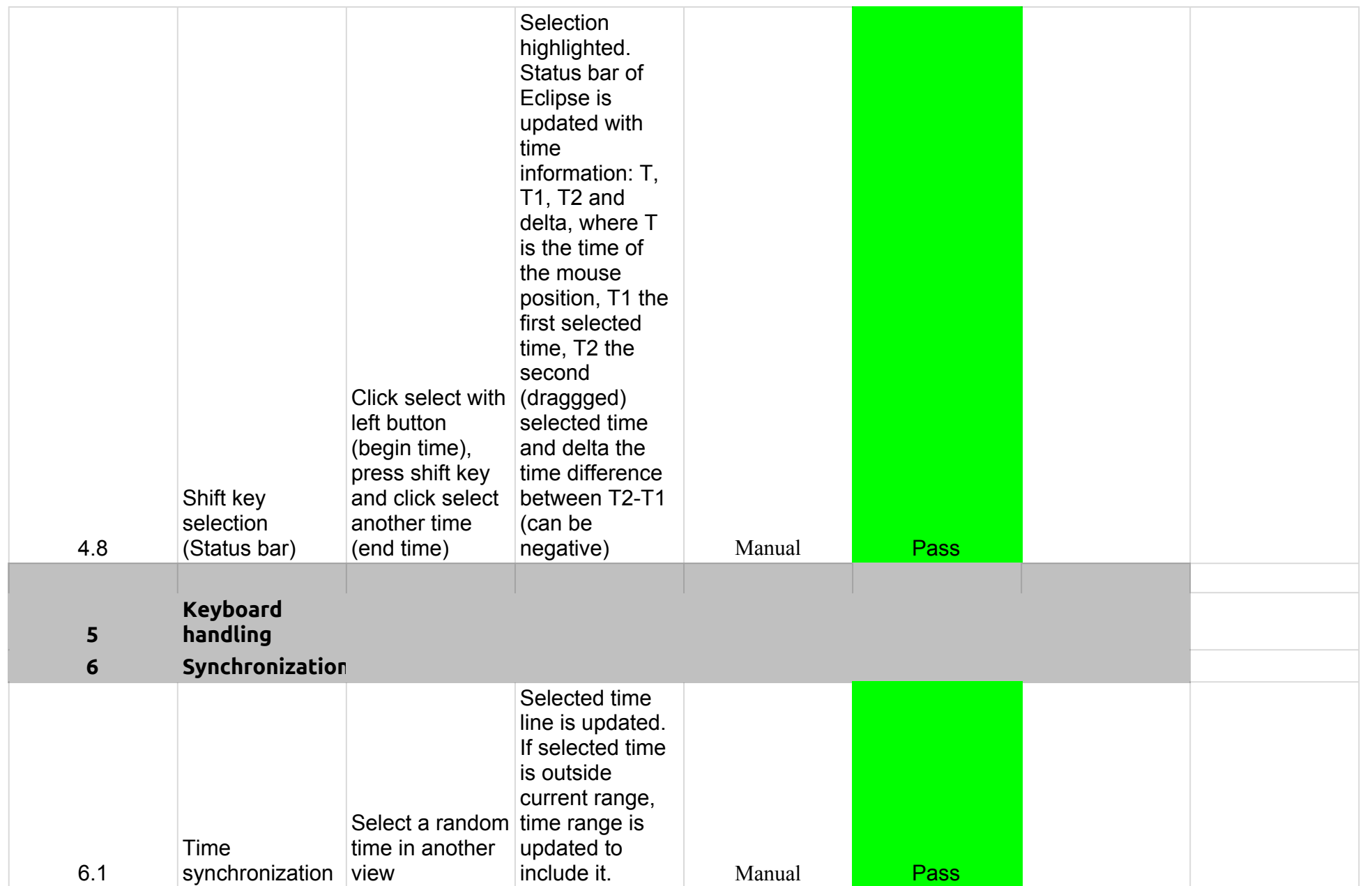

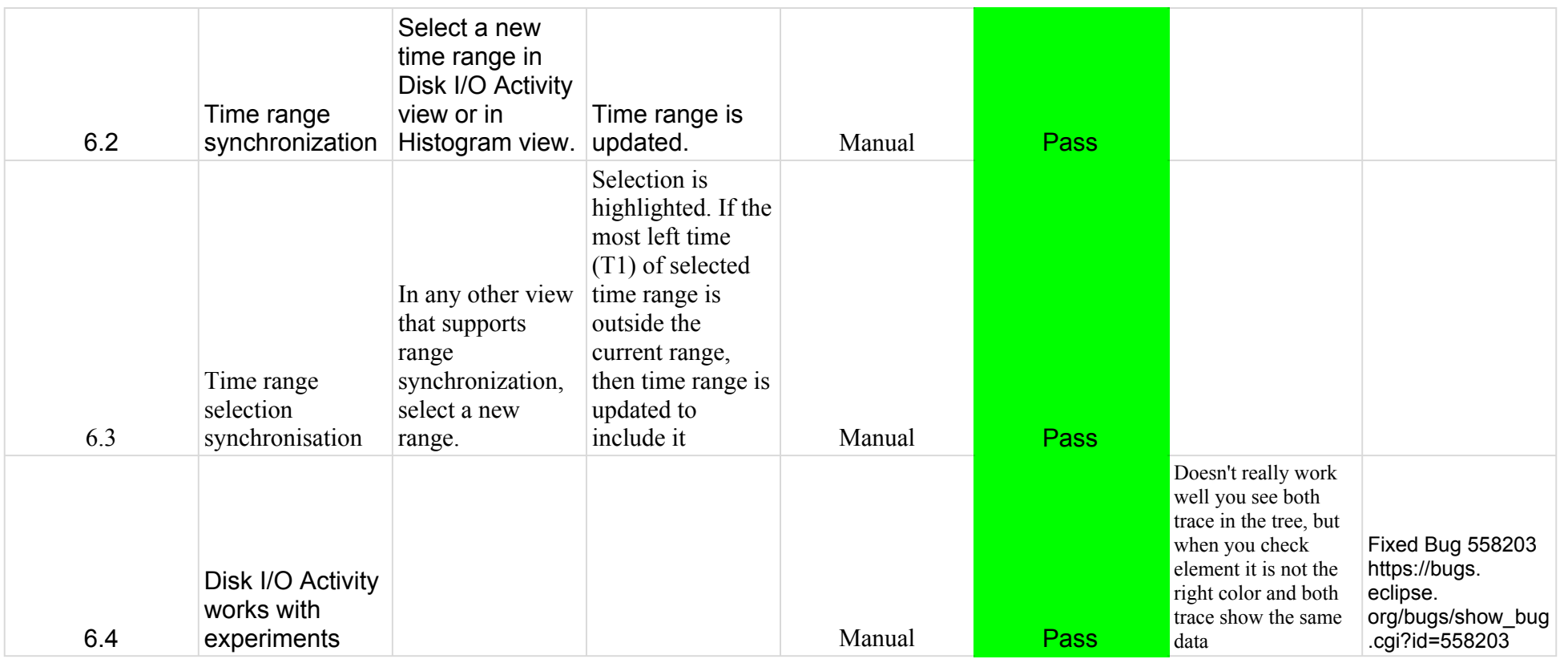

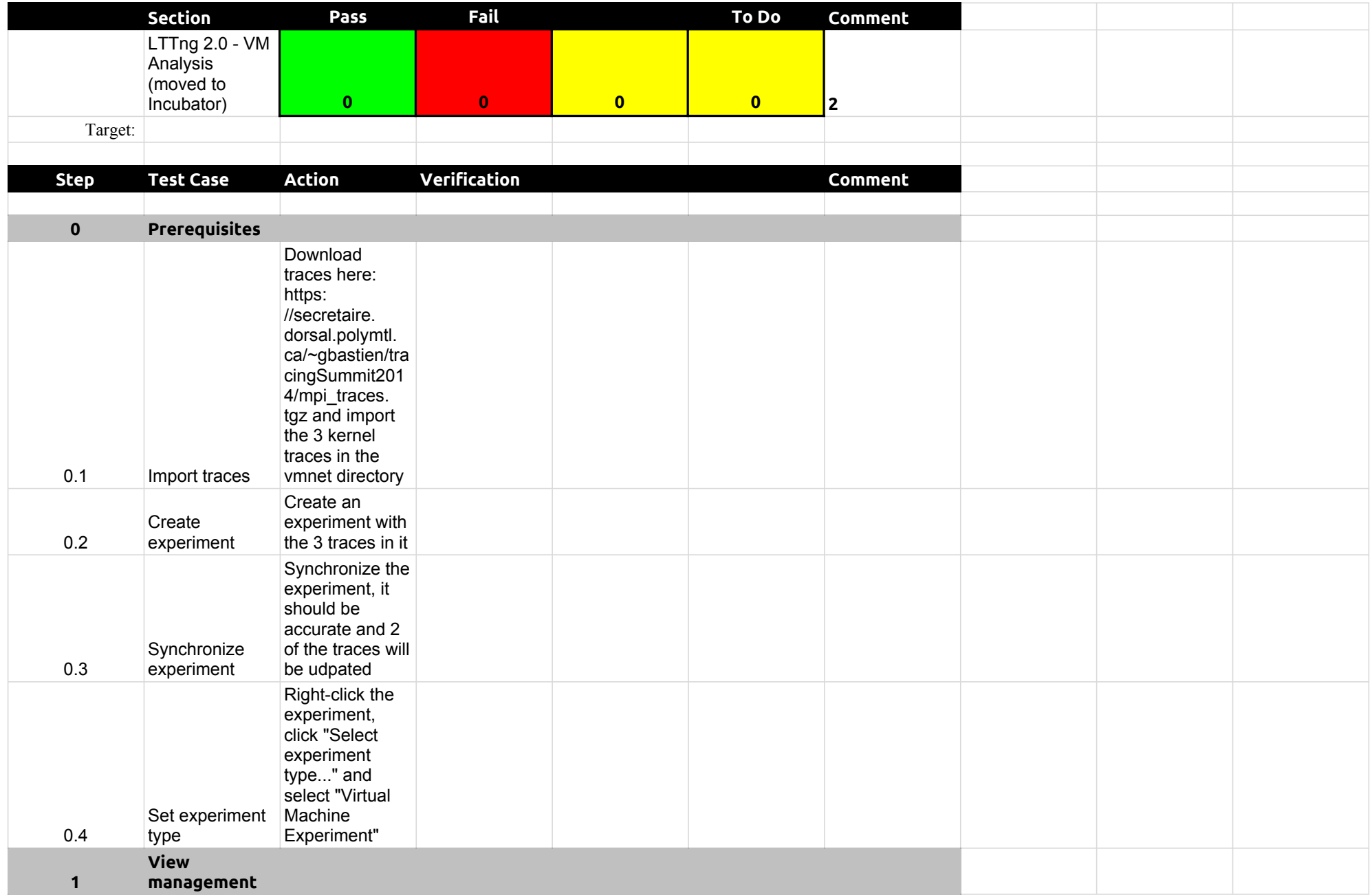

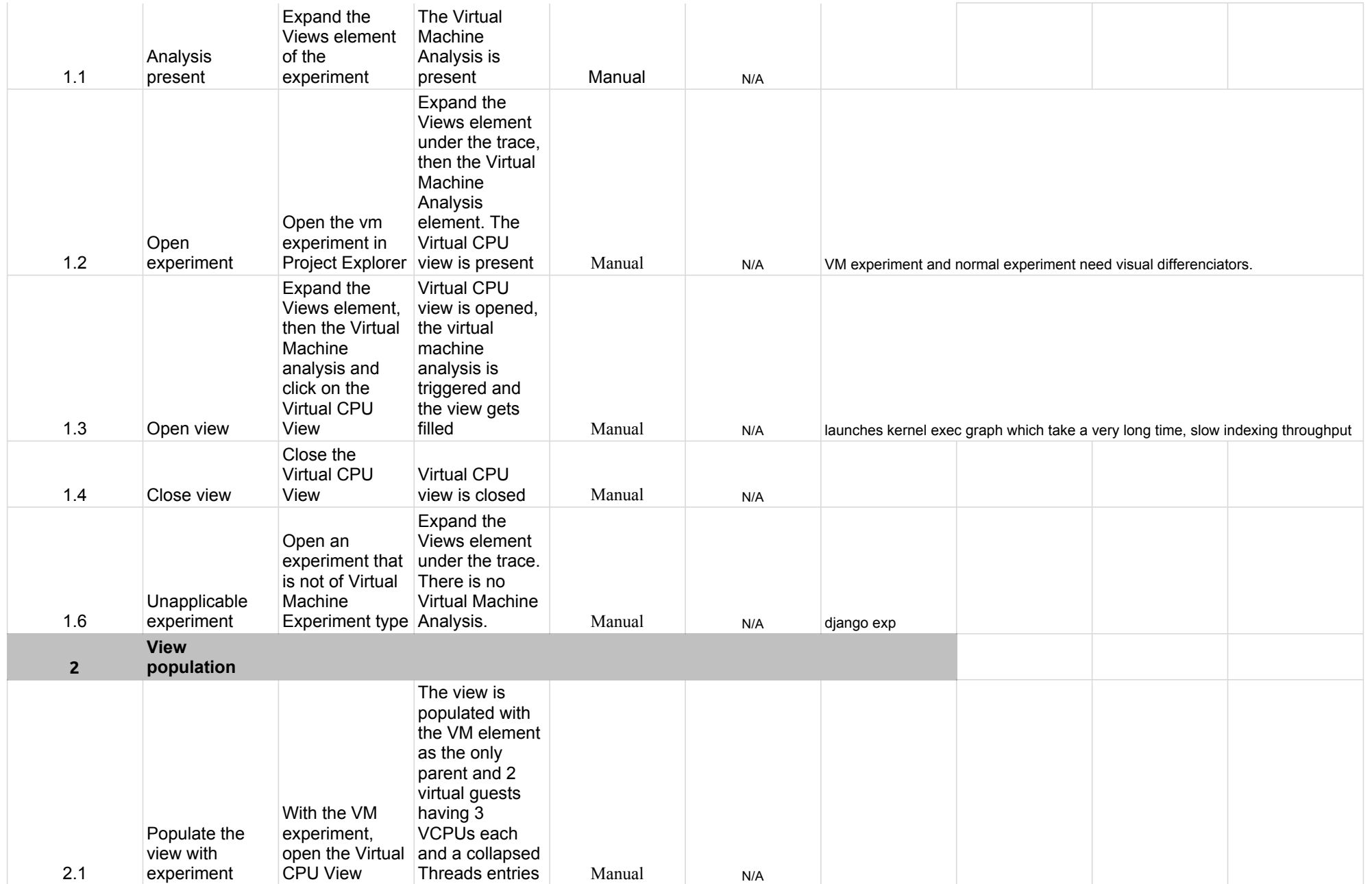

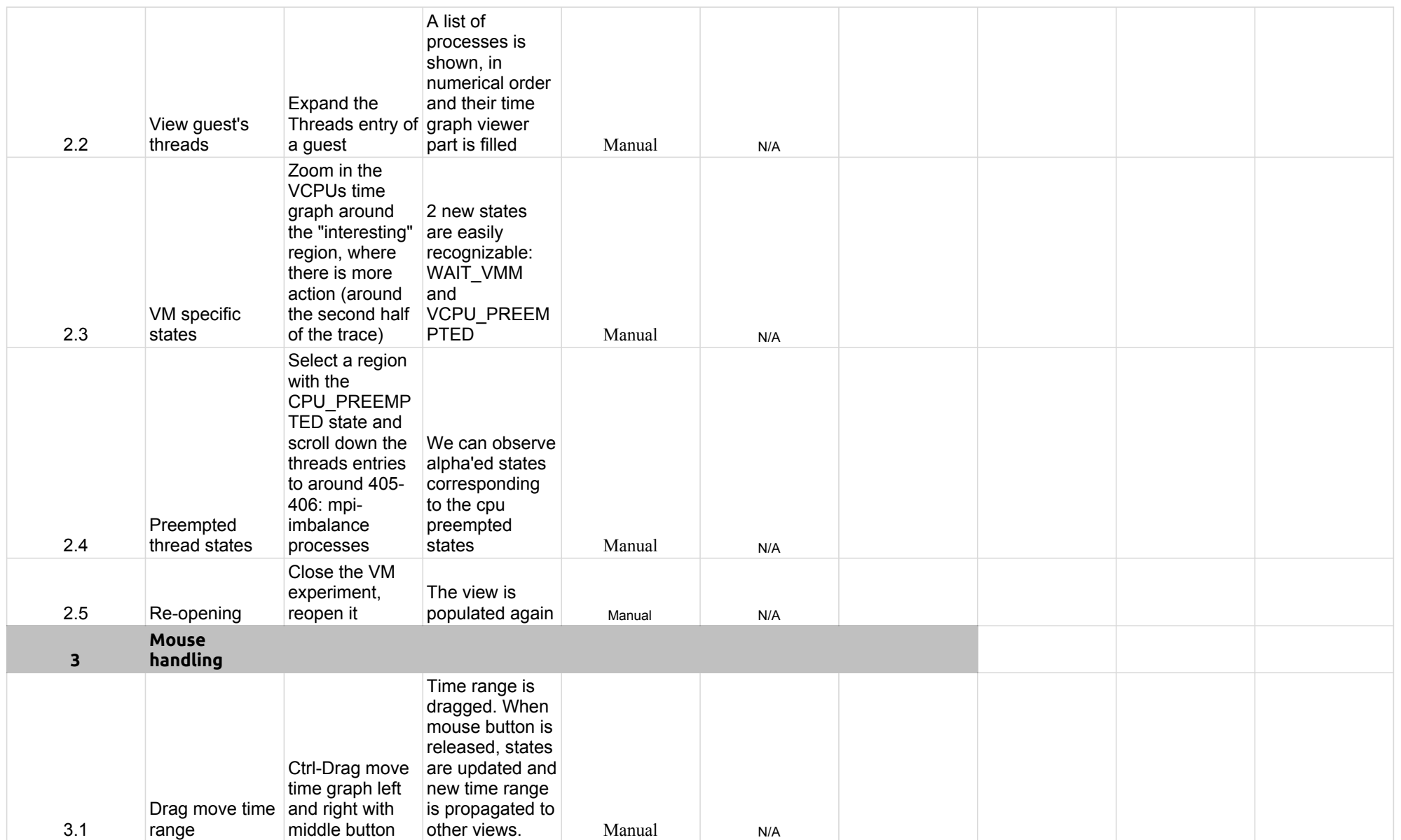

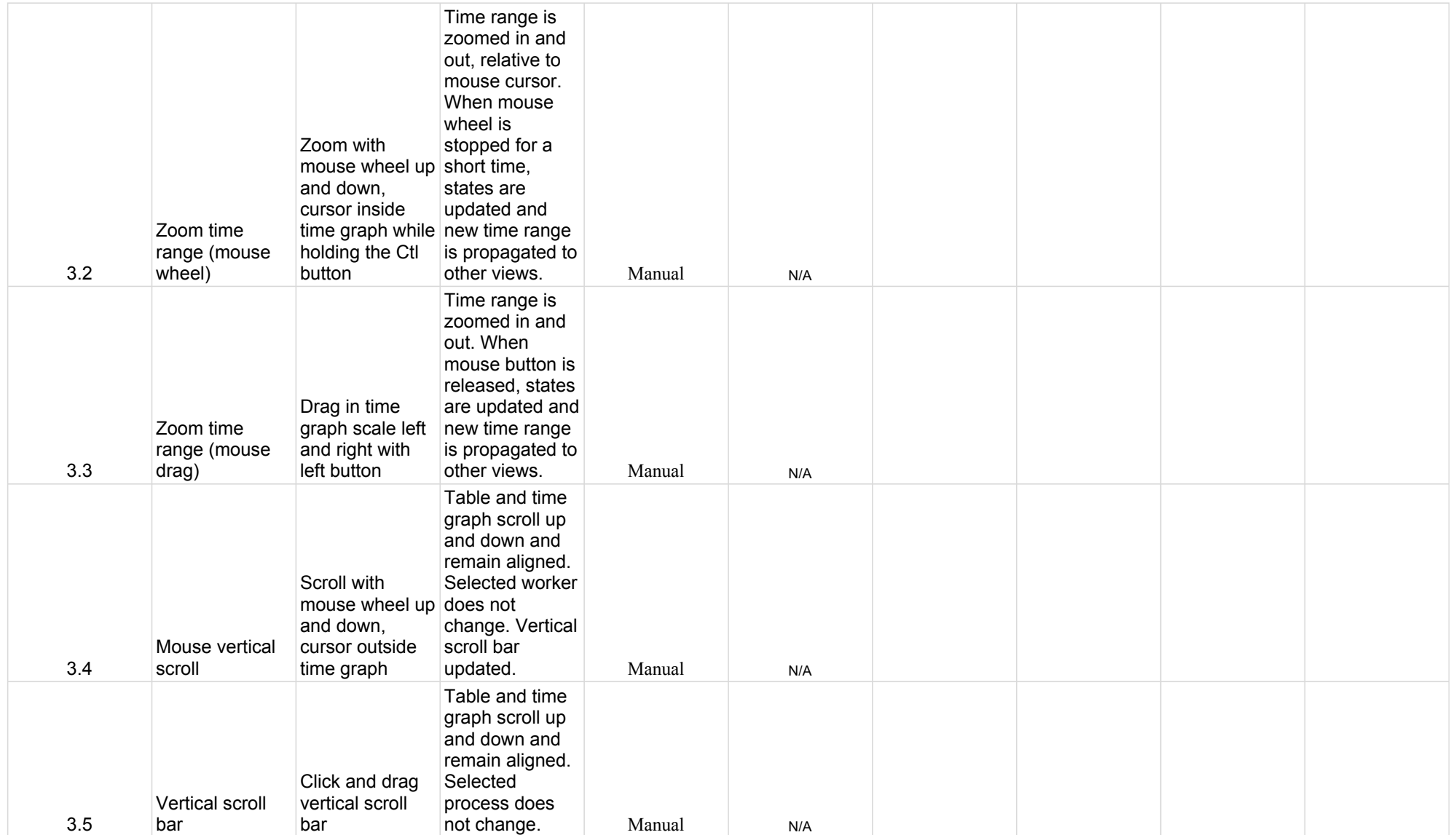

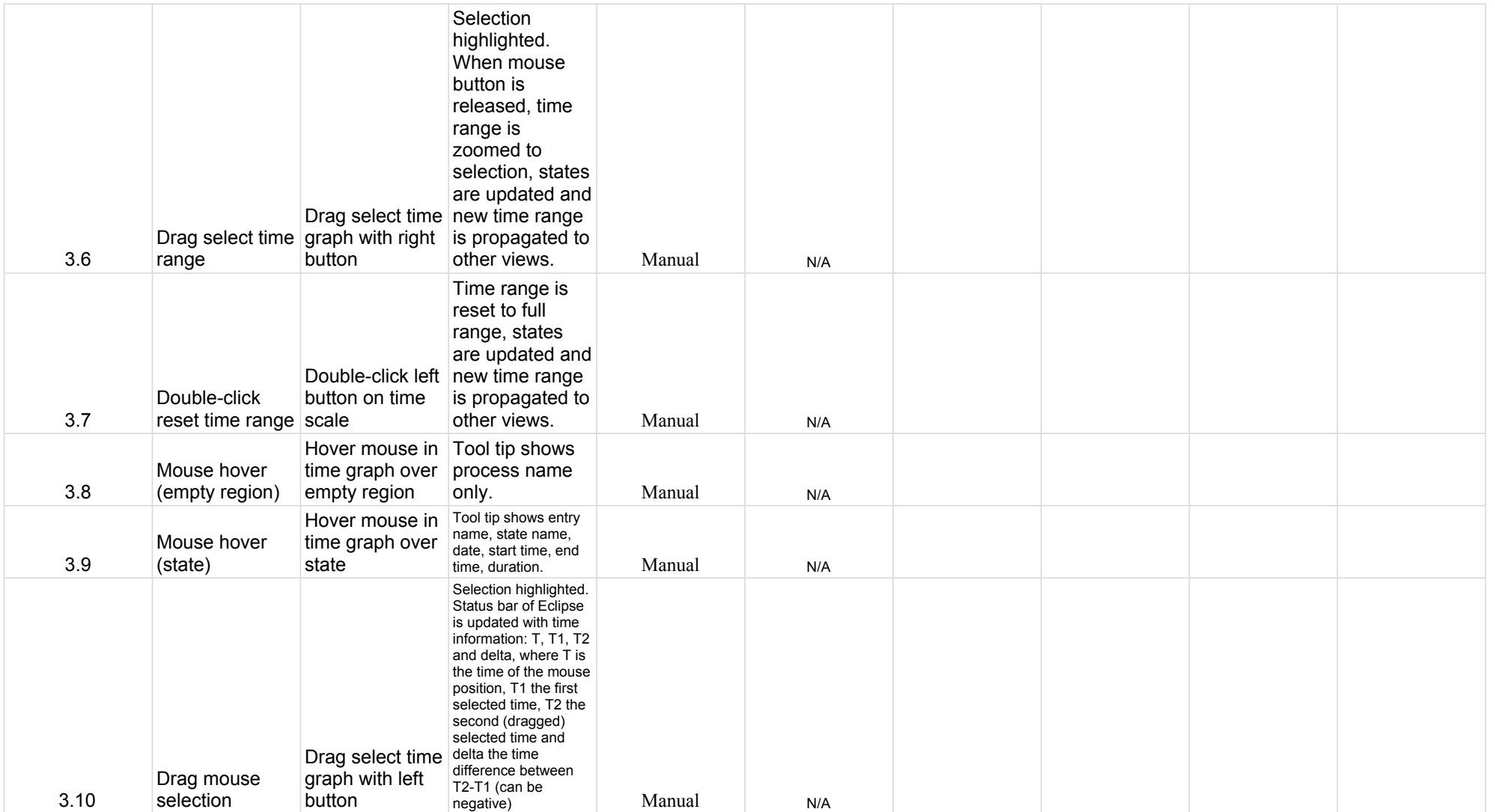

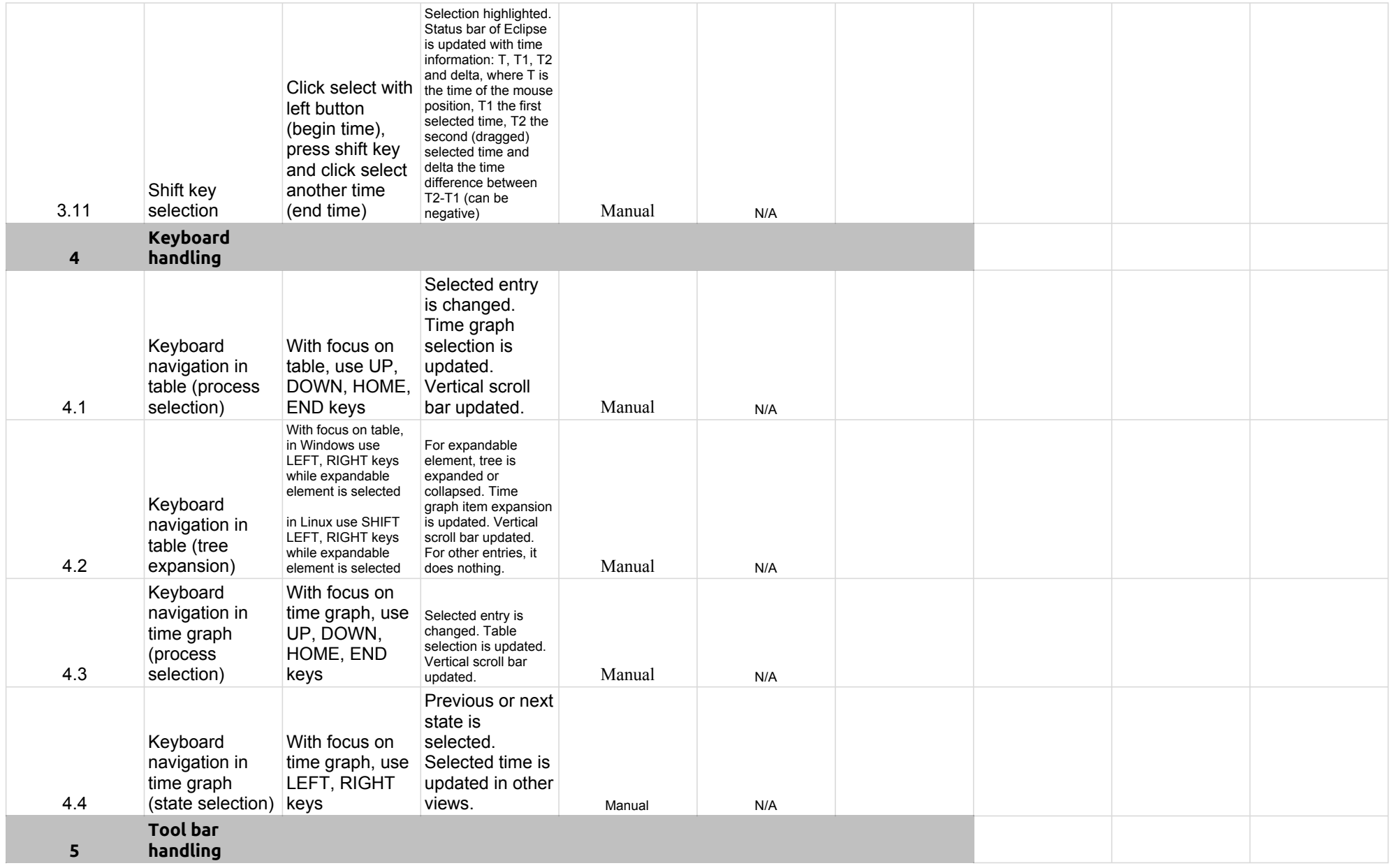

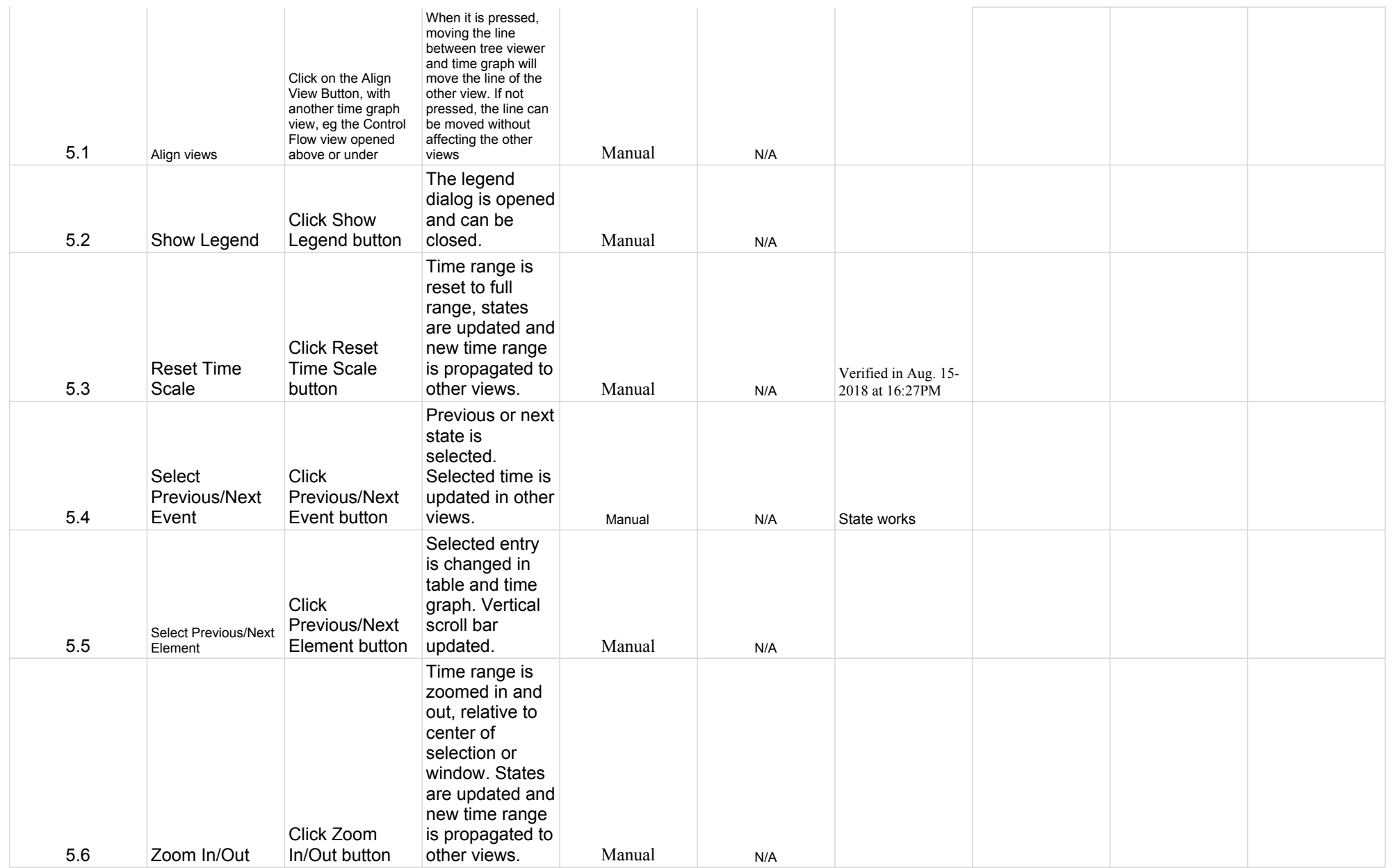

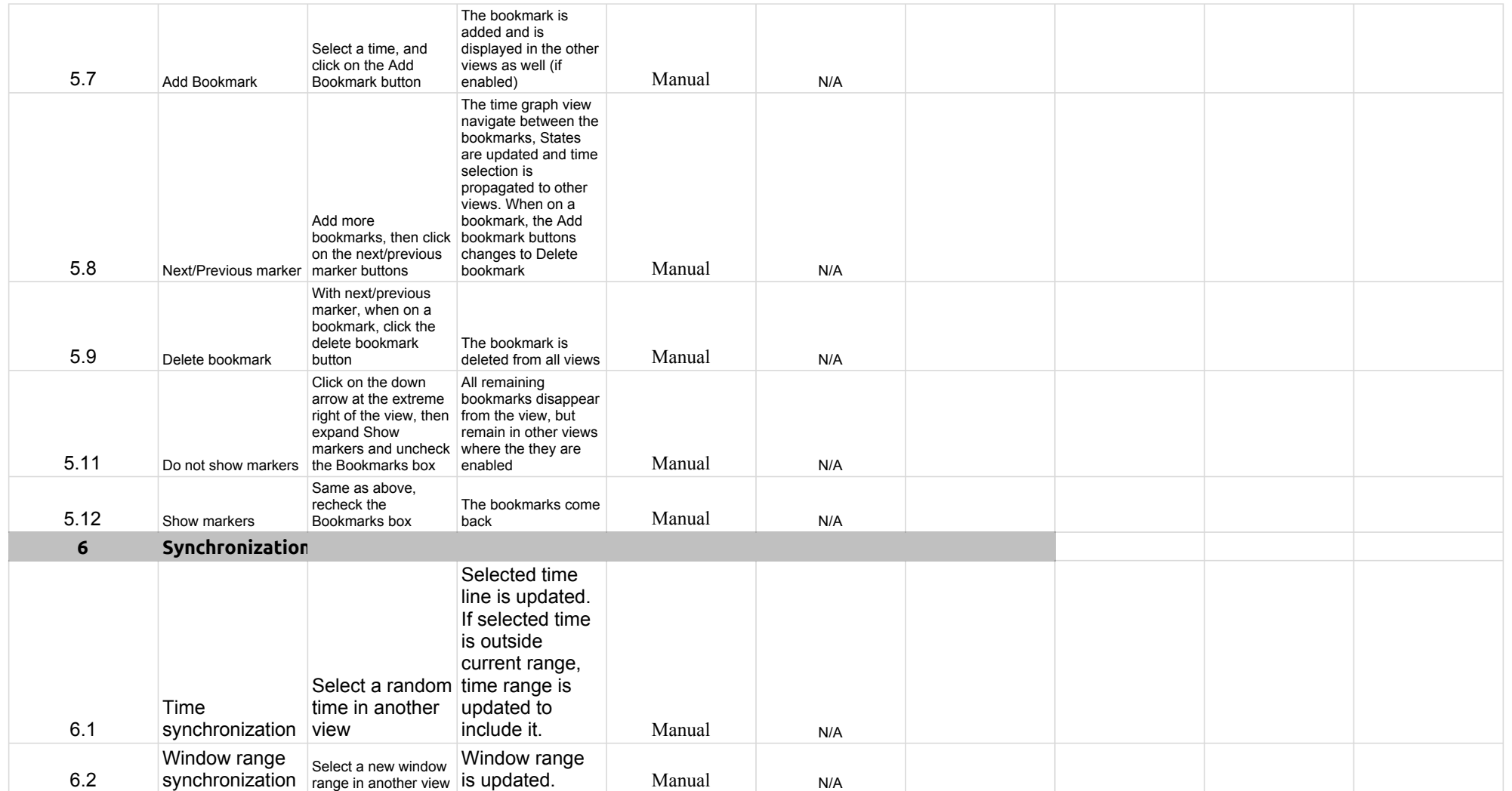

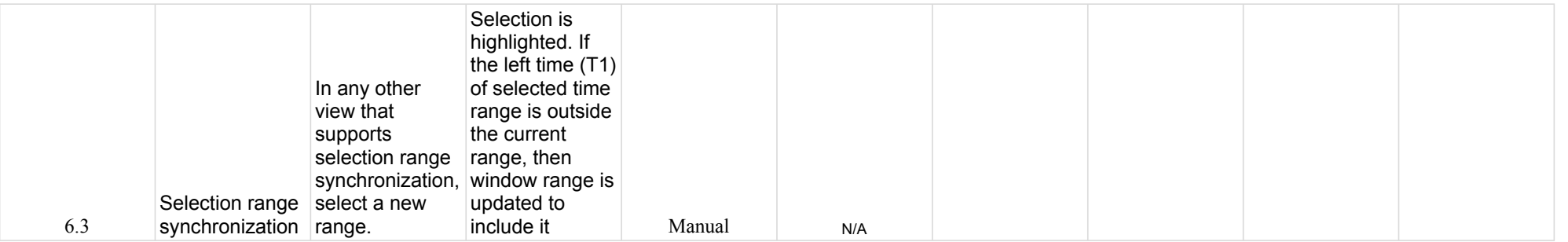

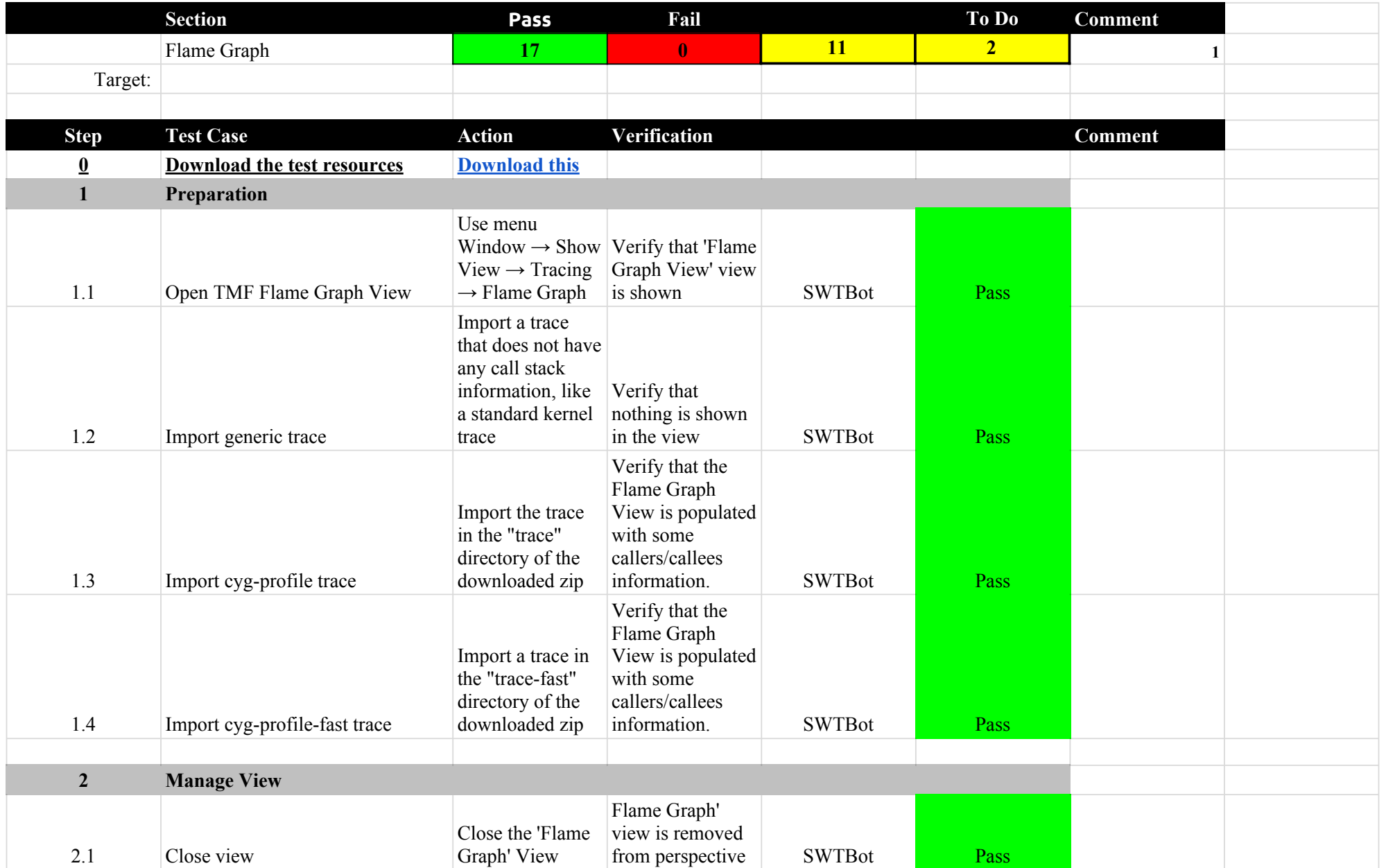

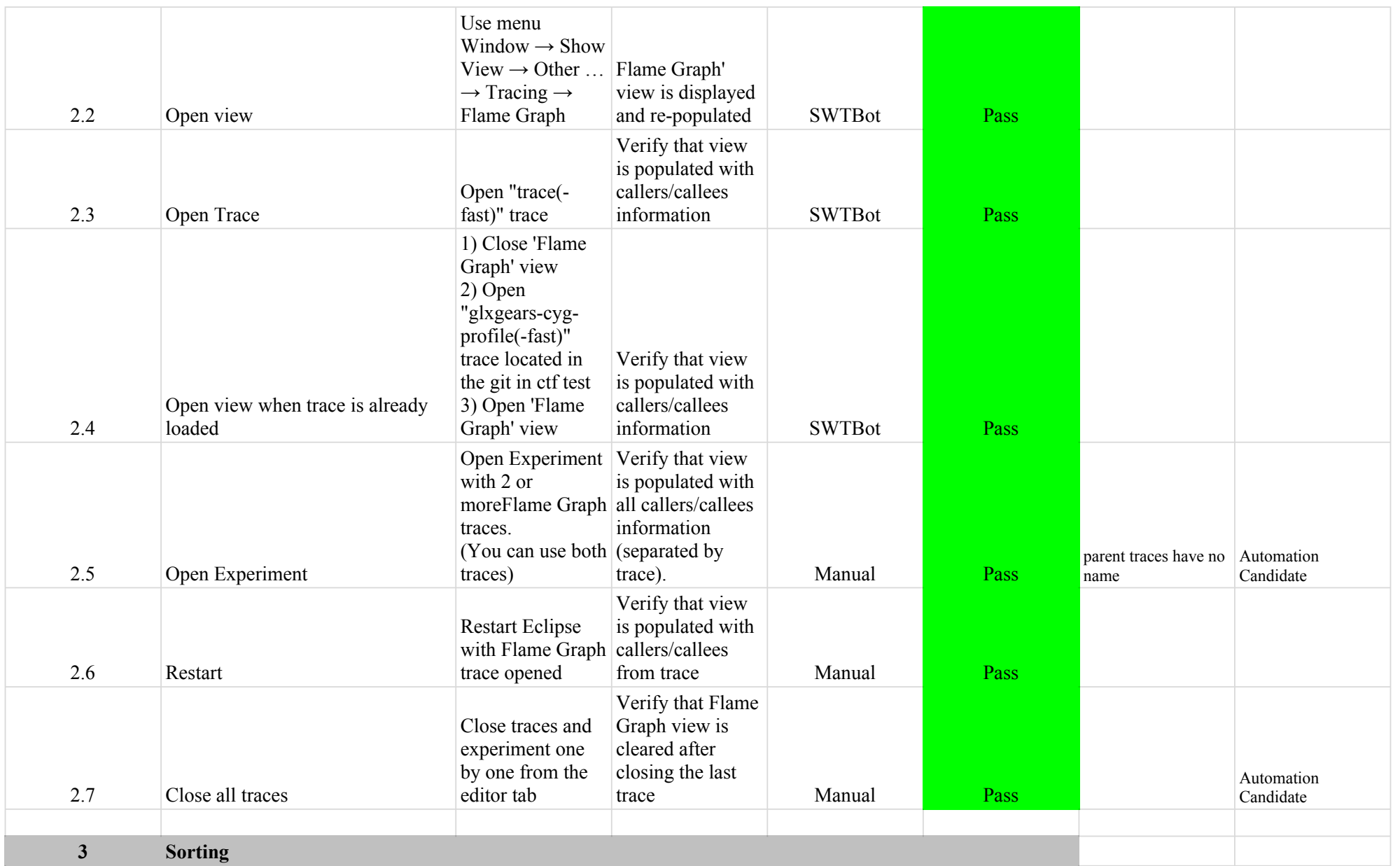

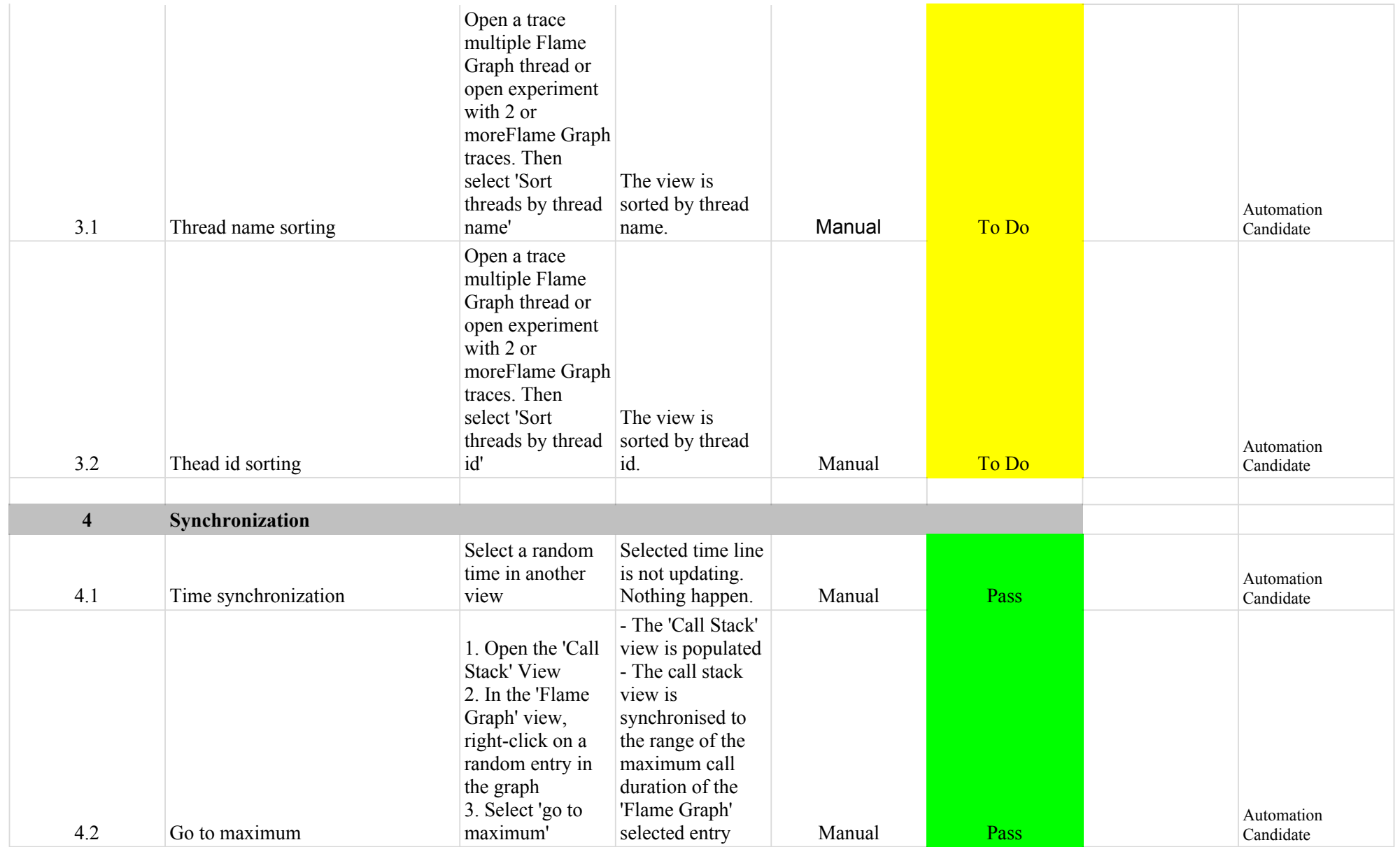

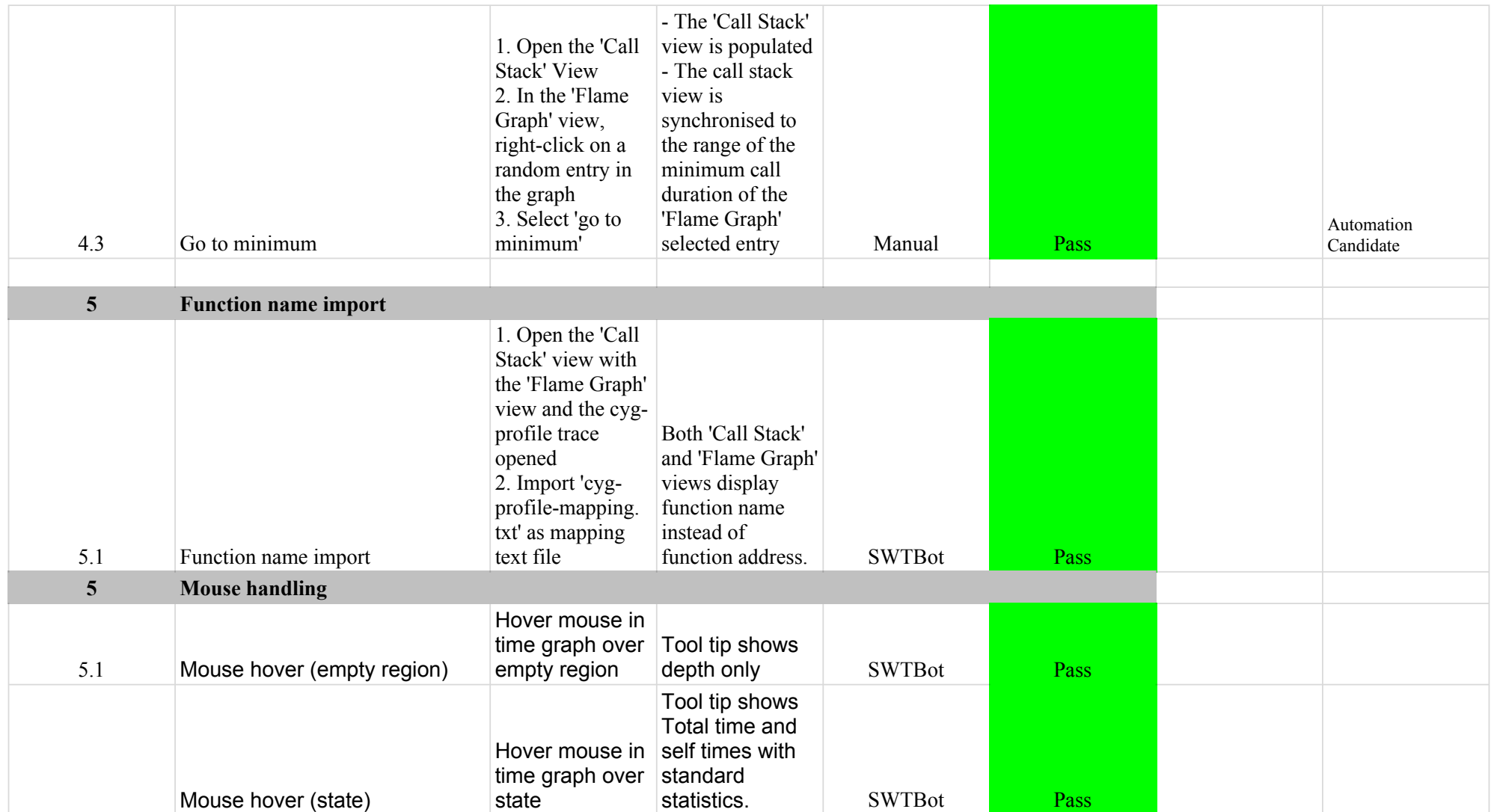

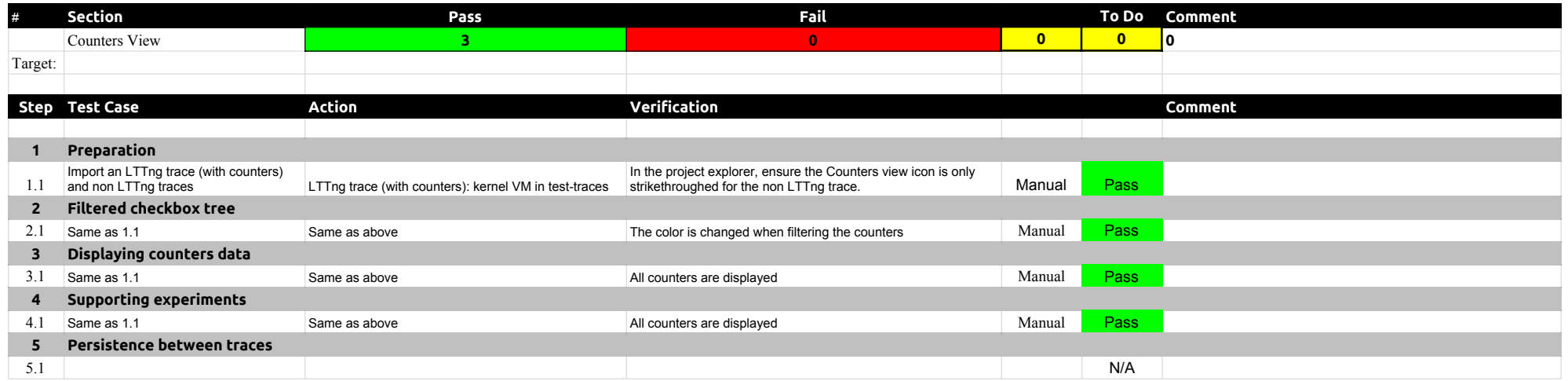

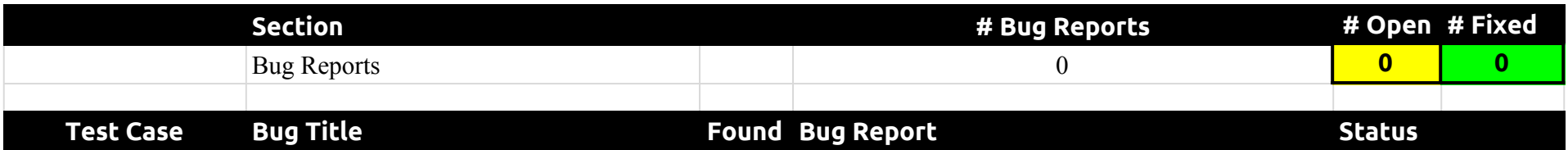